### Argus Specialist Publication June 7-13, 1983 No. 14

#### EW ROW OV PE SWOPP

Software reviews for: Spectrum, VIC-20, BBC, Dragon

> Pages of news

**Best Seller** charts for: Spectrum, VIC, ZX81, Dragon

Your letters

SOFTWARE companies fear a [ new tape swop scheme wil encourage more copying and - if it grows - hit the saleof new tapes.

It was set up by Les Martin who, until two months ago, worked for the controversial Buy 'n Try shop.

Mr Martin, 48, has started Computerhouse, trading name of Courtland Computer Services, which now has 600 members at £12.95 a year.

Members' used software is listed in a sheet and other members can either offer to exchange with tapes of similar value or buy at 80 per cent of the original price.

Mr Martin stressed that Computerhouse made no money from this and acted purely as a clearing house, checking that tapes were genuine and as new, complete with inlay cards, and passing on members' money.

But Richard Turner, managing director of Artic Computing, said; "I wish him the best of luck. I hope they run out of money in a few seconds."

And Dave Lawson, partner in imagine Software, said the scale of copying was so large that Mr Martin's scheme would have an insignificant effect.

How does Computerhouse make a profit?

Mr Martin explained that his company would take a percen- is the microcomputer - it's the 1 Continued on page 5

tage of the prices of used computers and other equipment offered to members and on sales of new software, which would sell at usual retail prices.

Within three months he planned to set up his own software company, called Fantasia.

He said that his advertisement had been misleading and was being changed. It had given

the impression that Computerhouse itself was prepared to buy secondhand software.

Mr Martin said: "It does not say what we are doing. It seems a bit under-hand. It does sound as if people could send in software and we will buy it."

He had also changed the

Continued on page 3

#### Use your vote for cheaper micros!

VOTE Peter Dick for cut-price | equivalent of the Industrial computers, removal of the 70mph speed limit - and cheap cat food for pensioners' pets.

Mr Dick, a 36-year-old freelance programmer, has paid the £150 deposit to stand for his BASIC own party Hammersmith, west London.

Nerve centre of his campaign is a victorian semi in the Goldhawk Road which he shares with his 27-year-old wife

Although the idea sounds eccentric. Mr Dick insists he has a serious message.

Making computers VATfree would get more people using them and bring more work for the industry.

He said: "I'm trying to emphasise that one of the most important things for the country

Revolution.

"Your readers have discovered that computers are the future. They will change our lives to the same degree as the internal combustion engine.

"Margaret Thatcher is allowing money for one computer per shoool - it needs one per person. What I want the government to do is to reclassify what they regard as a toy to an educational aid so there is no

"After all, computers are increasing the mental power of the nation in the same way that machines increased muscle power.

"I'm not trying for power and I'm not necessarily likely to win this seat. As far as I'm

QUICKSILVA SOFTWARE IS AVAILABLE FROM W. H. SMITHS. JOHN MENZIES, BOOTS AND ALL LEADING COMPUTER STORES

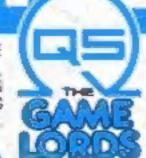

For further information and free colour leaflet on all Quicksilva's amazing games send see to

**DUICKSILVA LIMITED** PALMERSTON PARK HOUSE 13 PALMERSTON ROAD SOUTHAMPTON SOT 1LL

Best for software — every week

ANEW SERIES FOR FIRST TIME

USERS

"Learning to Use" is a new series of books which introduces newcomers to the most widely used micros in the marketplace.

The books assume absolutely no knowledge about computers and the reader is shown even the most fundamental operations such as "switching on" and "loading a program". The books lead the reader through simple programming and then on to graphics, with several programs which show how to achieve pictures and even animation!

The user-friendly approach is consistent throughout the text – not only are program listings clearly shown, but in many cases, a photograph is included to show what the program looks like when actually loaded and run!

All books in the series are £5.95 (incl. postage).

Gower

#### To be published June 1983

Learning to Use the Oric 1 Computer

Learning to Use the Lynx Computer

READ-OUT

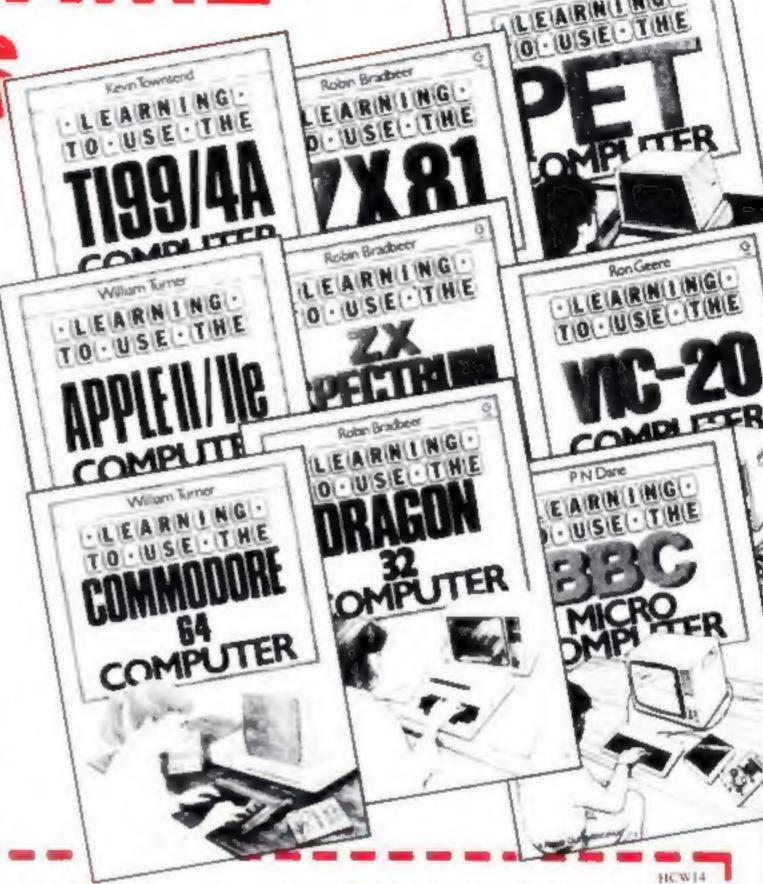

#### Order Form to: READ-OUT BOOKS AND SOFTWARE

NEWTECH PUBLISHING LIMITED, 8 FORGE COURT, READING ROAD, YATELEY, Nr. CAMBERLEY, SURREY. 24 hour Answering Service Tel Yateley (0252) 873373

Name. Make cheques payable I enclose my cheque for £ to Newtech Publishing Ltd. Please debit my Access Signed \_\_ Nomber NOW AVAILABLE Learning to Use the PET Computer Learning to Use the VIC-20 Computer Please send me ......copy ies Learning to Use the BBC Microcomputer Learning to Use the 2001 Computer all at £5.95 each Learning to Use the ZX Spectrum Learning to Use the Dragon 32 incl postage & packing Learning to 1/se the Apple 8 / BE Learning to Use the T199/4a Allow 14 days for delivery 1 Learning to Use the Commodore 64 To be published Please reserve for me, and send to me on publication my copy ies of all at £5.95 each Learning to Use the Uric 1 Learning to Use the Lynn

(incl. post & packing)

A Prophecy:-MAD MARTHA II will be coming to get you SOON !!! Call (0344) 27317 for info

Continued from front page

terms of membership. Now members did not have to buy from the list to take part. At the same time he had increased the annual subscription from £9.95 to £12.95.

He blamed the mistake in part on his anxiety to keep his scheme under wraps in case someone else tried to set up

something similar.

He said: "I didn't want to give the scheme away. We need our members and we were trying to be discreet before the software companies started to scream, although I can't imagine why they should. We won't be that big. There are a million micro users out there and we only want 2,000.

"Exchanges are going on all the time. People do exchange themselves. among

"They will still buy the original stuff and that's what I want to do - sell new software."

Could his members copy tapes and then exchange the originals'? Mr Martin said: "I suppose they could, but we would not entertain copies. We will only handle original tapes with the original inserts."

Mr Martin said the idea came to him while he spent two months working for Buy 'n Try, run by Bill Cannings. He had joined, after taking three night school courses in computing, expecting to be dealing with business accounting systems.

The boss of one software company said his staff had checked Mr Martin's company and found it was operating from the same address as one of Mr Cannings' firms. He suspected this was to enable Buy 'n Try to get more

Mr Martin denied this emphatically, saying that the registered office was his accountants' with operating addresses in Walthamstow and Ilford. He believed his firm had been confused with another with similar initials which was run by Mr Canmings.

He said: "There's absolutely no connection. I'm flattered that someone thinks there is - Bill Cannings' business is much bigger than mine."

Mr Martin said he had taken out a second mortgage and got

Continued in column 4

| News 5,9,11,15                         |
|----------------------------------------|
| Best sellers                           |
| One Man's View                         |
| U.S. Scene                             |
| Oric-1 program                         |
| ZX81 programming19 Ten useful tips     |
| Vic-20 program23 Get your lasers ready |
| Software reviews                       |
| Spectrum programs27 Planning ahead     |
| TI-99/4A program                       |
| Oric programming                       |
| Software reviews                       |
| Profile: Micromega                     |
| Letters                                |

Acting Editor: Paul Liptrot Assistant Editor: Candice Goodwin Managing Editor: Ron Harris

Advertisement Manager: Colcen Pimm Assistant Advertisement Manager: Barry Bingham Classified Advertising:

Bridgette Sherliker Managing Director: Jim Connell

Argus Specialist Publications Ltd. 145 Charing Cross Road, London WC2H OEE. 01-437 1002

Home Computing Weekly is published on Tuesdays. Distribution by Argus Press Sales and Distribution Ltd, 12-14 Paul Street, London EC2A 4JS. Printed by Alabaster Passingre & Sons Ltd., of London and Maidstone, Kent. Design and origination by MM Design and Print, 145 Charing Cross Rd., London WC2HOEE

#### NEW FREE CATALOGUES

The best for Spectrum or ZX81. Call 24 hours, give name, address, computer.

01-789 8546 Software Supermarket

Continued from column I

help from his bank to start Courtland Computer Services and that his co-director, Raymond Parr, owned the other 33 per cent.

Artic's Richard Turner said: "I suppose it could encourage copying. People do swop tapes but you don't do it through a third party. He's going to have to have an enormous mailing list to affect the market."

And Mr Lawson said: "I don't believe there's so much swopping as much as copying. It seems to us that at least twothirds of tapes are copies, and it could be as high as threequarters. Who needs to swop when you can copy?

"As far as we can see everyone copies across the board and across the professions. We have heard of a police officer, a dentist and a solicitor doing it. It's a crime condoned by society."

He knew of clubs where members spent the whole evening copying each others' tapes.

#### Tapes for a myriad micros

Pasesoft would hate any micro owner to feel left out of the software scene. Its latest batch of software releases consists of four tapes for the BBC B, one for the Lynx, one for the Dragon, two for the TI-99/4A (with two and three games on one tape), one for the 16K Spectrum, five for the VIC-20, one for the 16K and even one for the 1K ZX81.

The company already has five Oric programs on the market - and will be releasing more Oric software in a couple of weeks.

Most of the current batch of 16 are action games, though the Lynx tape is a dissassembler. Apart from the two ZX81 programs, priced at £3.95, they all cost £4.99 from Pase and other retail outlets.

Pase only branched out into the software business two months ago - before that it was a computer hardware shop.

Pasesoft, 213-215 Market Street, Hyde, Cheshire SK14 1HF

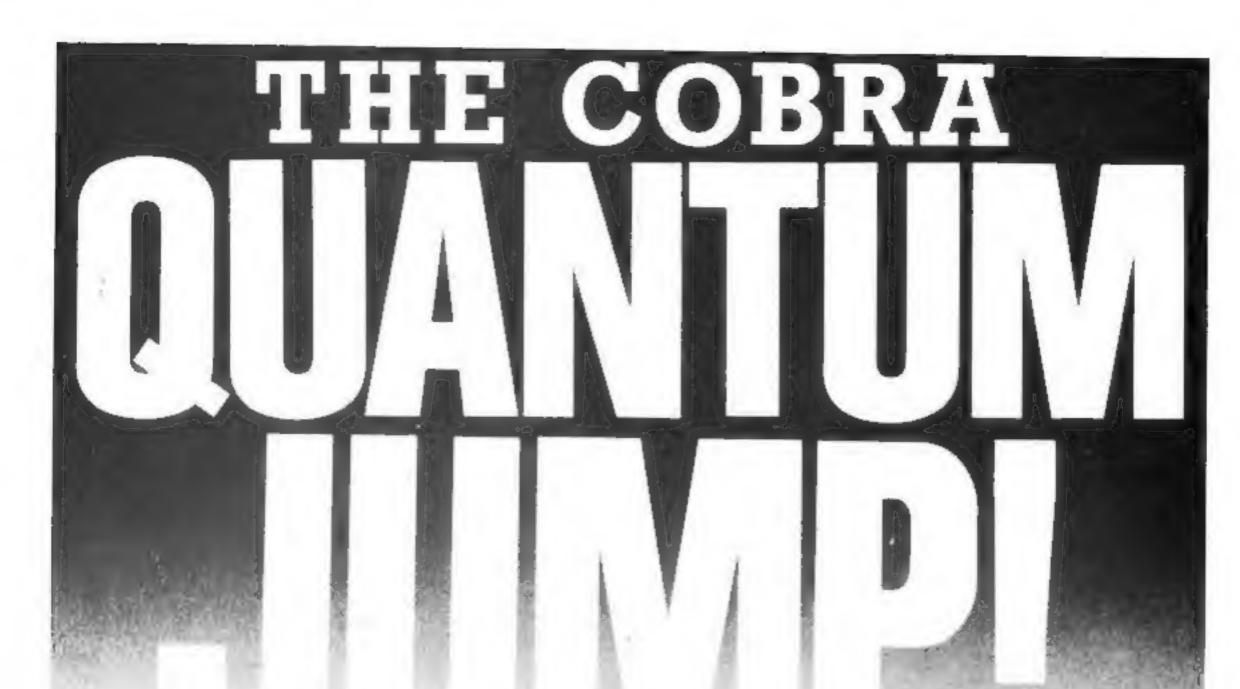

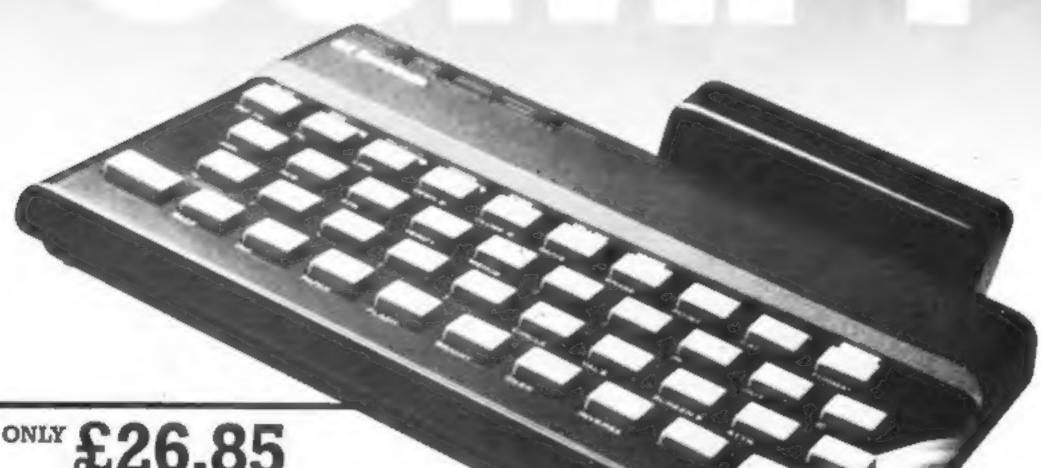

Why pay more when you can use your Sinclair\*to tie into a mainframe and/or networks with the COBRA RS 232

COMMUNICATION INTERFACE.

SOFTWARE AVAILABLE £4.50

COMPLETE KIT 10.00 INCLUDING MANUAL £30.00

Suitable for use with Sinclair ZX81 or Spectrum (Specify when ordering)

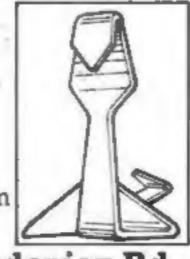

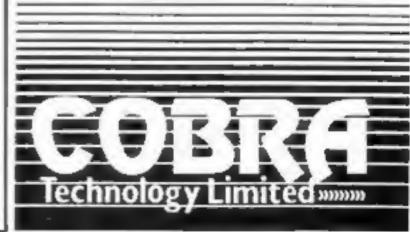

COBRA Technology Ltd., 378 Caledonian Rd., Islington, London N11DR Manufacturers of Quality Micro Technology Peripherals

Continued from front page

concerned that's not the target."

And the other two planks in his election platform?

He said: "You've got to have more than one policy. And one of the things that annoys me is that the 70mph speed limit was brought in as a temporary restriction - like income tax - yet car safety has got better. This is a restriction on technology and it's bloody silly."

And he has an imaginative reason for giving pensioners passes, like Railcards, for cheap cat food.

A survey had shown people with pets were more content and less likely to suffer from illness, including arthritis. And arthritis sufferers find it difficult to use computer keyboards.

He said the BASIC party unlike most political parties, it has not members - had "just evolved."

He explained: "It really did seem silly that all those political parties were rabbiting on about things which were really rather trivial. We thought why not go on about trivial things in a humourous manner?"

Mr Dick has ruled out campaigning among the voters. He said: "I can't see myself standing outside Safeways for thenext few days. That's not the way to solve

the world's problems. "I went out yesterday to the local shops - I thought I'd start near home - and I had no idea there was so much apathy. I asked one woman: 'Hello, do you live around here?' And she said: 'What's it got to do with you?""

He has, however, been distributing a leaflet which shows him wearing a rosette in the BASIC party colours - yellow, dark maroon and mauve.

The leaflet points out: "He is the proud owner of a 911 Porsche and breeds Colour Point Persians - neither of which has had undue influence on the policies of the BASIC party."

Mr Dick programs in BASIC on minicomputers, mainly for financial data processing, and uses a VIC-20 for fun.

He has seven opponents in Hammersmith: Tory, Labour, SDP/Liberal Alliance, Independent Liberal, Workers Revolutionary Party, National Front and Ecology Party.

But what does his wife think about his standing for election?

Jane Dick, a press officer, mid: "I was jolly delighted. I think it's great, but not for the reasons you might think.

"I objected when a politician said on television that nuts - and he meant people like Peter - should not stand for Parlia-

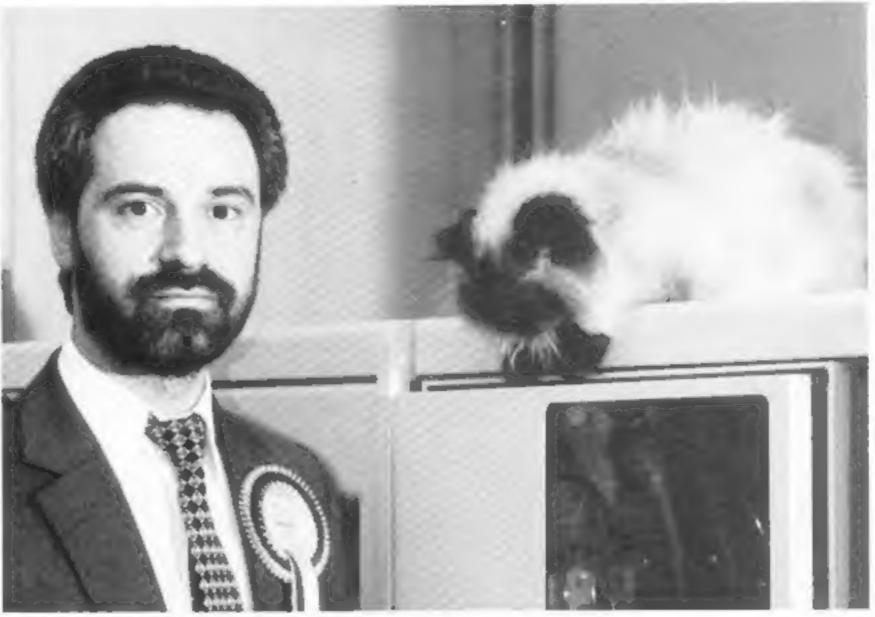

Candidate Peter Dick with computer and Persian

ment and that the deposit should be raised.

"Why shouldn't people like that road safety candidate and all the other splendid people be allowed to stand? I was all for standing myself.

"Let the eccentrics of the world unite. There's not enough of them."

"Is Peter a nutter? That's a bit unfair. He believes in enjoying life. There's more to life than working nine to five, five days a

week and pottering in the garden at weekends."

And does she support all of Mr Dick's policies?

She said: "I suppose I'd better say yes. But I don't know that I go along with lifting the limit.'

#### Micro firms slammed by ASA

More computer companies have been caught out by the Advertising Standards Authority after complaints from the public about misleading ads.

Sinclair has come in for a lot of flak over the screen pictures used in its early Spectrum ads. The pictures suggested the Spectrum was capable of more sophisticated graphics than it can, in fact, produce, by failing to show the pixel structure of screen images and implying that images could be made to fill the entire screen.

And in stating that the Spectrum could be used with "virtually any TV", Sinclair omitted to mention that there had been incompatibility problems with several TV makes.

But the company has now promised to mend its ways after having its knuckles rapped by the ASA.

Delivery dates were a sore point for members of the public who complained about Fuller Micro Systems, of Liverpool. Fuller claimed it could deliver the goods within 14 days - but customers found they had to wait a lot longer, and the ASA agreed. Royal Society for the Prevention

A hardware company, Newbury Data Recording, was slammed for advertising highspeed printers. When customers tried to order the printers, they found they were not yet available.

And an ad by Scotcade for the NewBrain, saying it had "screen editing, maths, BASIC and graphics - usually considered optional extras" and that "its graphic and video capabilities are second to none" was withdrawn after ASA action.

A member of the public pointed out that all the so-called "extra" features were now standard for home micros, and that the NewBrain's graphics were indeed out of the ordinary because they were only in black and white.

Epson, however, came out with its head held high after a complaint about an ad for its HX-20 computer showing a man using the micro in the bath.

The complaint felt that, though the HX-20 works on batteries, it had a rechargeable power supply that should not be used near water.

After consultations with the

of Accidents, it was decided that users were unlikely to recharge the HX-20 while taking a bath even if they wanted to - because of the lack of power points in bathrooms.

Advertising Standards Authority, Brook House, 2-16 Torrington Place, London WC1 7HN

#### It's a case for the Spectrum

On sale now are dk'tronics' new replacement keyboards for the ZX81 and Spectrum.

As well as the usual keys, they include an extra numeric keypad for time when you want to enter a lot of numeric data.

To fit the keyboard you remove the computer from its original case and screw it into the new one. The ZX81 version includes a motherboard which allows extra memory to be fitted inside the case.

And there's room inside for other add-ons, like the power

supply.

Price: £45 inclusive. dk'tronics, Unit 2, Shire Hill Industrial Estate, Saffron Walden, Essex CB113AX

## Ine June lonlen in Spectrum software at WESmith.

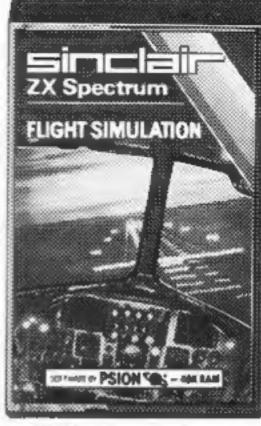

Flight Simulation Sinclair £7.95

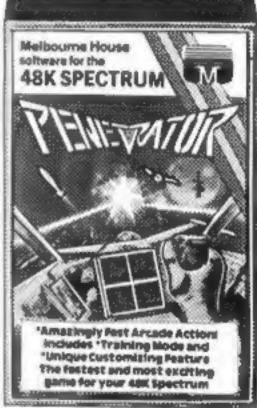

Penetrator Melbourne House

16 £4,95

48 £6.95

The range of software available for the Sinclair Spectrum is to say the least, extensive.

So every month at W. H. Smith, we review the range with particular reference to presentation, challenge, excitement and value for money. And because we're quite severe it's a difficult job finally to arrive at a Top Ten. But as you can see, not impossible.

You don't have to take our word for it. At W. H. Smith we stock the widest selection of Spectrum Software, so you can judge for yourself.

RAM Price Producer Arcade Games 16 £4.95 Meteor Storm Quicksilva Space Intruders Quicksilva Time Gate Quicksilva Gulpman Campbell Bug-Byte Softek Sinclair Sinclair Sinclair Abersoft Hewson. Litun CDS CDS CDS DK Tronics DK Tronics Sunshine Sunshine New Generation New Generation Artic Artic Artic Abacus

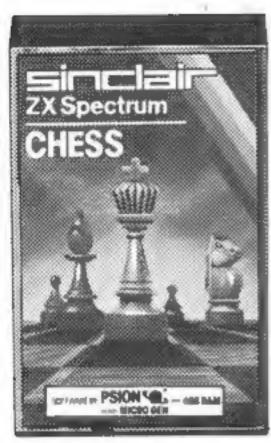

Chess Sinclair £7.95

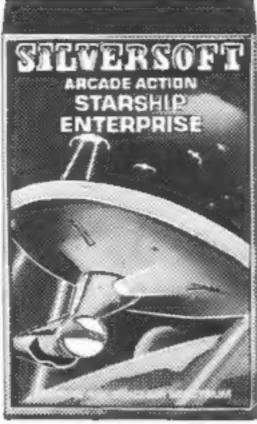

Starship Enterprise
Silversoft £5.95

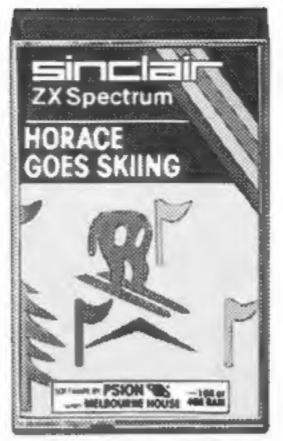

Horace Goes Skiing Sinclair £5.95

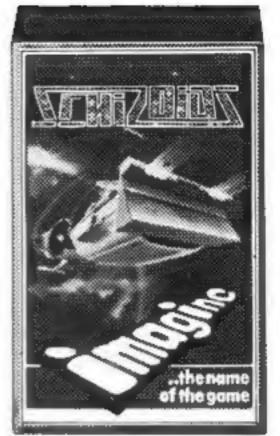

Schizoids Imagine £5.50

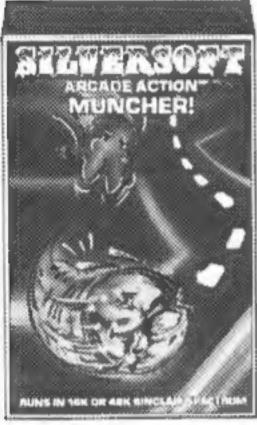

Muncher Silversoft 16K £5.95

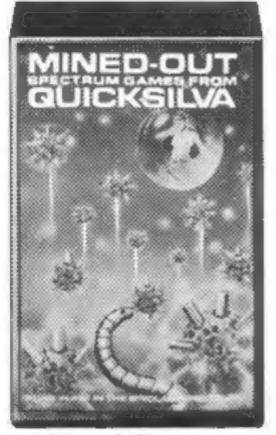

Mined-Out Quicksilva 48K £4.95

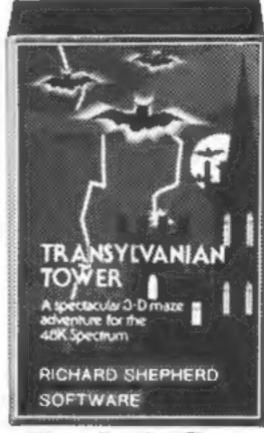

Transylvanian Tower Shepherd 48K £6.50

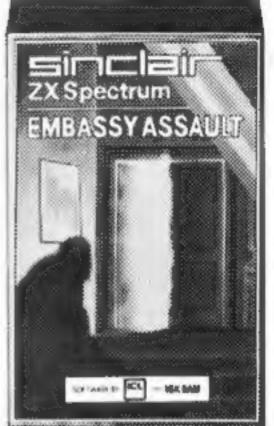

Embassy Assault Sinclair 48K £4.95

| Producer     | RAM | Price  |
|--------------|-----|--------|
| Abacus       | 16  | 14.95  |
| Silversoft   | 16  | £5,95  |
| Imagine      | 16  | 15.50  |
| Silversoft   | 16  | £5.95  |
| Silversoft   | l6  | £5.95  |
| Silversoft   | 16  | 15.95  |
| Microgame    | 48  | £5.95  |
| Phipps.      | 16- | £4.95  |
| Artic        | -48 | 19.45  |
| Artic        | 48  | 19.95  |
| C P Software | 48  | £7.95  |
| Addictive    | 48  | \$6.95 |
| Oxford       | 48  | £8.95  |
| DK Tronics   | 48  | 14.95  |
| Shepherd     | 48  | £6.50  |
| ces          | 48  | £5.95  |
| Axis         | 16  | 15.95  |

| Title              | Producer     | RAM      | Price  |
|--------------------|--------------|----------|--------|
| Planet of Death    | Sinclair     | 16       | 16.95  |
| Inca Curse         | Sinclair     | 48       | 16.95  |
| The Hobbit         | Sinclair     | 48       | 114.95 |
| Ship of Doom       | Artic        | -48      | £6.95  |
| Espinnage Island   | Artic        | 48       | I6 95  |
| Reseue             | Computer Rea | ntals 48 | 13.95  |
| The Orb            | Computer Rei |          |        |
| Utility            |              |          |        |
| M/C Code Test Tool | Oxford       | 16       | 19.95  |
| Editor/Assembler   | Oxford       | 16       | 19.05  |
| Compiler           | Softek       |          | 114.95 |
| Soft Talk II       | C P Software |          | £6.95  |
| Spectsound         | PDO          |          | £5.95  |
| Family Games       | 200          |          |        |
| Reversi            | Sinclair     | 16       | E7.95  |
| Othello            | CDS          | 16       | 24.63  |
| Golf               | RandR        | 16       | £3.75  |
| Conflict           | Martech      | 48       | £11.95 |
| Test Match         | Computer Re  |          |        |
| V 75               | - Sa         |          | 10     |

| • |                            |                 |    |               |
|---|----------------------------|-----------------|----|---------------|
|   | Title<br>Backgammon        | C P Software    | 48 |               |
|   | Draughts                   | C P Software    | 48 | E6.95         |
|   | Practical                  |                 |    |               |
|   | Vu-Cale                    | Sinclair        | 16 | £8.95         |
|   | Vu-File                    | Sinclair        | 16 | <b>I</b> 8.95 |
|   | Vu-3D                      | Sinclair        | 48 | 19.95         |
|   | Collectors Pack            | Sinclair        | 48 | 19.95         |
|   | Club Record Controller     |                 | 48 | 19.95         |
|   | Address Manager            | Oxford          | 16 | <b>IS.95</b>  |
|   | Finance Manager            | Oxford          | 16 | E8.95         |
|   | Dietron                    | Custom Data     | 16 | £4.75         |
|   | <b>Program Collections</b> |                 |    |               |
|   | Shiva Special I            | Shiva           | 16 | £5.95         |
|   | Over The Spectrum 1        | Melbourne House | 16 | £5.95         |
|   | Over The Spectrum 2        | Melbourne House |    | \$5,95        |
| ١ | Over The Spectrum 3        | Melbourne House |    | \$5.95        |
|   |                            |                 |    |               |

## Prices correct at time of going to press. Subject to availability. At selected branches only.

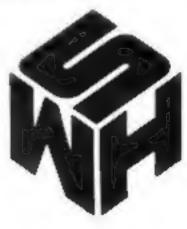

## NO MORE LUCKY DIP!

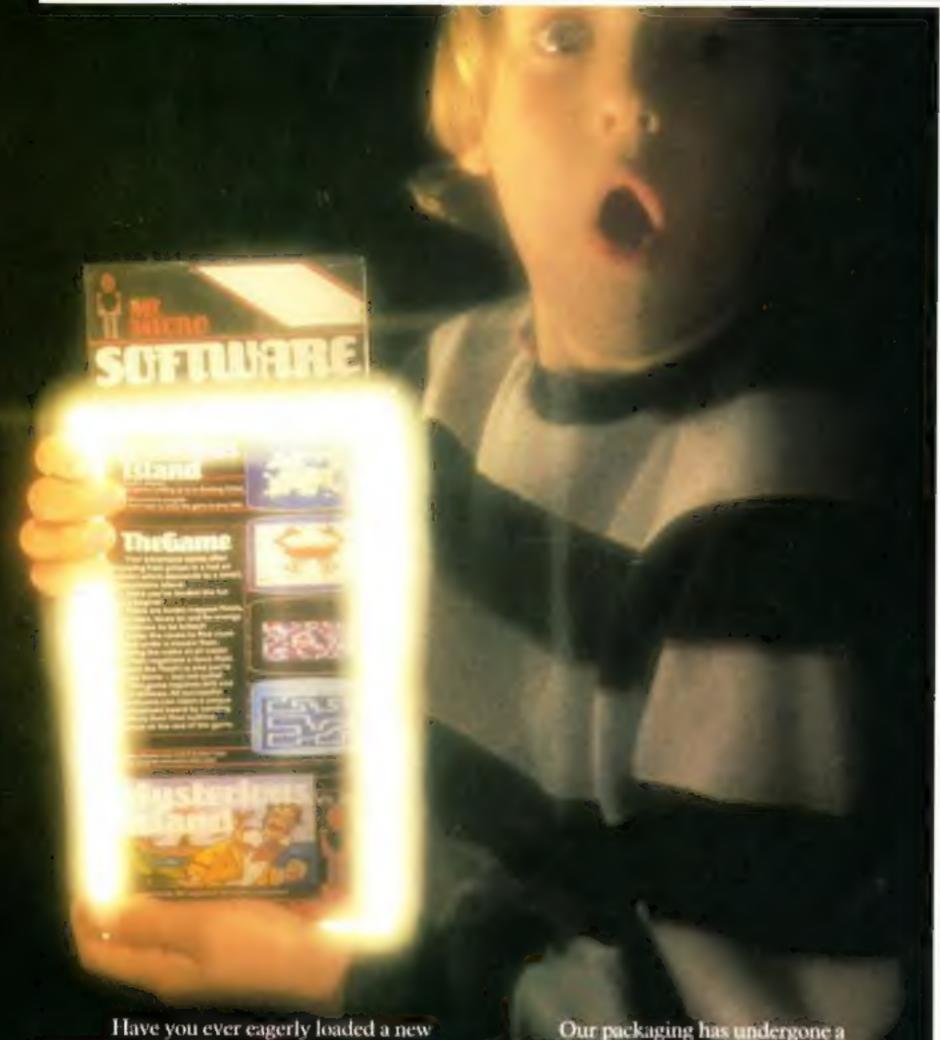

Have you ever eagerly loaded a new program only to discover that you've wasted your hard earned cash? We know how you feel —we've suffered too.

Our company, Mr. Micro Ltd, has grown out of a passion for home computing, an obsession that went far beyond a hobby.

We are determined to ensure that all programs and accessories which bear the Mr. Micro name are proven, tried, tested and debugged and represent excellent value for money. After all we were in from the beginning and we have built ourselves a hard earned reputation in the world of home computing.

Our packaging has undergone a complete re-design so that before you buy anything you know exactly what the package contains, how it works and what the screen display will look like.

No lucky dip—we've got nothing to

hide. All our programs are well written, exciting and exhilarating, designed to stretch your capabilities to the full and extract every ounce of performance from your

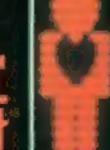

69 Partington Lane, Swinton, Manchester M27 3AL, England, Telephone: 061-728 2282

# STRETCH YOUR MIND & MICRO WITH MR. MICRO GAMES & ACCESSORIES

Mysterious Island Vic 20 16 K £9.90
Your graphic adventure begans after escaping from prison in a hot air balloon—try to land it on Mysterious Island, then the futi teatly begans. • Booby Trapped Fields • Killer Bees • Hostile Natives • Hidden Clues. • Focce Fields • Capture the Nauthus • Full Graphic Display • Several Games lead to Eaching Climax • Separate Practice Program • Includes Blank Data Tape to store the game to play later.

This game requires a high level of skill and lightning reflexes. All successful adventures can claim a unique personalised award by sending Mr. Micro their final position at the end of the game~(For use with Commodore Vic 20, 16k expansion, by possick or keyboard).

This accessory enables programs which would normally only work with 3k expansion to work with 3k or 16k expansion. RAMDAM saves having to buy a 3k pack if you already own an 8k or 16k. With RAMDAM and a Commodore 16k expansion all known tape gathes will run on your Vic 20. • Includes Memory Test Program • Free 6 5k game—MICROVADERS for use with Jossocks.

Hunchy Spectrum 48k £6.90
Guide Quasimodo over the ramparts to rescue Esmeralda. Leap flames, dodge arrows and ring the bells. • Amazingly good graphics • Fast Arcade Action • You'll be surprised at what your micro is capable of • Yery demanding.

Dragon Tamer Dragon 32 £9,90
Allows Atan type and other digital psysticks to be used with the Dragon—giving better response and more control. For the first time your Dragon will be able to reflect your true skills. • Achieve higher games scores • Less Frustration.

Plus To ensure maximum value, Dragon Tamer includes two original games for use with digital joyaticks:

Goldrush Vic 20 3-5k 26,90
This graphic adventure program was the first in the world to ofter real gold for the successful adventurer. An idea which has been much copied but never equalled, • Fun • Educational • Challenging • Clues • Puzzles • Searches • Fast Reaction Game.

Should you experience any difficulty in obtaining Mr. Micro products from your local dealer, they are available post free direct from Mr. Micro.

Send your remittance to: Mr. Micro Ltd. 69 Partington Lane, Swinton, Marchester M27 3AL.

Cheques should be made payable so Mr. Micro Ltd. Please allow 28 days for delivers.

Note to dealers

You should benefit greatly by stocking the Mr. Micro range of software and accessories. For further details telephone Jan Gregory at Mr. Micro without delay.

TRADE DISTRIBUTION BY

P.C.S.

Line 6, Scotshaw Breek Ind Est. Branch Rend, Lawer Darwen, Lanes, BB3 0192. Tel: 0254 (81.11)

#### Top Twenty programs for the Spectrum

Psion (1)

dk'tronics (8)

Imagine (8)

Quicksilva (12)

Abacus (17)

Silversoft (18)

Psion (15)

Psion (14)

Psion (10)

Artic (9)

Melbourne House (2)

Melbourne House (3)

Richard Shepherd (4)

Psion/M. House (5)

Addictive Games (6)

Psion/M. House (11)

New Generation (13)

Flight Simulation Hobbit Penetrator

Horace Goes Skiing Transylvanian Tower

3D Tanx Arcadia

Football Manager 9

Chess 10

Planet of Death 17 Hungry Horace 12 3D Tunnel

13 Time Gate 14 Avenger 15 Space Raiders

16 Planetoids 17 Orbiter Battle of Britain 18

19 Ground Attack 20

Microgame (16) Silversoft (20) Escape New Generation (-)

Compiled by W. H. Smith. Figures in brackets are last week's Figures

#### Top Ten programs for the Dragon-32

The King Space War

3 Planet Invasion

4 Defense Alcatraz

Katerpillar Attack Madness & Minotaur

Chess Wizard War

Basic Tutorial 10

Dragon (-) Dragon (8) Salamander (7) Ampaisoft 10) Compiled by Boots. Figures in brackets are last week's

Microdeal (1)

Microdeal (2)

Microscheal (3)

Microdeal (5)

Microdeal (6)

Microdeal (9)

#### Top Ten programs for the ZX81

Flight Simulation

QS Scramble 3D Monster Maze

Chess 4

MERCEL BY RESIDE

Space Raiders Catacombs

6 Galaxians 10 Games for 1K. 8

Gulp 9 Scramble 10

Psion (1) Quicksilva (3)

New Generation (2) Psion (4)

Psion (6)

J K Graye (5) Artic (7)

J K Graye (8) Campbell (9) Woodside (10)

Compiled by W. H. Smith. Figures in brackets are last week's positions

#### Top Ten programs for the VIC-20

Panic Cosmiads Race

4 Britz Wacky Waiters 5

Intro to Basic 1 6 Asteroids

Amok 8 Arcadia

positions

Bug Byte (1) Bug Byte (3)

Commodore (5) Commodore (8)

Imagine (4) Commodore (9) Bug Byte (2)

Audiogenic (10) Imagine (6) Imagine (-)

Compiled by Boots. Figures in brackets are last week's

NEWS

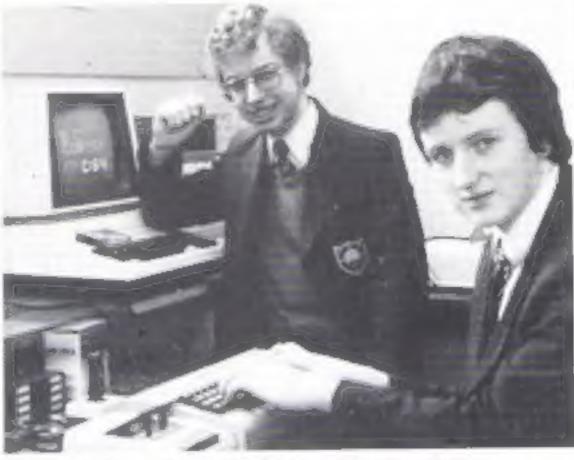

Brian Candler and Clive Wright - taking on a giant

#### Commodore's rivals, aged 15

Two fifth formers are taking on the might of Commodore with their extended BASIC for the Commodore 64.

It costs £19.95 on tape, undercutting Commodore's long-awaited Simons BASIC cartridge by £30.

However, the company's technical services manager, Rod Wellburn, pointed out that its version had a big design team behind it as well as offering more new commands.

Clive Wright and Brian Candler, both 15, met at school and the idea for BC BASIC came after Clive said to his friend: "1 wish I had IF ... THEN ... ELSE on my Commodore 64."

Then Brian tackled REPEAT...UNTIL successfully. Clive wrote out a list of 300 commands and, he said, Brian managed 90 of them, all in machine code and using just 6K OF RAM.

They have formed BC Computers with £110 - £30 savings from Brian and Clive and £50 from Brian's mother, Mrs Mary Candler who is also dealing with their post.

They have spend £60 on an advertisement and another £11.17 is buying 25 blank cassettes to fulfill early orders until they know if the demand will make it worthwhile to go to a commercial duplicating company.

Meanwhile, both are in the middle of sitting exams for 10 O-levels.

Already they are planning more software products. BC BASIC is due on sale in about a week and at the same time there will be two versions of a familiar- Berks SL1 4BG

sounding game called Pakman, one in 64 BASIC and the other making use of BC BASIC.

Then there will be FIG-FORTH for the 64, more games and a graphics aid.

Clive said: "My dad's taking it all with a bit of suspicion at the moment. He's waiting until the money comes in until he says 'yippee'. He's quite amazed at what we've done so far.

"He thought it was another of my ideas which would come crashing to the floor. My mother is less cautious - but she'll only believe it when it happens."

Among the commands of fered by BC BASIC, said Clive, are PLOT and DRAW, PAPER and INK, HIMEM, sound instructions, AT and BORDER. It also has the ability to switch two high-resolution screens.

Commodore's Simons BASIC, named after the originator David Simons, adds 114 instructions and will be launched at the 4th International Commodore Computer Show, at the Cunard Hotel, Hammersmith, on June 9-11.

Mr Wellburn said: "Good luck to them. You can't blame them for trying, I never knock the opposition."

Without seeing BC BASIC. he said he could not judge it. But he did says that tape had disadvantages which Commodore had overcome by putting Simons BASIC in a cartridge.

BC Computing, 31A Grosvenor Avenue, Long Euton, Notts NG103FG

Commodore Business Machines (UK), 673 Ajax Avenue, Slough,

Sniper - for the Dragon 32

Are you fast? ... are you good? ... can you shoot straight?

... Here's your chance to prove it. Not just another shoot 'em up game, but the ultimate in hit 'em fast, and hit 'em hard games - but this is no game ... your life is at stake!

Fast action machine code game, which calls for a steady trigger, and nerves of steel. 10 levels of difficulty, joystick controlled gunsight, high res graphics and sound. "Smart" targets!!

Game design and dragonware: R. Lowry

Cosmic Defender - for the BBC model B

"I thought I could do it ... now I'm not so sure, 'Hang on to 'em at all costs' were the orders from star command, it could cost me more than I bargained for! Even with the best star fighter in the galaxy!! I've got to hang on ... keep going ... must fight ... but for how long?...'

Defend the federation Plasmaton fuel dumps from the mindless suicide pilots of the alien battlefleet. Use your cosmic starfighters weaponry and hyperspace to destroy the evil enemy ... but watch your fuel, bonus points and fuel cost blood!!! How long can YOU hold out in this fast

action game by Anthony Rafferty.

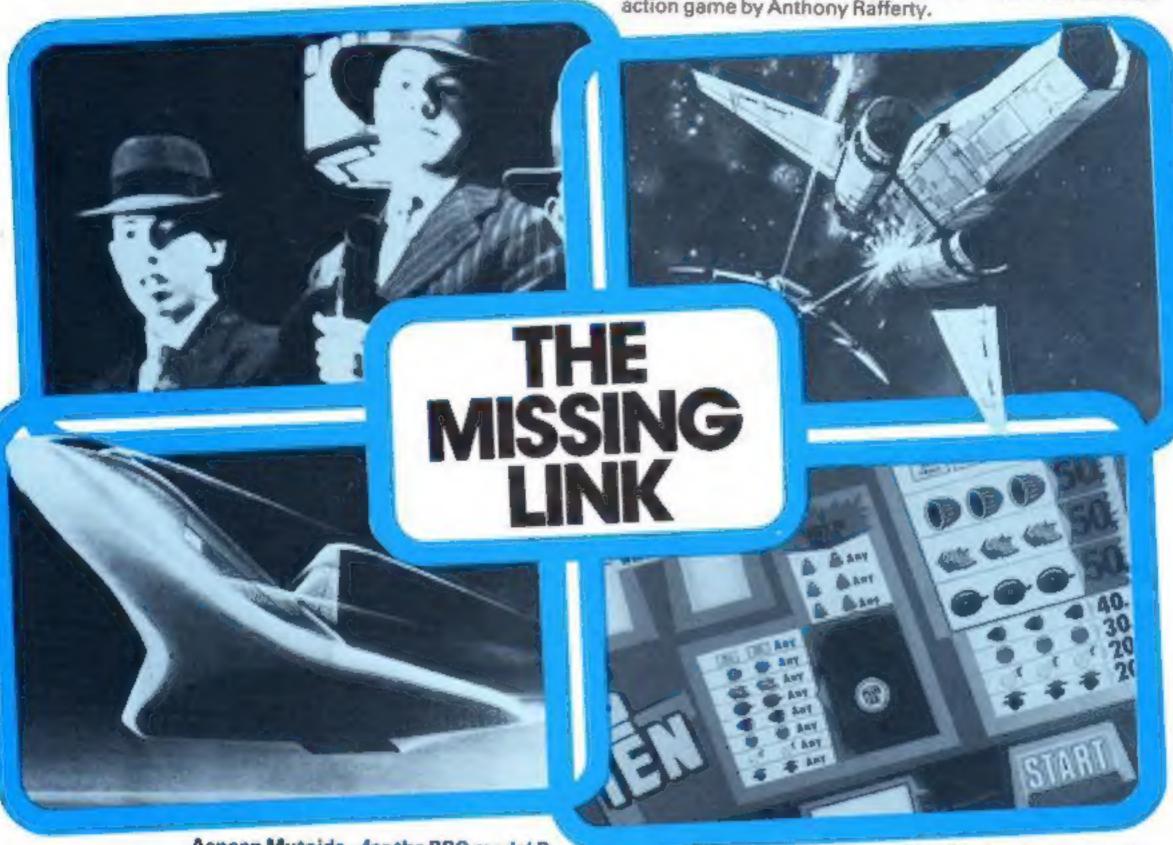

Acnean Mutoids - for the BBC model B "Where am I"?.. A reasonable question, but the shock answer is only the first in a series of catastrophes that might lie ahead ... A bolt of lightning stabs your eyes as the monitor awakes you from stasi-sleep, only to tell you

the worst!

Your interstellar cruiser has been invaded by the evil race known as the acneans - even worse, you are alone!!

In a micro-instant you realise the task that faces you is one of spine-tingling terror - you must risk all to save earth from a horrific destiny. Can you avoid the blood dripping, plasma curdling mutoids and activate the ship's self destruct computer - do you have the courage? Can you save mother earth??, can you save yourself??? the answer is surely ... how??? Superlative graphics and sound make this game by Phil Woodrow, the ultimate chailengel

All of these superb games £6.50 each, inc first class post, packing and VAT.

All orders despatched within 24 hrs of receipt.

Available from all good software outlets or direct from Soft Joe's.

Dealership enquiries to:

Soft Joe's Software, Business Centre, Claughton Road, Birkenhead, Merseyside.

Coming soon - games for VIC 20, Commodore 64, ORIC, Spectrum and Atari, (Ref HCW) Bandit - for the Dragon 32

Ruthless ... that's the only way to describe it, try your luck against the meanest fruit machine in the universe. 1,000 credits and you break the bank. It's not easy, but then, you

wouldn't expect it to be would you???

You can almost feel your pocket getting lighter in this full feature fruit machine game. Based on a real 20 symbol per reel machine, this superb simulation displays excellent high res colour graphics and realistic sound: random hold and nudge facilities, with the meanest, most vicious gamble feature in the west! without doubt, the most compulsive addictive fruit machine on the market. Specifically for people with deep pockets and money to burn.

Game design and dragonware: R. Lowry

Claughton Road, Birkenhead, Merseyside.

| Soft Joe's is the one for me, plead Acnean Mutoids   For BBC   Cosmic Defender   Model B (tick box). | ase rush me ( ) copies o<br>☐ Bandit   For<br>☐ Sniper   Dragon 32 |
|----------------------------------------------------------------------------------------------------|--------------------------------------------------------------------|
| l enclose cheque/P.O. for £<br>Software.                                                             | payable to Soft Joe's                                              |
| Name                                                                                                 | ***************************************                            |
| Address                                                                                              |                                                                    |

#### Why computer games aren't up to scratch

The Sigma Society has campaigned since 1975 to promote games playing and to improve the rewards and recognition given to the hoard games inventor. For example, we have tried to persuade manufacturers to publish and promote the inventor's name, with varying degrees of success. And we have tried to increase the appallingly low royalites - five per cent of the wholesale price, on average - paid to inventors, without any success at all

So I'm not sure whether to cheer or cry when I read in Haine Computing Weekly, that computer games inventors have their names associated with their programs and receive royalites of 15-33

per cent

My ambivalence arises from the type of computer game so far available. There seem to be three categories, the cosmic-astroinvaders-frogger type; adventure games, and micro versions of ex-

isting board games

The first category is, frankly, uniformly boring. It is purely movement/co-ordination oriented, and makes no intellectual demands. Adventure games can be more taxing, but graphics are usually rudimentary or non-existant. And I can't, for the life of me. see the point in playing a version of Monopoly - which is 50 years old anyway - on a television screen

These aren't just my opinions. When I acted as a consultant to a well-known video games company, their research confirmed that

customers quickly get bored with action games

What I hope will happen as the industry matures is that professional games inventors, such as we have at Sigma, will co-operate with programmers or, better still, learn to program themselves. That way, the expertise of games invention could be combined with the skills of the programmer. Sadly, however, those of our members currently struggling to understand programming are agreed that most manuals are turged, badly written, and a long way from being user-friendly

is a professional games inventor, the parallels between writing games rules and writing an instruction primer are obvious In both cases there are two universal rules. One, start from scratch and assume complete ignorance of the subject by the reader. Two, try to envisuge every major eventuality and explain concisely but clearly what to do in every case. I would personally add that, three, you should lighten the subject with a little humour - but try to find

that in a user's manual!

Eventually, I hope to see a marriage between games inventors and software producers, with those who enjoy playing games as the ultimate beneficiaries. But we will only extend the numbers and involvement of "gamers" when we start to satisfy their intellectual desires - outwitting human apponents will always be more satisfying then outshooting a program

Jack J Jaffe Founder, Sigma 3 Northwood Road, London No.

 What makes you pleased or annoyed about the micro scene, hardware or software? We welcome contributions for this column, Send them to: Paul Laptrot, Opinion, Home Computing Weekly, 145 Charing Cross Road, London W ( 2H 0FF. Please include your occupation and your interest in contputing

#### Draw it again, Aaron

If you're in London this month or next, drop into the Tate Gallery and see a computer artist at work

Aaron, a program written by British artist Harold Cohen. will be churning out drawings at the rate of about 12 per hour, with the aid of four specially-built drawing machines

But don't expect to be able to run Aaron on your home micro. According to Cohen the program is "about as long as a short novel", and uses a powerful VAX-750 minicomputer

It is designed to imitate the way in which works of art are created by human beings, by following a series of artistic strategies like drawing a line around something or emphasising an existing edge

Confused? You'rte not alone. Cohen said: "Ove and over again I've had to explain to people that no, there is not a different program for each drawing. and no. I did not do the drawings in advance and in fact have never seen them before, and no, the

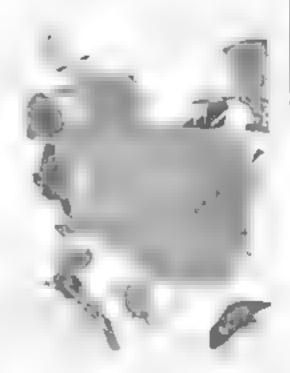

program is not drawing randomly - though that's perfectly clear just by watching Aaron draw."

Aaron has been on show before in Amsterdam and San Francisco, and used to use a small mechanical "turtle" to do its drawings. But Cohen found that "the turtle was so engaging that people tended to look at it rather than the drawings, so I had to retire it."

The exhibition is on until July 24, and admission is free Tate Gallery, Millbank, London SWIP 4RG

#### **Programs Wanted**

We market original, exciting and entertaining games programs - preferably in Machine Code - for the following Micros-

Atari - BBC - Commodore 64 and VIC 20 Dragon - Jupiter Ace - Oric 1 - Sinclair Spectrum Texas Instruments 99/4A

#### INSTANT CASH plus ROYALTIES

When we accept a game for marketing we pay an MMEDIATE cash fee AND give royallies

If YOU have a game which you think is a winner help it to become a success by letting our team. work for you. Help your DREAM' to come true

Phone: BASINGSTOKE (0256) 25107 or write to DREAM SOFTWARE, P.O BOX 64, BASINGSTOKE, HANTS. RG21 2LB

DREAM\_software

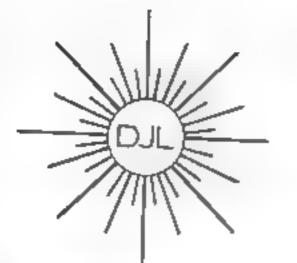

DEPT HCW, 9 TWEED CLOSE, SWINDON, WILTS SN2 3PU Tel: (0793) 724317 Trade enquiries welcome Export Orders: Please add £1.00 per tape airmail

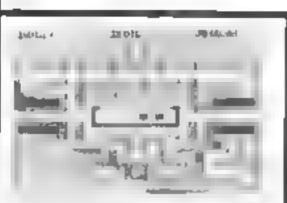

#### ZUCKMAN

ZX81 (16K)

- "ALL MACHINE CODE 110K1
- \*FOUR INDEPENDENT GHOSTS
- "HIGH-SCORE 'HALL OF FAME
- \*AUTHENTIC ARCADE ACTION
- \*TITLE DISPLAY MODE

ONLY £5.95 INC. P&P.

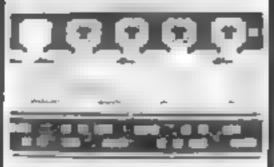

#### FROGGY

ZX81 (16K)

- \*MOVING CARS, LOGS, TURTLES
- \*ALLIGATORS, DIVING TURTLES
- \*FOUR 'SCREENS' OF ACTION
- \*ALL ARCADE FEATURES
- "ENTIRELY MACHINE CODE

ONLY £5 95 INC. P&P

NEW ZX Spectrum FROGGY 16K or 48K

Spectrum version of Arcade Geme with Full Arcade Features.

- \*Fabulous Hi Res Colour Graphics
- \*Authentic Sound Effects + 3 Tunes \*3 D Logs Swimming
- & Diving Turtles 13 James of Multi-
- coloured vehicles \*On screen Score H. Score Time bar
- Shake Alligators and Baby Flog \* Top 5 High Score
- mit als table \*Demonstration Game

Your name-sick frog must leap across a busy main road, then onto logs and turties in the river to reach salety of the river bank frog homes THIS MACHINE CODE GAME MUST BE SEEN TO BE BELE VED DNLY ES 85 INC PEP

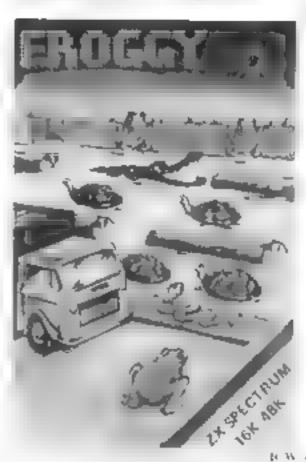

AN EMERGENCY.... REQUEST IMMEDIATE CLEARANCE TO LAND,

For the 16 or 48 K ZXspectrum

Control

Air Traffic AIRCRAFT.....
BANK LEFT AND
BANK LEFT AND TAKE UP HEADING

YOUR TASK to direct incoming aircraft from holding stacks to lunway is smoothly talely and expeditions y

YOUR INSTRUMENTS Raday screen showing arresaft call signs, blips and grads Fittit stack displays giving at Tude heading, speed and size

SEVEN evels of play including a demonstration mode.

Choose an EASY mode to begin with landing light aircraft any way you can.

Progress to more TRICKY intuitions mixed aircraft, restricted airspace, minimum. separation outbound traffic

The ULTIMATE CHALLENGE emergencies, unknown aircraft, radio facure. oss of a runway instrument far are

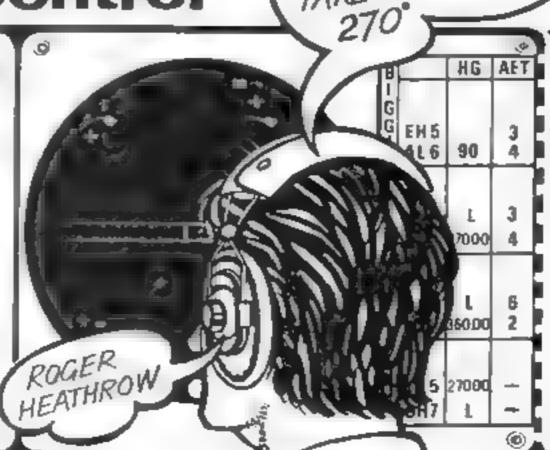

OF HEATHROW AT C

1 enclose remittance of

tcheques PO's payable to Hewson

Comultants

Please debit my Access Barday account

number Signed.

Name (block capitals

Address

Postcode

Send today to: Hewson Consultants 60a, St. Mary's Street, Wallingford

Quon, OX10 OEL,

## Are micro camps really best for kids?

Last year's novelty becomes this year's problem. Case in point: computer camps

Last summer we noted with some annisement that Montand Dad could now get rid of Junior and little Sally for a few weeks by sending them off to summer camps (mosily in California, where else?) which featured computer literacy as their draw-

horseback riding, baseball, and swimming.

So what is wrong with this, you say? Plenty, I think. If you go to any arcade in nearly every large shopping mall in California (and probably everywhere else over here) you will see crowds of kids playing their favorite video games. The games make so much money and are so popular that you now see them in more non-"traditional" locations such as hamburger stands and gas stations (petrol stations to you).

ing card instead of the more traditional offerings such as sailing.

The computer versions of these areade games are generally offered to kids attending the camps, along with (we hope) tutorials on programming and more worthy pursuits re computers. And I suppose that that is all right, providing little Johnny and Suzy are able to play outside once in a while.

What worries me, though, is that Mom and Dud, having read so much about the importance of being computer literate, and about how everyone who is intending to be anyone must acquire computing skills, will send their kids off to become the programmers of the future in just a couple of weeks

If Mont and Dad would just be satisfied with having their kids come back home more competent that when they left, that would be OK. However, what may be more typical is that they will expect, or even demand, that their kids become able to be the top people in the field because of this experience

Perhaps we should turn to the world of sports for a parallel situation. For example, how many children turn out to be miserable and emotionally scarred by pushy parents who tried to turn little Emily or Joey into Chris Evert Lloyd or Jimmy Connors but pushed them too hard when they had too little talent? Too many I fear.

What this computer summer camp business may initially turn out to be is a race to "keep up with the Joneses". This is unfortunately all too common here. This would be bud enough without the thought that the price of keeping up is the emotional

well-heing of the kids

I feel I am a competent programmer and as compter literate as the next person. However, I sure am glad Mom and Dad decided I should learn how to sail, ride a horse, and learn some social skills when I was 14 and they sent me to summer camp

I wonder how many teenagers will come back from camp this year well on the way to becoming complete needs, capable of socializing with no-one and relating to nothing but a terminal, and excellent at only one physical skill — typing. He'll see what happens

If you want to learn more about microcomputers but are not technically inclined, there is a new magazine out that you might be interested in. It is called Micro Discovery. Its emphasis is on the human factor in comupter in other words, how microcomputing is affecting our lives. New products are covered, but the information is presented from the user's viewpoint, not the hardware engineer's. It looks very good to me If you want to learn more, contact Micro Discovery, P.O. Box 7500, 80 New Bridge Road, Bergenfield, New Jersev 07621

If you own a T1 99/4a, you will be interested in this. A firm called Elek-Trek Inc. is offering excellent prices on hardware and software for your machine

It has recently placed full-page ads having very small print to allow space for all the items they carry — in several electronics magazines. As an example of their discount price on hardware, a PHP 1200 expansion box which lists for about \$250 is being offered for \$180. They also offer software with a discount of at least 10 per cent on average, You can contact them for a catalog. Elek-Trek Inc. 6557 N. Lincoln Avenue, Chicago, Illinois 60645 (312) 677-7660

#### ★・★・★・ブ

Do you own a VIC-20? Are you interested in the FORTH language? If so, this will be of interest to you. Human Engineering Software, of 71 Park Lane, Brisbane CA 94005, (415) 468-4110, has just brought out a cartridge for the VIC-20 that contains a version of the FORTH language supporting all standard FIG—FORTH (FIG is the FORTH Interest Group) commands except the disc commands and a few higher-level words

Briefly, FORTH is a very powerful and relatively easy language to learn. It takes up very little room in memory, which makes it ideal for machines like the VIC. The language has been slow to catch on in the micro world, although there are some excellent commercial applications written in FORTH. It is also a very fast language, usually on the order of 10 times quicker than an interpreted BASIC for the same muchine

Used in conjunction with a basic FORTH text, this system, available for only £59.95 plus shipping, is a real bargain if you feel limited by BASIC. This yetem will work in the basic VIC memory configuration and will handle memory expansion to 29K, but cannot use the 3K expansion cartridge.

\*\*\*

If you awn any of the following computers, Atara, Commodore Sinclair, Tanex, Ohio Scientific or Apple, I recommend you should send for a catalogue from Hotacker

This firm produces an excellent product oftering including brooks, software, hardware, and peripherals. All items are moderately priced, and described in one of the best catalogues I have seen associated with this industry. Descriptions of each book list a summary and its table of contents, and book review reprinted from a magazine if one has been done.

Descriptions of programs are complete and are often accompanied by a sample printout and/or programming examples of its use. Among other things, they offer: several books on Atari programming, including FORTH for the Atari; a word processing program for the Atari; a powerful assembler for the VIC-20, a word processing program for the Atari; a powerful assembler for the VIC-20, an expansion experimenter bread board for the VIC-20 that plugs directly into the expansion slot, a machine language monitor for the ZX-81; a prototyping board for the ZX-81; a machine language monitor for the ZX-81

Most of the items in the catalogue sell for well under \$30. Ask for the Hofacker catalog when you write to Elcomp Publishing Inc., 53 Redrock Lane, Pontona CA 91766, (714) 623-8314. They accept Access and Eurocheck too, by the way Anticipate about a 15 per cent charge for shipping.

That's all for this week

Bud tzen

Fairfield, California

#### Professional Software for ZX81 and Spectrum

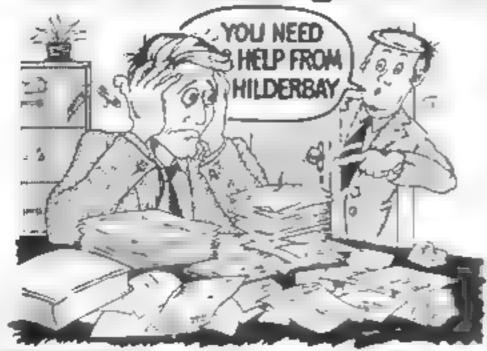

#### SPECTRUM 48K

Beyond Week y morning to my Artick fer a 1, sy ever so the arminteed morest find a Bintutory Sick Pay more to be programmed as again to be assure to be about many ness and a second by the world party of the more than the second second secon

#### SPECTRUM 16K (usable on 46K)

Wortgage see to write, as a constraint of a constraint of the constraint of the cons

#### Parallel Printer Interface.

A We win his as a With, a paper, a forward and AMK Specific at the action of the action of the actio

#### Tape Loading Problems With Your Computer?

The Microcomputer User's Book of Tape Recording

practical guide to host your power as a second second seco

#### ZX81 16K

Beamecan of terms to warred, the second of the second of t

Remember What Hade a prote to a select the great the great and great the great that a select the great that the great that the

#### COMING SOOM

■ Word Processing Package was, with a min', talsy whee, typewriter in kedit Spect in as kenta and a proper or Constact is now for 0 other format in less products and not in a gent Apple 1, and it MS Tware

TRADE ENQUIRIES WELCOME ON ALL PRODUCTS

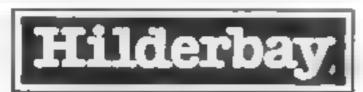

Professional Software

Regents Park London NW1 7AA
Telephone. 01-485 1059 Telex. 22870

## AMSOFI

## OPERATING AND CONTROL SYSTEMS FOR DISCERNING ZX81 AND SPECTRUM USERS

All AMSOFT products are designed to help users get the most out of their machines. No additional hardware is needed to run them, but they can support other devices if needed.

AM-ZXFILE allows you to use large cassette data files in BASIC programs, with no limit on file size, and input/output in the same program, like a big machine. For ZX81 at £4 00, and Spectrum at £5 00.

AM-ZXMON is the operating system which allows you to develop, edit, run, and checkpoint machine code programs, and to create and use libraries of machine code routines on tape, saving hours of work.

ZX81 version £6.00, and Spectrum version £7.00

Under the control of AM-ZXMON you can run AM-ZXEDIT and amagon combined pack for ZX81 £10. For Spectrum AM-EDIZON combined editor and assembler £10.

editing assembly language source code, for input to AMAZON, a full assembler which creates machine code tape files. User symbols, hex., decimal, and string constants, and saving/re-use of symbol tables are among the features

NEW! AM-ZXSP takes a saved ZX81 program tape and loads it into a SPECTRUM leaving it ready to run, edit or save. No more retyping of programs when you change machines.

Available now at £6 50

All our prices include VAT

AMERSHAM SOFTWARE LTD. Long Roof, Hervines Rd., Amersham, Bucks. HP6 5HS (02403) 6231

114 4

#### NEWS

#### It's a tape and a magazine

Sitting on a floral sofa in a 200-year old Cotswolds farmhouse, lolo Davidson created a computer magazine with a difference — it's all on a cassette tape

It took two months to put together, working into the small hours with just two of his dogs for company

The result is Spectrum Computing, now on sale at £2.99.

And, despite his dislike of cities, Mr Davidson, 37, made the journey from his 18-acre farm to London to see his magazine launched by ex Tomorrow's World presenter William Woollard

The venue, chosen by the publishers to contrast with the product, was one of Fleet Street's oldest pubs.

Mr Davidson's magazine, which works on both Spectrum models, includes software reviews — readers can see and hear samples of commercial programs — a Morse code trainer, chess graphics, a routine for turning sideways and upside down, plus two areade games

Altogether there is 80K of code which readers load following on-screen prompts. Any part of the magazine can also be loaded by using its file name

Mr Davidson said: "You get a lot of code for your money and you don't have to type ail the stuff in. And if you buy some computer magazines you'll be lucky if you find two of three pages for the Spectrum

"I've put in the sort of things that interest me. We don't want to go over the heads of some of the readers nor do we want to talk down to them

"It's a difficult balance to strike and I hope I've achieved it

"Anyone can use it easily and we invite people to use some of the routines in their own programs."

Mr Davidson has a Weish mother — hence his first name — and an American father who met during the war. His father was a navigator on B17 bombers and his mother a nurse. They met after his father was released from a German PoW camp

And, although he was born in Wales, Mr Davidson spent 16 years in America, returning 17 years ago.

He was given his first com-

puter, a £300 Triton with 2K of RAM, at Christmas 1979 and taught himself programming from magazines and books. He was a regular contributor of programs and articles to magazines.

Before then his jobs has included silvesmith, petrol pump attendant and — in San Fransisco — a rag-picker's apprentice.

Now he shares a farm near Cheltenham with a writer, Janet Sloss. They have about 60 sheep, three calves and a cow called Daisy, geese, cats and a ferret. Their dogs are Tick ("because it's watchdog") and his two companions when he is programming, a labrador-type mongrel called Legs and a pedigree Saluki named Zabna

When he was invited to edit Spectrum Computing, Mr Davidson said his reaction was "I though I'd made it.

"It was important to me that I would not have to come into the office every day.

"I wouldn't like to work in London. There's too many people"

Mr Davidson, who said Spectrum Computing was the first commercial magazine coming out in this form. But there is a problem with some computers because they keep bringing out revised models

"You could have had the idea two of three years ago but it would not have worked then You need a popular computer and one with a reliable cassette interface."

And he revealed some of the contents of the next bi-monthly issue a fruit machine game written by a 13-year-old, a Progger-type game, a dice-logic game and a sound customiser plus more reviews. And he is adding a siren sound to remand readers when to stop the tape recorder

He said: "I've been coming up with more tricks for future issues

"it is a proper magazine, not just a bunch of software linked together. But we can do a lot more than paper magazines.

"We want contributions from readers and there's going to be advertising too."

Mr Davidsom edits his magazine in the living room of his farmhouse, built in 1750, in front a big stone fireplace with a Spectrum perched on a footstool with tapes and papers spread around Often he is coding until three in the morning

As well as two Spetrums -

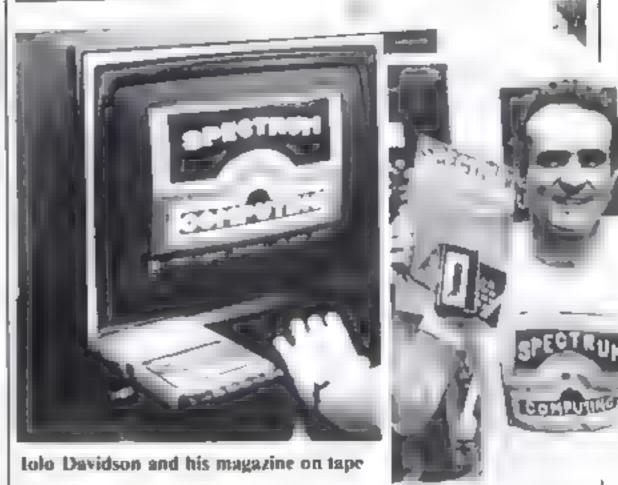

16K and 48K to ensure the magazine works on both — the household is also equipped with a 64K Superbrain plus two floppy disc drives and a Praxis typewriter as a printer.

Janet Sloss is using it to write her books.

Spectrum Computing is Heath, Surrey CR4 6AR

published by Argus Specialist Publications, owners of Home Computing Weekly

Spectrum Computing, 145 Charing Cross Road, London W C2H OEE. 01-437 1002. Distribution: 513 London Road, Thornton Heath, Surrey CR4 6AR

## on our pages

We welcome programs articles and tips from our readers.

PROGRAMS should, if possible, be computer printed to a width of 48 characters (use a new ribbon) and/or sent on cassette. Check carefully that they are bug-free. Include details of what your program does, how it works, variables you have used and hints on conversion.

ARTICLES on using home computers should be no longer than 2,000 words. Don't worry about your writing ability — just try to keep to the style in HCW. Articles most likely to be published will help our readers make better use of their micros by giving useful ideas, possibly with programming examples. We will convert any sketched lliustrations into finished artwork.

TIPS are short articles, and brief programming routines which we can put together with others. Your hints can aid other computer users.

Competitive rates are paid.

Keep a copy of your submissions and include an SAE if you want them returned. Label everything clearly and give a daytime and home phone number if you can.

Paul Liptrot, Home Computing Weekly, 145 Charing Cross Road, London WC2H OEE

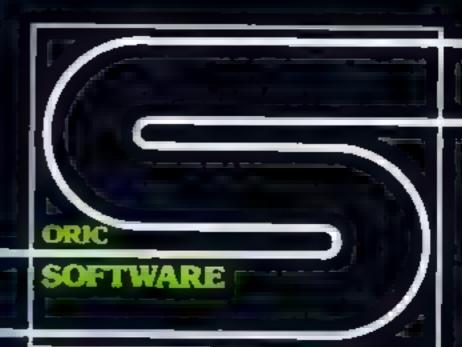

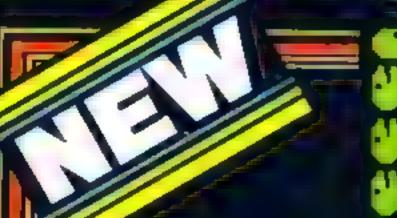

#### CHIC MILING

Our best arcade game yet. Can you light off the ghosts, eat the power pils and catch the straine truit. An exching game that will keep you amused for hours.

E7.95 inc VAT and 40p postage and packing 48k

#### 222333

#### **CIFIC MON**

A complete mechine code monitor including mnemonic assembler/disassembler, block move and verify, trace and slow-motion runs and full cassette handling, plus manual. #15.00 inc VAT and 90p postage and packing 16k or 48k.

#### 3D LINK 4

#### HOUSE OF DEATH

If you were balled by Zodiac you will be termined by House of Death. Can you discover the secret of the haunted house and escape with your life?
£9.99 inc VAT and 40p postage and packing 48k

#### CRIC BASE

This is a database system used for the maintenance of personal and small business information, it is supplied on cassette with a comprehensive manual. A sophisticated query language is used to manipulate data and allow reports to be printed, data to be sorted or moved about and running totals to be kept. A Macro command facility allows the creation of application specific command strings which can be used easily by non-technical personnel. Requires a 48k machine.

Price: £14.50 including VAT and 90p postage and packing.

#### ZODIAC

A traditional adventure game in which the player has to find the 12 curningly hidden signs of the Zodiac which lead twn to greater treasures. The player membulates objects through simple sentences which the program can understand and can ask for his score at any time. A save game feature is also included. Requires a 48k machine.

Price: £9.99 included VAT and 40p postage and packing.

#### DAIC-CHESS

Using high resolution graphics to display the chees board this package will play a challenging game of chess with five levels of skill. The computer looks ahead for its even moves plus its opponent's. The skill level dictates how for the computer looks ahead although at the expense of more time. All chess rules including Castling and En Passardare obeyed. Requires a 48k machine. Proc. £9.99 including VAT and 40p postage, and packing.

#### **ORIC FORTH**

The a a cassette-based implementation of FIG-FORTH, the language distributed by the Forth Interest Group in the United States. It has been extended to utilise the graphics and sound capabilities of the Onc. It is supplied with an editor and a full Forth assembler.

A 96-page manual is included in the package. A demonstration mutic program is also supplied. Requires a 48k mechine.

Price: £15.00 including VAT and 90p postage, and packing.

#### ORIC OWNER MAGAZINE, £10

Why should you subscribe to ORIC OWNER?
Your Onc 1 is one of the most powerful low-cost computers on the market today.
Onc Owner is the only magazine totally dedicated to the Onc and its supporting hardware and software.

From issue to issue Onc Owner is able to bring you in-depth information on the Onc, advance news on the latest add-ons, superb programs to try and 'behind the scenes' interviews with the engineers who designed it.

If you wish to keep ahead of the latest developments and news on the One then! One Owner is assential. At only £10 for a year's subscription of 6 issues (£15 for overseas readers) can you afford to be without Oric Owner? SUBSCRIBE FODAY!

#### Calling all Software Writers.

If you can write top quality games, business or utility software we want to hear from you. Haven't got an Oric? Convince us of your capability and we will supply one?

Dealer Enquiries Welcome

| Please sending     |                |    |    |     | Que | mility | Total |  |
|--------------------|----------------|----|----|-----|-----|--------|-------|--|
| ORIC FORTH         | a1             | ٤  | 15 | X   |     |        |       |  |
| ORIC BASE          | a <sup>1</sup> | £  | 14 | 50  |     |        |       |  |
| ZODIAC             | a'             | E  | 3  | 99  |     |        |       |  |
| ORIC CHESS         | - ol           | Ę  | ģ  | 99  |     |        |       |  |
| ORIGMON            | 57             | É  | 5  | CH. |     |        |       |  |
| HOUSE OF DEATH     | al             | ŧ  | 3  | )9  |     |        |       |  |
| 30 JINK 4          | 4              | £  | L  | 90  |     |        |       |  |
| ORIC MUNCH         | a†             | £  | 7  | 95  |     |        |       |  |
| ORIC OWNER MAGAZIN | E at           | E  | 10 | 00  |     |        |       |  |
|                    |                | TI | OΤ | AL  |     |        |       |  |

◆ Please include money for postage.
This amount valles with each item.

Please allow 28 days for delivery

A cheques payable to TANSOFT L'O 3 CLUB ME WS ELY CAMBS CB\* 4NW

Please sensime, alest price ist

Name
Address

#### can you fend off the alien nasties?

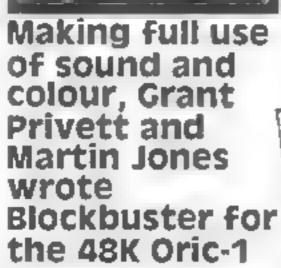

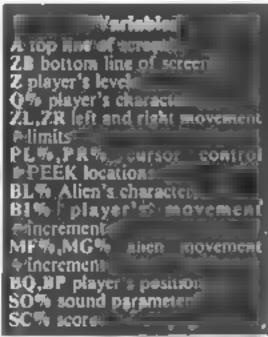

JAC PLAY . . : EXP. CLE

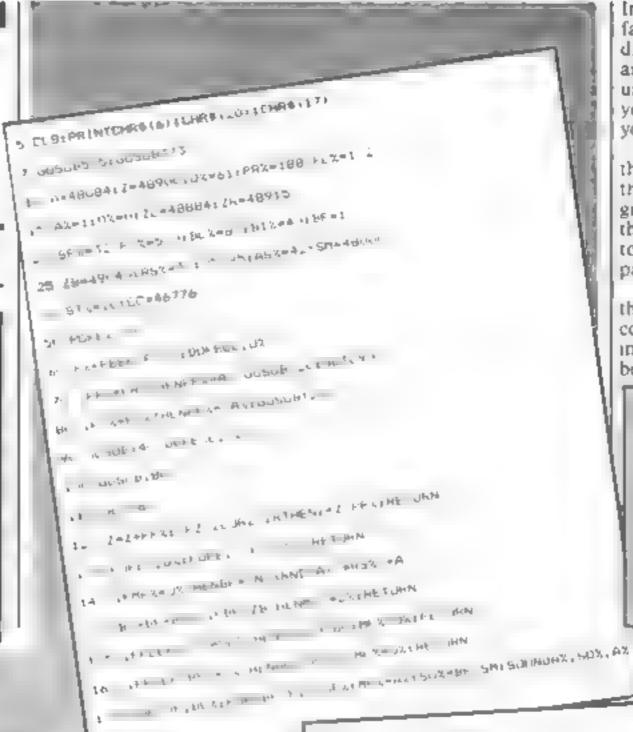

In Blockbuster you must move fast to catch the rapidly descending nasties. Individually they are no match for you but left unchecked they collect below you and eventually overwhelm your position.

The way to survive against this pulsating alien rain is catch them before they reach the ground. To do this you must use the left and right cursor controls to position your bat in their path

The game makes full use of the Oric's excellent sound and colour facilities and you are left in no doubt when you have been beaten

#### How it works

10-30 variable table 50-90 new player's position 120-130 player's movement 140-205 alien's movement 220-250 catch routine 260-362 grande finale 365-372 messages/renun-373-390 set screen colours 400-530 redefine characters

535-690 instructions

TO THE THE THE CAR PERSON OF 185 BO-BO-BITTORE - EMPOY-DZIAETURN PREFERENCE STREET, STREET, STR - F FISOUNDAY, SOX. AT a tenta y at a state for a second way to be TO THEFT HAMEN BITS ST THEN \$20 LES P. C. S. P. GARLETTE AL THEN 350 290 RETURN \* \$DUNDAX.DX.AX;FORDE\*AXTODSX . NEIT POREBO-BIX, GOV. STILLES . FALLHE FURN 54 F081e01050 TO SOUNDI, I. OTROUND. SHALL ... 354 PLAY?, 6 1 355 INF DE FROM PT FREEER NT (RND 12 m) ATC NEXT

THE ENDOLPHPERMILES 365 PRINTCHROLLO (CHROLLO) (CHROLLO) (CHROLLO) YOU BEORED: "LECK! "POINTS" 367 PRINTCHRECIO/CHRECIO) Do you went another game (Y/N)?" 368 PRINTCHREITOTICHRECTOT 370 IFR6+"Y"THENPRINTCHR6 ZU LEHRS (17) (CHR6 & 1PING:RUN 36T GETRO 371 TERMS O THENEND 372 8010369 373 FOR1-480427049 (8297EP46 375 CHINT (RMD11 #71 377 1FT>21ANDC+5\*HEN375 380 POKE1.C 390 NEXT | POKE48882, 01 POKE49002, 01 PAPERS 400 PEKE49040, Ta 410 PDKE49080, 12 420 PONE46848, 43 430 POKE46950.1-440 POKE46851,1. 454 FOR1=490401049079 480 PONE1.96

480 PONE46783, 34

#### **ORIC PROGRAM**

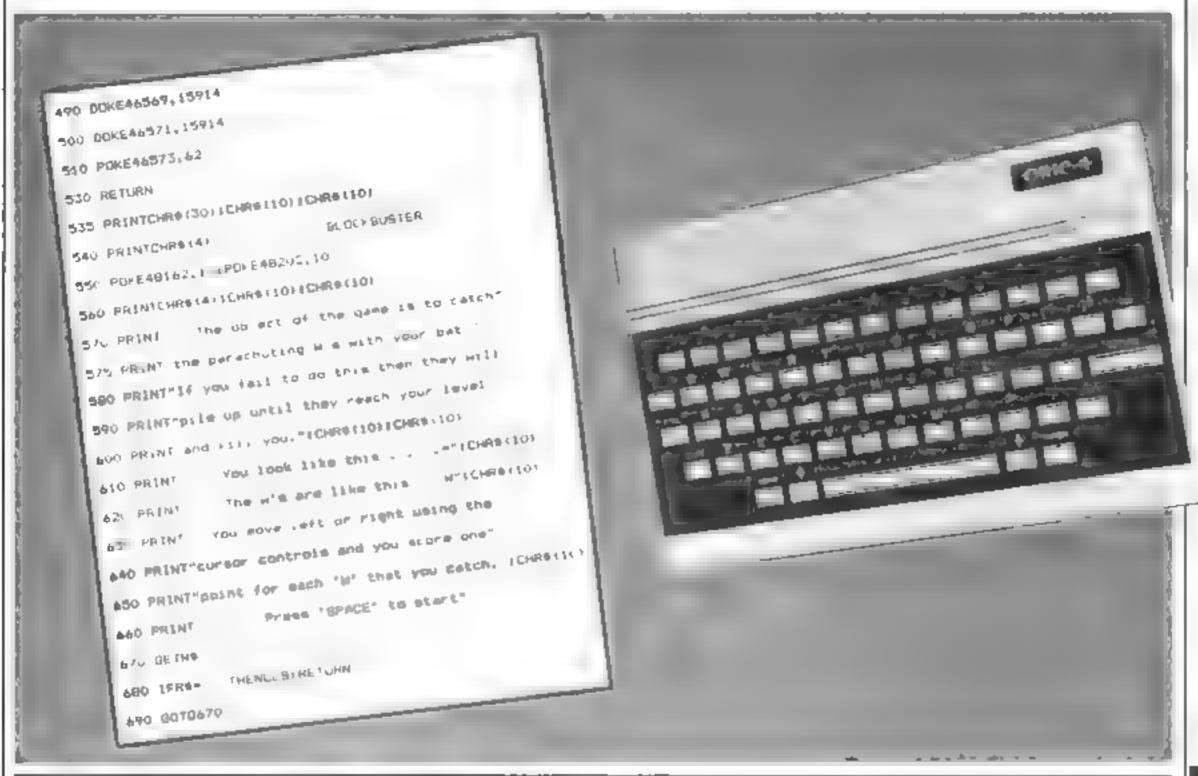

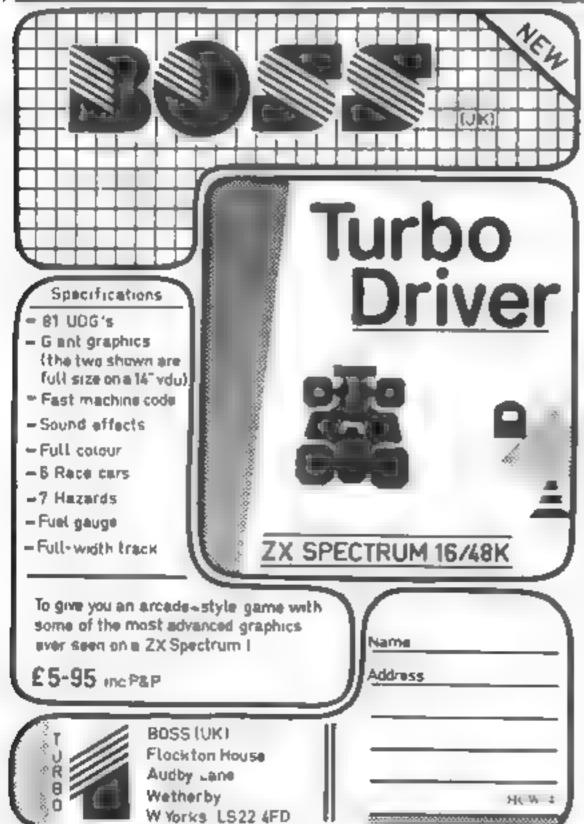

#### **TEXAS**

#### TI99/4A Software

#### ALL PRICES ARE FULLY INCLUSIVE

| CAR WARS 17 75     | ADD/SUB1 25.25        |
|--------------------|-----------------------|
| TOMBSTONE 20 25    | ADD/SUB 11 25.25      |
| SOCCER 20.25       | MULTIPLICAT 25.25     |
| MUNCHMAN 25.25     | DIVISION 25.25        |
| PARSEC 25 25       | EARLY READ            |
| OTHELLO 25.25      | MUSIC MAKER 25-25     |
| CHISHOLM 25 25     | ALIEN AUDIT 25.25     |
| ALPINER            | MINUS MISSION 25.25   |
| CHESS 34.25        | REPORT GEN 36.60      |
| ZEROZAP 17.75      | RECORD KEEP 34.00     |
| HUSTLE 17 75       | STATISTICS            |
| BLASTO 17.75       | T1 LOGO 68.90         |
| YAHTZEE 17 75      | MINI MEMORY , 68 90   |
| SPEECH SYNTH 41.00 | INVENTORY (dis) 68.90 |
| SPEECH EDIT 17 50  | INVOICTNG(dis) 68 90  |
|                    |                       |

ADVENTURE PIRATE .. 24 90 EXTENDED BASIC .. .. 68 90 MAILING LIST . . . . . . 68 90

PLEASE MAKE CHEQUES/POS PAYABLE TO

#### PARCO ELECTRICS

4 Dorset Place, Honiton, Devon. EX14 8QS.

(Callers Welcome)

**BCW14** 

## Ten useful tips for your ZX81

There's no need to re-invent the wheel. Nick Godwin has been digging around in his ZX81 and has come up with these handy routines to make program writing easier

#### Tip 1

This routine demonstrates how PEEK 16442 can be used to operate SCROLL only when the bottom of the screen is reached

AUTOMATIC SCROLL AT BOTTOM OF THE SCREEN

10 INPUT X 20 PRINT X

30 IF PEEK 16442(3 THEN SCROLL

40 GOTO 10

#### Tip 2

Clearing the screen following a SCROLL statement can be a painfully slow business, as demonstrated by the first listing. However, these modifications allow the screen to be cleared smoothly and quickly

10 FOR J=0 TO 21 20 LET XS=""

SO FOR K=0 TO INT (RND+40)

40 LET X\$=X\$+"X"

60 IF LEN X\$>32 THEN LET X\$=X\$

TO 32)
70 SCROLL
80 PRINT XS

90 NEXT

xxxxxxxxxxx

MODIFICATIONS FOR SHOOTH CLS

70 5090... 13 15 FET/ 16441)1 THEN PRINT 25 Ks/T U

#### Tip 3

ZX81 users are advised to SAVE a program several times as a precaution against tape corruption. Avoid the tedium by using these routines which automatically SAVE the program a number of times in succession, but when LOADed the program will RUN automatically. The first routine works when RAMTOP is not reset, the second routine will work for any setting of RAMTOP.

#### AUTOMATIC MULTIPLE SAVE

9000 INPUT X 1 9018 POKE 16388,3

3020 POKE 16388, PEEK 16388-1

9838 SAVE X9 9848 IF PEEK 16388 THEN GOTO 982

2050

MODIFICATION IF RAMTOP HAS BEEN RE-SET

9000 INPUT X5 9005 LET X=PEEK 16388

9010 POKE 16388,3 9020 POKE 16380,PEEK 16386-1 9030 SAVE X\$

9030 SAVE X\$ 9040 IF PEEK 16388 THEN GOTC 90a

9045 POKE 16368,X 9050 RUN

NOTE THAT LINE 9050 SHOULD BE CHANGED TO: 9050 GOTO N IF DATA IS TO BE PRESERVED

#### Tip 4

To avoid printing the cursor in program listings, LLIST a non-existent number before the first line number required in the listing

LLIST 100

100 REH DUHNY LISTING.

120 REM 130 REM 140 REM 150 REM

LLIST 99

100 REM DUMMY LISTING.

120 REM 130 REM

140 REM 150 REM

#### **ZX81 PROGRAMMING**

#### Tip 5

According to the ZX81 manual, lines 22 and 23 of the screen display are reserved for commands, input data, reports and so on. This routine shows how these two lines can be accessed by the programmer. Note that it is very important to POKE 16418,2 immediately after the PRINT statement. Not also that number of string input will cause loss of these two lines, as demonstrated at line 30.

FAST

10 PDKE 16418,0 11 PRINT AT 22,0; "LINE 22",," INE 23" 12 POKE 16418,2 20 PAUSE 4E4 21 POKE 16437,255 30 INPUT X

#### Tip 6

The ZX81 "naturally" prints columns of figures tabulated at the left Human beings on the other hand, preter numbers to be tabulated at the decimal point position. This routine and sample display shows a useful line for neat tabulation of numbers

1234567 -1234567 -9673322223 -9676 -9676 -9676 -9676

#### Tip 7

It can be useful to display a limited number of decimal places. This routine, with sample displays, shows how the number X can be displayed to a pre-determined number of decimal places, rounding as necessary

X TB 2 DEC. PLACES

| 10.111<br>10.115<br>99.999<br>.084<br>.085<br>-10.111<br>-10.115<br>-99.994<br>-99.999<br>0755                                                   | 10.11<br>10.12<br>99.99<br>100<br>.08<br>.09<br>-10.11<br>-10.12<br>-99.99<br>-100<br>07 |
|----------------------------------------------------------------------------------------------------|------------------------------------------------------------------------------------------|
| X.1234<br>1.1235<br>0.9954<br>0.9954<br>0.9955<br>.0005<br>-1.1235<br>-0.9954<br>-0.9955<br>0005<br>0005<br>0005<br>0005<br>0005<br>0005<br>0005 | TO 3 DEC. PLACES 1.123 1.124 0.995 0.995 -1.123 -1.124 -0.995 -0.996 0001 0.999          |

#### Tip 8

The combined operation of displaying a number pre-set number of decimal places and tabulating it neatly on the screen can cause a lot of headaches. This listing overcomes the problem, with a somewhat convoluted but nevertheless essential line 60.

| X<br>9.991<br>9.999<br>-18<br>-9.991 | TO 2 DEC.<br>10<br>9.99<br>-10<br>-10<br>-9.99 | PLACES |
|--------------------------------------|------------------------------------------------|--------|
| -9.999<br>.6123<br>0123              | -10<br>01<br>02                                |        |
| 015<br>.015<br>99.999                | 100<br>-100                                    |        |
| -99.999<br>99.994<br>-99.994         | -99.99                                         |        |

#### Tip 9

The handy little routine starting at line 100 takes a copy of whatever is on the (fully expanded) screen into XS. To demonstrate, run the routine in fast mode, press newline when it stops and then, when it finally comes to rest, enter the command PRINT XS

```
10 FOR J=1 TO 704
20 PRINT CHR$ INT (RND#63);
30 MEXT J
40 PAUSE 4E4
41 POKE 16437,255
100 LET X$=""
```

#### ZXB1 PRDGRAMMING

110 LET Q#PEEK 16396+256\*PEEK 1 6397+1 120 FOR J=0 TD 0+724 130 IF PEEK J=118 THEN LET J=J+ 140 LET XS=XS+CHRS PEEK J 150 NEXT J

The first listing allows input of two numbers, X and Y, which are then plotted. By entering 99, the function is changed to unplot. For example, run and enter 10,10,99,10,10. This routine works by POKEing address 16527 with the code for PLOT or UNPLOT as required

The question is: How did I know which address to POKE? The problem is solved by the routine starting at line 9000, which can be tagged onto the end of any BASIC program and gives a display in three columns: I the address, 2 the value at the that address and 3 the character represented by that value

GOTO 10 PLOT X,Y RETURN 10 REM DEMONSTRATION PROGRAM INPUT X X=99 THEN GOTO 100 30 INPUT GOSUB COTO 20 100 POKE 16527,246+(PEEK 16527= 252)+252+(PEEK 16527=246) COTO 20 9000 FOR J=16509 TO 32767 9010 PRINT J; TAB 8; PEEK J, CHR\$ P 9020 NEXT 16509 1 16510

#### It's easy to com about advertisements.

The Advertising Standards Authority If an advertisement is wrong, we're here to put it right.

ASA Ltd. Brook House, Tomoglon Place London WCIE 7HN

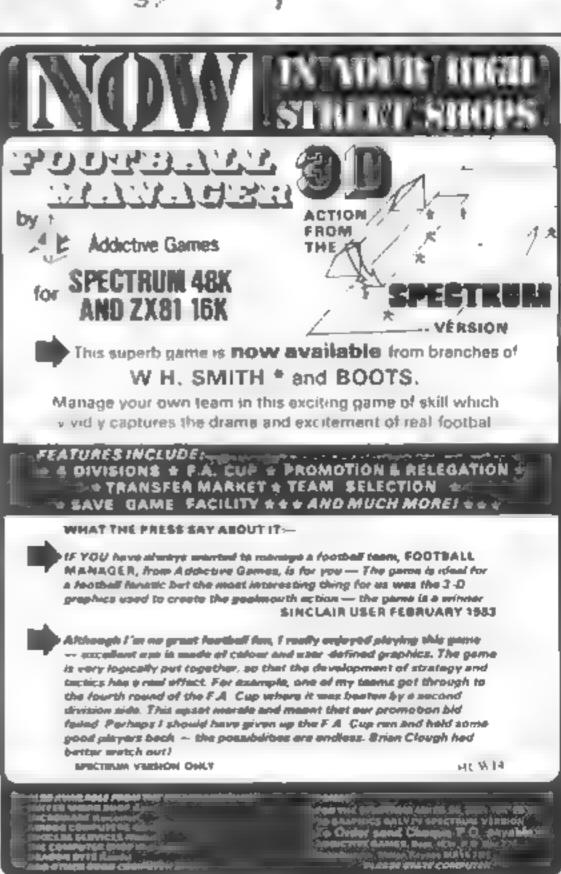

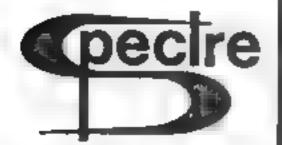

#### 48 K SPECTRUM

| ELECTRONICS                                                                                                    | €6.95                                                     |
|----------------------------------------------------------------------------------------------------|-----------------------------------------------------------|
| Event but a dig a electronic in a richer your officulus on the a single using graph on are used. Wisee day a nice a ne components have a rotated as from red a. a own the component of active a principle of the component of active a principle of the component of the component of  | TA AF ST N B PA<br>P F SHADA AF AT A<br>PPA AF AF AF AF A |
| NUMERIC                                                                                                    | €6 95                                                     |
| Solves ally ends on with a norm to which a rotated brough 90 day easie. The exert a setting end of the end of a setting end of the control of the end of the control of the end of the control of the end of the end of the  |                                                           |
| SHARES                                                                                                    | £6.95                                                     |
| Broree del v prices if p shares es graphs of performent iver as year a such as his ongs in gine at area especially sent and a so a one nation of estate that                                                                                                    | the second second                                         |
| NUTRION                                                                                                    | €6.95                                                     |
| Par Nore than a dis home home apage? Ifasty o then monored vo.  Calery o then monored vo.  Calery o habe and deal weight of Lendancy vo he me define of an ex- folds to come the heart of a po- medicity can be at execute way persons ap-                                                                                                    | T 3 F 1 F 1 A A                                           |
| These programs are extending y serifted consultation with a feet talk of extending to extend the analysis of an enquiry of the analysis of the enquiry of the analysis of the enquiry of the enquiry of t | P F 73 P A 1 A                                            |
| Plance make hences parable of the the                                                                                                    |                                                           |

2 MULL CLOSE, OAKLEY, BASINGSTOKE, HANTS.

#### **48K ORIC 1**

Our Price......164.95

Including P&P AND a free software package entitled 
"3 Games for Children", which makes imaginative use of Oric's colours, graphics and sound to 
encourage children to learn counting, spelling and use 
of typewriter keyboard.

All Orics supplied with DIN to 3 jacks unless DIN-to-DIN specified.

#### Oric Software

| Chess                    | 9 99 |
|--------------------------|------|
| Zodiac                   | 9 99 |
| Oric Base                | 9 99 |
| Oric Flight              | 7.95 |
| Oric Games               | 7 95 |
| Teach yourself One Basic | 6 95 |
| Oric Trek                | 9 95 |
| Compendium 01            | 7.95 |
| Backgammon               | 7.95 |
| 3 Games for Children     |      |
| (Cassette and booklet)   | 7 95 |
| Buy 2 cassettes, deduct  | 1.00 |
| Buy 3 cassettes, deduct  | 3.00 |
| Buy 4 cassettes, deduct  | 6 00 |

Please add 50 pence P&P for cassette orders. Cheques/Money Orders etc to

Burslem Computer Centre
74 Waterloo Road
Burslem, Stoke-on-Trent ST6 3FX
Tel: 0782 825555

HCWIA

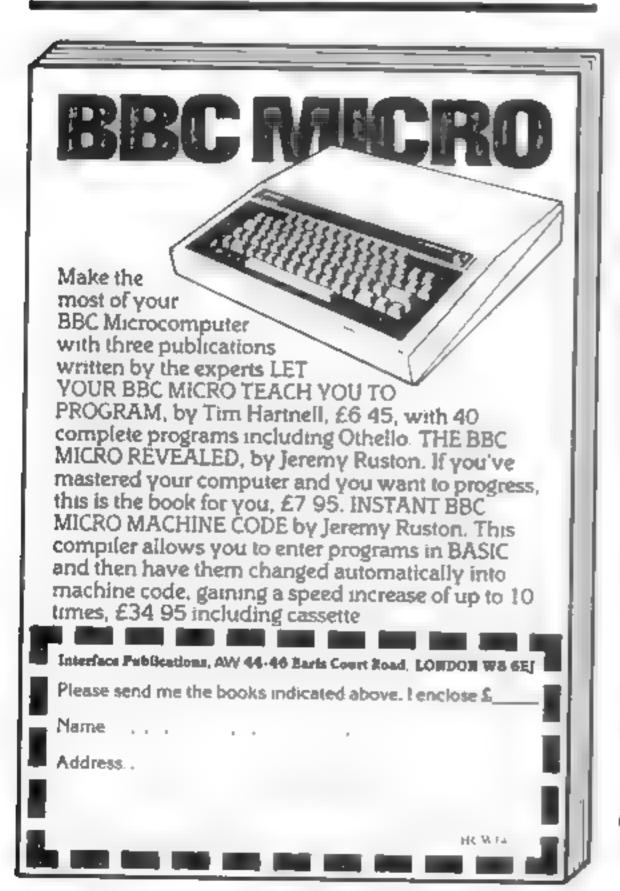

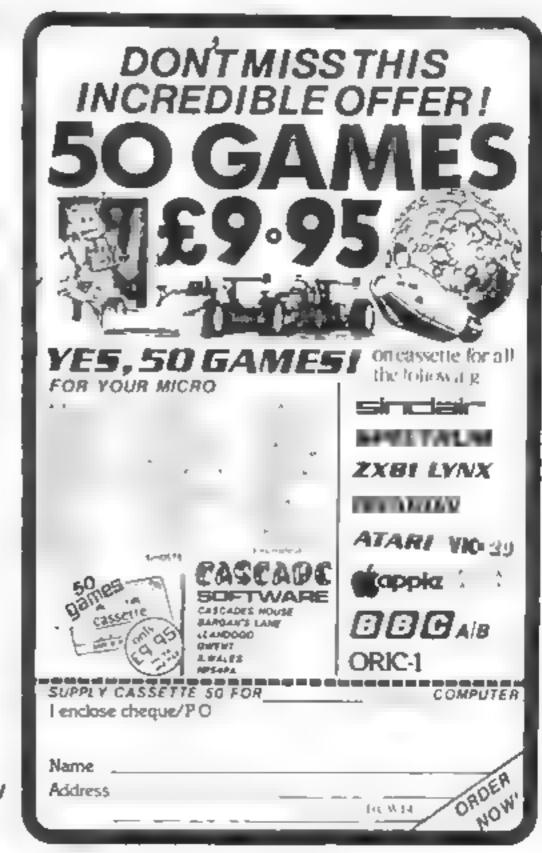

#### Lasers ready? You'll need them in the asteroid field

You are in command of a space ship in the year 2000, and the flight deck looks strangely like a VIC-20

Your mission is to steer through an infinite number of asteroids which are scrolled up on the screen.

You can also blast them with laser torpedoes — but you only have 20, so don't waste them.

And you can put your ship into hyperspace as often as you like. It means that your ship vanishes and reappears at another point on the screen at the speed of light.

My program includes sound, score and high score. The more asteroids you dodge the more points you are awarded

These are your controls.

A left S hyperspace semi-colon fire missile equals sign right

If you find the game too difficult to begin with, try changing line 500 to: 500 FORT = ITO50: NEXT:POKEA.32 S = S + 1

The symbols in the program are explained below.

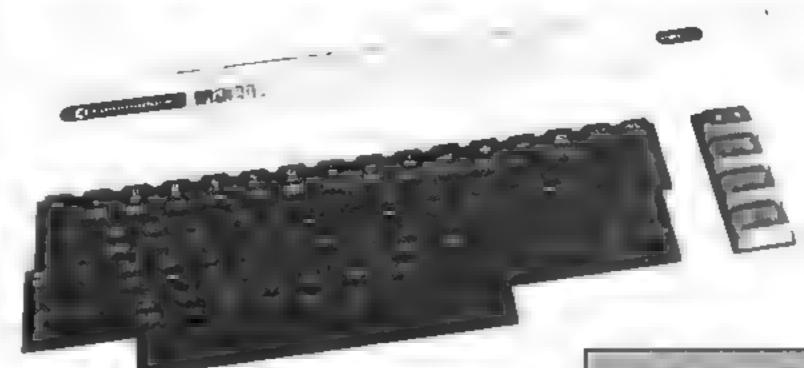

Short and neat — a space game for the unexpanded VIC-20, written by Nagaraj Jayakumar

#### 188 FORR-1TOLD READAS PRINTAS, FORB-1T0188 NEWT NE T 103 DRTA": TOCCOS CONCADADA", A.S. T.E.R O ! L S 110 FORR-1TG2000 NEXT POKE36878,10 PRINT"COUTHE OBJECT OF THIS AGAME IS TO DODGE AS 190 PRINT"NTO DO THIS USE THE 200 PRINT MR - TO GO LEFT PRINT MS - HYPER SPACE PRINT M. MEYS -" PRINT" - TO GO RIGHT 220 FORT=11010000 NEXT 230 PRINT" TROOGET READY . . . " FORA-1TO2000 NEXT POKE36879.0 PPINT ." TUPEP BLACTE 240 PRINT THE MODERN CONTRACTOR P-7933 250 BHINT (RND(1/#24/+I 260 PRINTTAB(E), . 265 IFPEEK (A) -46THEN600 278 POYER, 98 280 GETAS IFAST W"THENPOKEA, 32 A-A+1 290 IFAS- R"THENPOKER, 32 R-R-1 300 IFA\$="\$"THENPOKE36879,94 POKE36876,255 FOP"=1"01888 NE 7 -INTOPHD 1/#21/+1 318 IFR\$="S"THENPOYE36879 8 POKE7922+X.90 A-Y+7922 POYEJ6776 0 328 IFR##", ANDFC28THENFORS-1702 POKER+22# .93 HE/T POLE366'6 212 FOF -170400 NE 330 IFA#=" ANDF<20THENPOYER+224X,32 NEXT POYE36376 0 F=F+1 **310** 50T0250 600 POKE36077, 255 FORR=1701000 NEXT POKE36077, 8 POKE36079, 27 PRINT TE 610 PRINT MYOU ERASHED INTO AN MASTEROID, YOU SCORED - M 615 IFSDJTHENJES 628 FORT-ITO8888 NEXT PRINT" THORSENTODAY'S HIGHSCORE IS -18 638 FORT-ITO8888 NEXT RESTORE S-8 F-8 GOTO18 ", \$ READY.

#### Hints on conversion

Conversion should not be difficult as there are only two aspects to watch out for lirst. change the 22 in line 250 to the number of columns for your computer

For example, the Sharp has 40 columns, so the line would look like this.

250 B =  $INT(RND(1)^222) + 1$ . The other point to look for is changing the cursor controls they are explained under How

it Works.

All the POKEs larger than 1000 are for colour and sound and so can be left out. In line 240 A is defined as a variable to be 7933. This is the POKE location of the centre of the VIC's screen

#### How it works

1**00-235** instructions, 105; clear screen, cursor down nine: lines, right five lines: il 80-200: clear screen, new! line for each phrase; 230a clear screen, cursor dowig three lines, set white; 240% clear acreem, cursor down 22 llines 250-260 chooses where insteroids should beil positioned 265 checks to see if ship has hit 289-330 check for keyboard 500-510 tells computer to Preturn to 250 and scroll! 609-639 score, high score and: mun again routines, 600: clear screen, print blue; 610: news line for each phrase; 620% clear screen, cursor down five lines, cursor down onco

# Sellyour unwanted Software!

80% of original price paid! Any home micro!

Special opportunity to get into games programming will be enclosed with details sent!

Spectrum 16/48K - ZX81 - VIC 20 - Commodore 64 Dragon 32 - BBC A/B - Oric - Acorn Atom - Lynx and Newbrain.

Send for full details to:

**COMPUTERHOUSE** 

HCW

FREEPOST

**ILFORD** 

ESSEX IG12BR

Name

Address\_

11: 34 4

## **Your micro's little**

helpers?

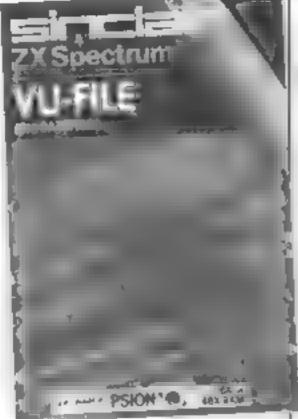

#### Vu-File Spectrum £8.95

VU-File for the ZX Spectrum has been on the market for several months. In that time it has deservedly remained one of the best-selling "serious" programs for home computers, offering a range of features that are matched by only a few, more expensive rivals.

With VU-File you not only can select the number of data fields required for your application, but can format the screen arrangement of the display of these fields in any way desired, and in any colour. Separate formatting of the printer output is also available

All the usual features are present: add, delete, amend

These programs are designed to make molehills out of programming mountains. Our review panel tells you whether they do this trick

records, list, sort and search (sort and search work on any field), and save data on tape. There is also an inform mode, which aids file management. The machinecoded program gives a rapid response to all facilities

On side B of the cassette is an example file called Gazetteer. This contains records of all European countries (16K) or all countries of the world (48k), providing a wealth of information for geography classes, and a demonstration of the power of this database program.

Another important feature is its availability through national retail outlets; no need for that frustrating wait when ordering by post.

D.N.

| instructions    | 70°° |
|-----------------|------|
| ease of use     | 90%  |
| display         | 90%  |
| value for money | 9000 |

#### Music Maker 48if Spectrum

Bellflower Software, 6 Rosewood Avenue, Greenford, Middlesex

It's an interesting idea to use the Spectrum to write and store musical notes, display manuscript and playback tunes in this case, though, the idea doesn't work out in practise

Any key signature can be chosen and a variety of time signatures. Notes are then entered one at a time to the stave.

pitch and duration selected by the operator. Most musical notation is catered for, but some knowledge of music is necessary to use the program effectively

But Music Maker is disappointing in three ways.

Editing is almost nonexistent. You can only delete the last note entered on the stave, if you enter a lengthy tune and discover an error - tough.

Playback, even at the fastest of the 10 speeds, is very slow with an irritating pause at the end of each stave and a quite lengthy one when the screen is redrawn. A sound only option may have helped

A printout facility is not provided. I am sure this would not have been too difficult

The three main potential uses for this program - composing, replaying tunes and producing manuscript - are all spoilt by these problems - a great pity.

| instructions    | 70% |
|-----------------|-----|
| graphics        | 67% |
| playability     | 40% |
| value for money | 20% |
|                 |     |

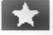

#### Synthesiser HEC O CT

Worm Software, 76 Hurstwood Road, New Oscott, Birmmgham B23 5BY

Here's your chance to step on the road to stardom. Develop your musical talents to the full' Synthesiser allows you to play synthesised tunes by converting the keyboard into a musical keyboard

A number of options are available. You can simply play a tune (although you cannot store your creation); try but and define 14 parameters called

"envelopes" which can be changed to produce different sounds.

An instruction and information menu is provided which gives comprehensive details on how to use synthesiser. The instructions include a graphic display of keyboard notes as well as graphics showing, for in stance, the relationship between pitch and time.

P.C.

90% instructions 90% playability graphics 75% 90% value for money

#### Toolkit/ Screenkit Jupiter Ace

Brighton BN2 1RH £7 50

Iwo excenent unlines from Carry Knight and the Jupiter Ace Users' Club (1) off prices for members). No loading problems - spot on every time and some really clever program ming which you can use the Ace's E1ST facility to study

Tookit's Scan command displays any 16 bytes of memory giving the addresses in both decimal and hex, the data in both and as an ASCII character followed by binary

This display can be moved up with the 6 key, down with the 7 (but the documentation) has them reversed)

There are also facinities for poke, mem and base shift, plus a machine code definer

Screenkit consists of a set of machine code routines for screen handling - left and right Remsoft 18 George Street, scroils with and without An impressive demo program can subsequently be deleted to save searce bytes, and any individual facility can be selected. out for inclusion in your own programs You cannot have both programs simultaneously in 3K memory, as there are only 226 byres free when Tooikit is loaded originally G.M.

> 80% instructions 90% ease of use n.a display 90% value for money

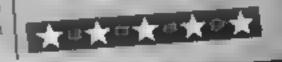

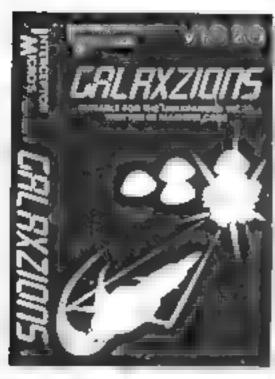

GALAXZIONS - MACHINE CODE
This is the most amazing alien game
ever seen on the VIC 20. Galaxzions
swarming in altack formation to
destroy your planet. The nearest
program to the real arcade game
for the unexpended VIC 20.

2.E3.00

NOW ONLY £5.00

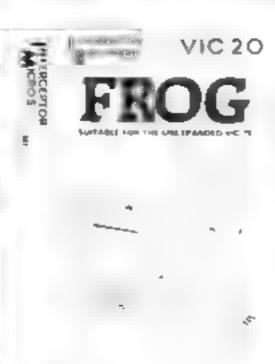

FROG.
An emazing version of Frogger in the unexpended VIC 20 With diving furties and plenty of vehicles to run you down, Fast action and high resolution graphics. Joystix or Keyboard contro

. £4.00

ALIEN ALIAGRA

ALIEN ALIAGRA

ALIEN ALIAGRA

ALIEN ALIAGRA

ALIEN ALIAGRA

ALIEN ALIAGRA

ALIEN ALIAGRA

ALIEN ALIAGRA

ALIEN ALIAGRA

ALIEN ALIAGRA

ALIEN ALIAGRA

ALIEN ALIAGRA

ALIEN ALIAGRA

ALIEN ALIAGRA

ALIEN ALIAGRA

ALIEN ALIAGRA

ALIEN ALIAGRA

ALIEN ALIAGRA

ALIEN ALIAGRA

ALIEN ALIAGRA

ALIEN ALIAGRA

ALIEN ALIAGRA

ALIEN ALIAGRA

ALIEN ALIAGRA

ALIEN ALIAGRA

ALIEN ALIAGRA

ALIEN ALIAGRA

ALIEN ALIAGRA

ALIEN ALIAGRA

ALIEN ALIAGRA

ALIEN ALIAGRA

ALIEN ALIAGRA

ALIEN ALIAGRA

ALIEN ALIAGRA

ALIEN ALIAGRA

ALIEN ALIAGRA

ALIEN ALIAGRA

ALIEN ALIAGRA

ALIEN ALIAGRA

ALIEN ALIAGRA

ALIEN ALIAGRA

ALIEN ALIAGRA

ALIEN ALIEN ALIAGRA

ALIEN ALIAGRA

ALIEN ALIAGRA

ALIEN ALIAGRA

ALIEN ALIAGRA

ALIEN ALIAGRA

ALIEN ALIAGRA

ALIEN ALIAGRA

ALIEN ALIAGRA

ALIEN ALIAGRA

ALIEN ALIAGRA

ALIEN ALIAGRA

ALIEN ALIAGRA

ALIEN ALIAGRA

ALIEN ALIAGRA

ALIEN ALIAGRA

ALIEN ALIAGRA

ALIEN ALIAGRA

ALIEN ALIAGRA

ALIEN ALIAGRA

ALIEN ALIAGRA

ALIEN ALIEN ALIAGRA

ALIEN ALIEN ALIAGRA

ALIEN ALIEN ALIAGRA

ALIEN ALIEN ALIAGRA

ALIEN ALIEN ALI

ALIENATTACK MACHINE CODE
You be a lider attack from an immense to be. This program has various
ways for you to battle agoinst,
giving an lextra te rest, a lexperience
for any adventurous human being

£6.00

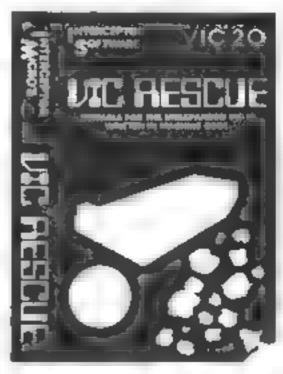

V.C RESCUE - MACHINE CODE
Your planet is under attack by a
fourth dimension and your only
escape is by unar pod to the
mother ship. However you must
lirst dodge your way through the
Astroid bell and onto the lending
pad before returning home. Key
board or Joysticks control, high
resolution colour graphics
£5 00

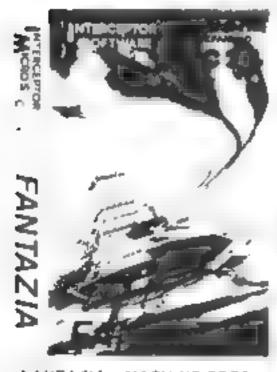

FANTAZIA — MACHINE CODE
Star Wars was never like this, you are being invaded by the ultimate
Alien force to create a most enter
teining game of Fanlazia. The
enemy are coming in from a t
angles in some of the most amaz
ing formations. The end of civil
isotion is near and the only way
out is in your hands. May the fear
be in yould Hi-Res colour graphics.

.£6.00

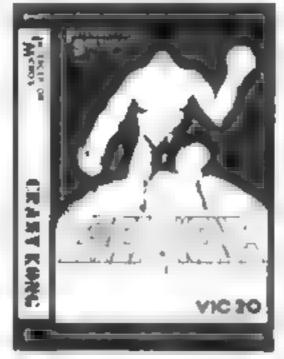

CRAZY KONG MACHINE CODE
Kong has stolen Mar o's gir ir end and
taken her to the top of his steel fort
ress. You must guide Mar o' first across
the Easy 8 evator and over the cust
and plus onto the fortress. Up the
adders to your loved one however
be careful not to be killed in the
process by the barrels which Kong
hurls down the structure. Includes
some of the best graphics ever seen
on the VIC 20

£6.00

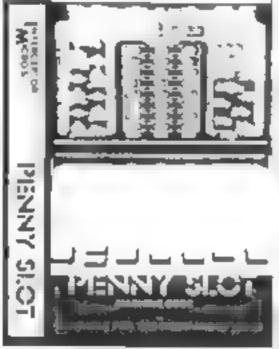

PENNY SLOT
This which make he and gives the to the animated action. Try your fack to win a fortune. For VIC 20. With hold and hudge features for only.

£4 50

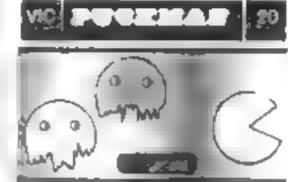

Procedure Machine CODE
The old favourite back again
Joysticks or Keyboard control
fast action, High resolution
colour graph is on the unaxpended VIC 20

€6 00

TRADE ENQUIR ES WELCOME Tel (07356) 71145

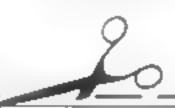

Add: est <del>deduced the second as a second to the second the second to the second to the second t</del> WHIP OF O an in Total F 10 PM 4 GRASS MEN C 20 65 OF D. . P. D. B. C. B. F 19 0 20 £4 J0 A e A tace v 20 EB 00 1 02.4 ( 10 Para EL OC .0 Par 454 64 £7 00 4 00 24 WK 50 64 Per v 5 - v 20 £4 50 05.00 Pus age & Packing 50P 56 P TO AL Send eque in the set the rente of it is added to use The Green Tading Har s H W 4

Interceptor Micro's Lindon House, The Green, Tadley, Hants

WANTED ONE FULL TIME
MACHINE CODE PROGRAMMER 6502 or Z80
SEND IN DEMO TAPE OR RING RICHARD ON 07356 71145

#### commodore #

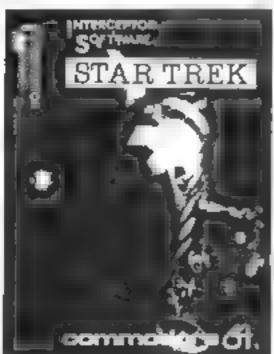

STAR TREK CBM 64 24K

You mission is to clean up the oniverse rom the ebets which in habit the planets. Warp from galaxy to galaxy in an attempt to complete your aim. Uses sprife graphics and contains full documentation for the beginner. Bravely go where no man has gone before.

£7 00

NEW"

PANIC 64 £7 00 FULL MACHINE CODE WITH SPRITES

STOP PRESS . STOP PRESS

Frogge 64 F Trachina Note The 45 64

game nima to Note in 5 es

ONLY \$7.00

#### Plan ahead, and find out if you were right

It's obvious that sales of raincoats drop in fine weather and that sales of software rise as more home computers are sold

The technique of measuring the effect of one on the other is called correlation.

And the advantage of knowing the strength of the relationships is that you are better able to make plans and predictions.

Program 1 for the Spectrum. Coefficient of Ranked Correlation, compares predicted results with what actually happens.

Correlation is measured between -1 and +1 with, for instance, +08 indicating a strong positive correlation while 0 3 would show only a weak negative correlation

Ranked information is familiar to us all Top 20 records, Miss World placings or 1-2-3 result in a horse race.

#### Variables:

taccumulated variations squared n the number of categories of data e\$ category title e expected rank or position.

a actual rank or position

d difference between actual and forecast rank

r 12 coeff, ent of ranked corre atton

Program 2 calculates what is called Pearson's Coefficient, measuring the correlation with the same range of results between two variable sets of

It could, for example, be used like this.

Comparison of expenditure on advertising with sales period advertising sales expenditure (noils)

£100s 70 20 30 100 110 30 170 40 gives + 0 944 a strong positive correlation

| period | ice cream |          |
|--------|-----------|----------|
|        | sities    | fail     |
|        | £         | Inches   |
| 1      | 200       | a 5      |
| 2      | 200       | 1.4      |
| 3      | 300       | 1.2      |
| 4      | 400       | 0.8      |
| 5      | 400       | 0.6      |
| RIVES  | 0 969.    | a strong |

Make sense of figures with two practical programs for the Spectrum from Dave Judson

#### Program 1

5 REM D JUDSON 1983 18 REM coefficient of rank cor 20 PRINT "Where information is relation expressed" 25 PRINT "in ranked or 1074" 30 PRINT "This program u an" "comparing actual res 35 PRINT uits" "with those forecast" PRINT 42 PAUSE 45 CLEAR 50 LET 1=0 "How many categories TO IF DEL THEN GO TO SE are there? DIH. DIM e(n) 80 DIM (\$(n,10) a (n) 90 FOR 1=1 TO D 100 LET d=0 110 INPUT "Enter category title 120 INPUT "Enter the forecast r anking",e(i)
130 INPUT "Enter the actual ranking", a(i) (ETi d dep(1)-8(1) t=t+(d#d) 150 LET 170 LET (=1-((5+t)/(n+(n+2-1))) 160 NEXT 180 LET (2=INT (7#10) /10 EXPECTE 190 PRINT ACTUAL" RANK D 200 PRINT RANK" 210 FOR 1=1 TO D. ... ";#(i) 230 NEXT 1 240 PRINT "COEFFICIENT OF RANK ORRELATION IS -: "; ra 250 REM interpretation 260 IF r2>0.7 THEN PRINT "indic CORRELATION IS -: ating a strong positive correlat 270 IF r2 <=0.7 AND r2>=0.1 THEN ion" PRINT "indicating only a weak P ositive correlation" 280 IF FRY-0.7 THEN PRINT "inda cating a strong negative correls 290 IF (2)=-0.7 AND (2(=-0.1 TH tion" EN PRINT "indicating only a weak negative correlation, and pult PAD DRAM ANY OTHER KEY TO CONTINUE", 95 318 IT 98="9" DR 9\$="8" THEN GO TO 330 320 CL5 : GO TO 10 330 STOP

People in business might see a ranked list of products.

Here's an example: a range of rust preventatives for cars is recommended to you in this order, best first

151 Antirot 2nd Beatrot 3rd Counterrot 4th Deadrot 5th Eatrot

Test rankings on your company's fleet however indicate:

Counterrot Beatrot Antirot Eatrot Deadrot

Question: do you trust the experts who made the preliminary recommendation?

Using the program you will find the coefficient of rank correlation is +0.5, which indicates only a weak positive correlation between the advice given and your practical experrence

Why not measure your forecasts of the Grand National result against the actual placings? If you don't get a strong negative correlation, well

program 1

#### How it works?

60 set up number of entegories, letsay the top 10 moords or first (Tive in Street)

96-168 imput date; inquerer the difference between actual and orecasystenking and Logues Glateline and March Parket -ag hermin

170 and 170 uniculate the upnefficient of rank correlation rounded to one decimal place 190-240 print-out your original mate and the soufficient of tank correlation:

269-290 not out a suggested in-≱ lerpretation:

program 2

#### How it working

10 set commer for data collection loop which follows at line 50: 30-40 enter titles of the two miswof data:to be compared: 50-130 colect raw data, period by period accumulate total for aten-halculations of him warithmetic ment

133-139 print on acreen the data collected-4for-examination before any calculations are done. Give option of re-start: 140-290 all the number crunching 4

340-390 suggest an interpretaisajon of the result≤:

#### SPECTRUM PROCRAMS

Program 2 1 REM calc of pearsons coeffi Cient 2 PRINT "This program enables you to" 3 PRINT "calculate the measur Linear" "correlation between PRINT 4 Variable sets of data" 5 PAUSE 150 CLEAR : LET tx=0 LET ty=0: LET q=0: LET r=0: LE 3 = 0 10 INPUT "how many groups of d have you";n 212 20 IF n <= 1 THEN GO TO 23 DIM x (n) . DIM y (n) 30 "What is the first va INPUT called? ",vs fiable set 40 INPUT "What is the second s Called? " , Z \$ ธติศีถติ์ เ=ว วัติก BO PRINT "Pertod ", 1 delasis 70 PRINT "enter details of ', v 88 INPUT X (i) "enter details of 90 PRINT 100 IMPLIT 9 (s.) 112 LET tx=tx+x(s) 130 NEXT ( 144 (1) PRINT "PERIOD 133 人民事人生 2 5 136 FOR i=1 TO n PRINT 1;" ", K(al, NEXT 3 137 INPUT "Is the displayed 138 e correct ? "ids 139 IF data"4" THEN BO TO 8 240 LET BY=IX-O 150 LET Mysty/n

DIM FUL 155 DIM d(n), DIM e(f DIM h (n) . DIM g(n) J=1 TO D 160 FOR 6 ( ) 3 - x ( 2 ) LET 170 6 (7) = 10 3 = 3 (7) 1 (3) = 0 (3) \*0 () 0 LET 174 79 LET 9 ( it =d ( i) \*d ( i) h (J) =e (J) &e (J) LET 210 LET 550 9=9+913 LET r=r+h(J) 3319 LET LET 5=5+1(J) 240 IF 5=0 OR q=0 OR C=0 THEN G 260 NEXT J 270 275 LET a=5/(50R (4 + 1) OTO LET 32=INT (8+1000) /1000 FOR 1=1 TO 3 280 583 340 PRINT 341 343 PRINT INVERSE 1, 'COEfficier t of correlation is 350 IF a2>0.7 THEN PRINT FLASH 1, "indicating a strong positive 350 IF a2(=0.7 AND a2)0 THEN PR correlation INT FLASH 1, "indicating a not ve ry strong posatave corretation 370 TF 424-0.7 THEN PRINT FLASH "indicating a SHO IF agy = -0.7 AND ag & THEN P e correlation KINT FLASH 1, "indicating a hot v sin strong begative correlation 400 INPUT "enter q to quit prog ram any other key to re-start IF 9\$ \O'q" THEN GO TO 5 410 420 60 70 600 500 PRINT "Data unsuitabledivis S10 GO TO 400 500 STOP

#### VIC 20 GAMES AND UTILITIES

SKI-Sunday - Guide your skier down the forested course, through the slalom gates, avoiding the many hazards, but watch out for the ice POLARIS - You are in command of a nuclear sub, destroy as many enemy ships and planes with your missies, in 90 seconds Both these games are in multi-colour, with many sound effects and tunes(5.50

JACKPOT - Own your own fruit machine, just like the real thing, with hudge, hold and re-spin, can you win the jackpot? You will be amazed by the graphics, colour's and many sound effects, with more different tunes, a full machine code program, a very compulsive game .... ...... £5.50

SWAG-MAN - (3K expansion)

Chase the bullion van around the streets of New York, picking up the swag but beware you must defuse the Line bombs to gain extra time and fuel, fu colour and sound effects, a very original game.

MINI-ROULETTE — PONTOON — HILLOW

Three great games of chance for the VIC, try to beat the computer, hours of fust, full colour, sound effects and tunes

DATABASE — create your own files and records on tape ..... £7 50

BANK MANAGER - Computerise your bank account ..... £5 00

SUPER BANK MANAGER - A full feature version any memory size, but needs JK expansion £7.50

M/C SOFT - Machine code Monitor and Disassembler, any memory (7) £7 50

#### COMMODORE 64 GAMES AND UTILITIES

LUNAR RESCUE - Our own version of that popular arcade game . £7 50

POSTOON - ROULETTE - ACE'S HIGH More powerful versions, that make three great games of chance for the 64 £7 50

M. C.SOFT 66 - Assembler and Disassembler, with decimal to hex converter everything our program for the VIC will do and more-. £7.50

BANK MANAGER 64 - As our Super Bank Manager, but for the 64 £7 50

Full documentation with all utility programs

Other software available for the VIC and Commodore 64, send for free brochure, including RABBIT SOFTWARE for the VIC, at our Special Offer of £7.50 each or buy two or more at £7.00

> Send Cheques/PO's to. MR. CHIP SOFTWARE

Dept HCW, 1 NEVILLE PLACE, LLANDUDNO, GWYNEDD, LL30 3BL. Tel: 0492 49747

WANTED: HOT SHOT SOFTWARE WRITER'S, PHONE AND ASK US ABOUT OUR FAIR DEAL POLICY AND TOP ROYALITIES

DEALER ENQUIRES WELCOME

HCW 4

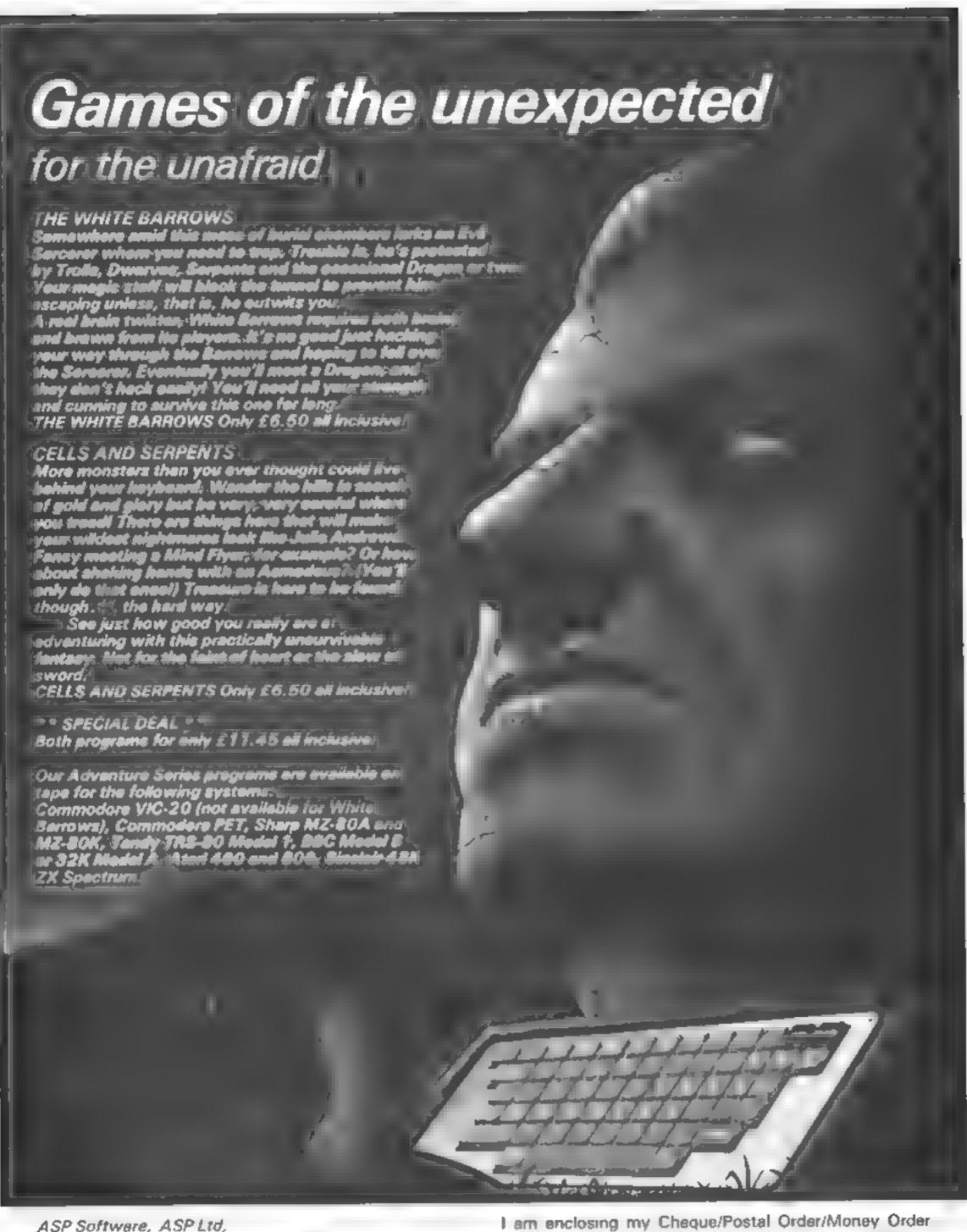

ASP Software, ASP Ltd, 145 Charing Cross Road, London WC2H OEE

Please send me tape(s) of the following programs
The White Barrows @ £6 50 each
Cells and Serpents @ £6 50 each
Both tapes at special price only £11.45
My system is a . computer

(delete as necessary) for £ . . . (payable to ASP Ltd.)

OR Debrt my Access Barclaycard (delete as necessary)

Please use BLOCK CAPITALS and include your postcode NAME (Mr/Ms)

ADDRESS

POSTCODE Signature . . . . . . . . . . . . . . . . Date

## You're the only one who can save our planet

Well, it had to happen. All those alien invaders finally took over the Earth, in spite of a spirited defence on computers throughout the land

Having grown fat (and red) on a diet of human blood they've now retired to their strongly defended base somewhere in England's green and pleasant countryside, leaving you with only a single tank to your name

My program, which runs in 16K on the standard TI-99/4A, is called Last Stand and simulates the final battle.

Move with the arrow keys (ESDX), with the alpha-lock button down. Fire with the space-bar.

Your task, in the unlikely event of your survival, is to destroy the alien headquarters at the top of the screen.

Luckily the aliens are pretty dumb and you will be able to hide behind trees and shoot from under cover, until, that is, you run out of trees It's up to you now, so climb into your tank and tackle the alien invaders in Vince Apps' program for the standard TI-99/4A

199 REM LAST STAND 110 REM 120 REM BY VINCE APPS 130 REM 140 REM 150 GOTO 1040 MOVE TANK SUBROUTINE 160 REM 170 CALL KEY(0,K,S) 188 IF K<>32 THEN 600 FIRE SHELL 190 REM 200 ON D GOTO 210,230,250,270 210 R=-1 220 GOTO 440

160-800 move tank subrouting 170 look at keyboardii 200-580 fire shell: 600-618 store row and column 630-730 miect direction and 🕒 new position(i) 759-799 draw tanis #20-1828 move alien subroutine \$20-860 generate new alien: \$79-880 store row and column 899-960 select new position 979-1010 print alien). 1040 start of main programs 1130-1270 define characters: and colours? 1290-1370 initial values 1399-1489 print screen at literal 1509-1530 main subrouting realling loop 1550-1560 delay subrouting 1590-1630 destroyed by alian 1<del>668-</del>176**9** HO hitir

How It works

580 NEXT J 590 GOTO 800 600 OCL=CL 610 ORW=RW 620 IF (K<>69)+(RW<3)THEN 650 630 D=1 640 RW=RW-1 650 IF (K<>80)+(RW>22)THEN 680 660 D=2 670 RW=RW+1 680 IF (K<>83>+(CL<3)THEN 710 690 D=3

#### Hints on conversion

Texas Basic has some unusual commands for graphics and sound.

CALL CHAR (number, hexadecimal string) controls the user definition of characters. Number refers to the ASCII code of the re-defined character

CALL HCHAR (row, column, number) prints the character whose ASCII code is number at position row, column on the screen. The T199/4A has a screen size of 24 rows by 32 columns.

CALI GCHAR (row, column, variable) is the equivalent of PEEK. The ASCil code of the character at position row, column on the screen is left in the designated variable.

CALL SOUND (d, f, v) sounds a note of frequency f, duration d milli-seconds and votume v

CALL KEY (O, K, S), the equivalent of INKEYS, will leave the ASCII code of the key pressed in the variable K

CALL CLEAR clears the screen. A direct equivalent of CLS.

#### 238 R=1 240 GOTO 440 258 C=-1 26**0** GDTO 260 270 C=1 280 FOR J=CL TO CL+C\*5 STEP C 290 IF (J)31)+(J(2)THEN 420 300 CALL GCHAR(RW, J, X) 310 CALL HCHAR(RW, J, 140) 320 CALL SOUND(100,900,4) 330 CALL HCHAR(RW, J, X) 348 IF (X=128)+(X=129)THEN 1660 350 IF X<>130 THEN 420 360 CALL SOUND(350,-5.2) 370 CALL SCREEN(7) 380 GOSUB 1550 390 CALL SCREEN(4) 400 CALL HCHAR(RW, J, 32) 410 GOTO 800 420 NEXT J 43**0 GOTO 6**00 440 FOR J=RN TO RN+R\*5 STEP R 450 IF (J>23)+(J(1)THEN 580 460 CALL GCHAR(J.CL.X) 478 CALL HCHAR(J,CL,140) 480 CALL SOUND(100,900,4) 490 CRLL HCHRR(J,CL,X) 500 IF (X=128)+(X=129)THEN 1660 510 IF X<>130 THEN 580 520 CALL SOUND(350,-5,2) 530 CALL SCREEN(7) 540 GDSUB 1550 550 CALL SCREEN(4) 560 CALL HCHAR(J.CL.32) 570 GOTO 800

#### TI-99/4A PROGRAM

```
700 CL=CL-1
710 IF (K<>60)+(CL>30)THEN 740
                                               1300 ORW=22
                                               1310 CL+17
720 D=4
                                               1320 OCL-17
738 CL=CL+1
740 IF (OCL=CL)*(ORN=RW)THEN 800
                                               1330 ST=32
750 CALL HCHAR(ORM,OCL,ST)
                                               1340 D=1
760 CALL GCHAR(RW,CL,ST)
                                               1350 ER=2
                                              1360 EC=INT(RND#20)+5
770 CALL SOUND(50,440,3)
780 IF (ST=144)+(ST=152)THEN 800
                                              1370 ES=32
790 CALL HCHRRORNICL, 120+D)
                                              1380 REM PLANT TREES
                                              1390 FOR K=1 TO 60-SK#5
888 RETURN
                                              1400 RR=INT(RND#22)+2
810 REM MOVE ALIEN
                                              1410 RC=INT(RND*29)+3
820 CALL GCHAR(ER,EC,X)
                                              1420 CALL HCHAR(RR,RC,152)
830 IF K=130 THEN 870
                                              1430 CALL HCHAR(RR-1,RC,144)
848 ER=2
                                              1440 NEXT K
858 EC=INT(RND#30)+1
                                              1450 CALL HCHAR(RW.CL) 1215
 860 ES=32
                                              1460 CALL HCHAR(ER, EC 130)
 870 OER≖ER
                                              1470 CALL HCHAR(1,16,128)
 880 0EC=EC
                                              1480 CALL HCHAR(1)17 129)
 890 IF ER>=RW THEN 920
                                              1490 REM MAIN LOOP
 900 ER#ER+1
                                              1500 GOSUB 820
 910 0070 970
                                              1510 GOSUB 170
 920 ER#ER-1
 938 IF EC>=CL THEN 968
                                              1520 GOSUB 820
                                              1530 GOSUB 820
 940 EC=EC+1
                                              1540 GOTO 1500
 956 GOTO 978
                                              1550 FOR DE=1 TO 100
 960 EC=EC-1
 970 CALL HCHAR(DER, DEC, ES)
                                              1560 NEXT DE
  900 CALL GCHAR/ER, EC, ES>
                                              1570 RETURN
  990 (F (ESK125)*KES>120)THEN 1530
                                              1580 REM FAILURE
  1000 CAUL 500ND(50 220.4 -3.4)
                                             1590 FOR K=1 TO 10
  1010 CALL HCHAR(ER.EC.130)
                                             1500 CALL HOHAR(RW.CL.32)
                                             1618 CALL SOUND(200.-5 1)
  1020 RETURN
                                             1620 CALL HCHAR(RW/CL/120+D)
  1030 REM PROGRAM START
                                             1630 NEXT K
  1040 CALL CLEAR
                                             1640 GOTO 1770
  1859 RANDOMIZE
                                             1650 REM SUCCESS
  1060 PRINT "SKILL LEVEL"
                                             1660 CALL SOUND(300, -5 2)
  1070 PRINT "1=EASY"
  1080 FRINT '10=DIFFICULT'
                                             1670 CALL HCHAR(1:16 131)
                                             1680 CALL HCHAR(1,17,191)
  1090 INPUT SK
   1100 IF (SK>18)+(FK<1)THEN 1098
                                             1698 CALL SOUND(500,-5,2)
                                             1700 FOR DE=1 TO 1000
   1110 CALL CLEAR
   1120 REM DEFINE CHARACTERS
                                             1710 NEXT DE
   1130 CALL CHAR(121,"10545470707054444")
                                             1720 CALL SOUND(500 330,2)
   1140 CALL CHAR(122, 122283E3E3E282888%)
                                             1730 CALL SOUND(500,450,2)
   1150 CALL CHAR(123 '00007F1CFE1C7F')
                                             1740 CALL SOUND(500,360,2)
   1160 CAUL CHAR(124, '00FE387F38FE')
                                             1750 CALL SOUND(900,500,2)
   1170 CALL CHAR(128, 8080C103U7CF0FFF")
                                             1760 PRINT "SUCCESS!"
   1180 CALL CHAR(129,"01018303E3F3F8FF")
                                             1770 INPUT "PLAY AGAIN? ' Qs
   1190 CALL CHAR(130,"C3FF08FFC38D1866")
                                             1780 IF SEG$(Q$,1,1)='Y' THEN 1040
   1200 CALL CHAR(131,"00000034FDFFFFFF")
                                             1790 END
   1218 CALL CHAR(140, 00003001818")
   1220 CALL CHAR(144, '1830FEFFFFFFFFE30")
    1230 CALL CHAR( 152, "18181818181818183C )
    1240 CALL COLOR(12,5,1)
    1250 CALL COLOR(13,7,1)
    1260 CALL COLOR(15,13,1)
    1270 CALL COLOR(16,11,1)
    1200 REM INITIAL VALUES
    1290 RW=22
```

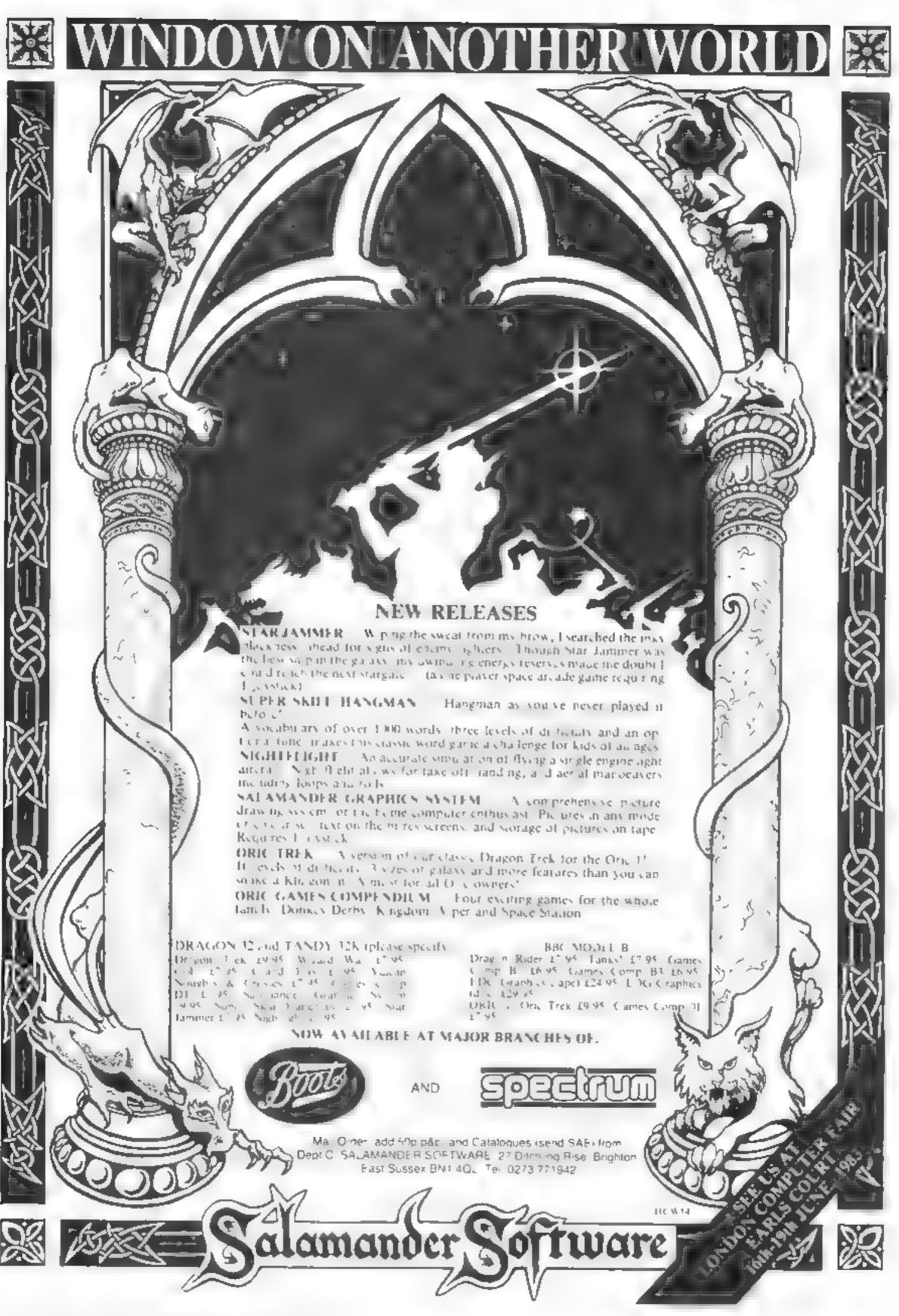

The commands INK and PAPER, which set the global foreground and background colours on the Oric I, can be used to create exciting effects.

PAPER sets all the attribute bytes in the left-most column on the screen to the desired value, while INK adjusts all the bytes in column 0.

Colour changes can be made with INK and PAPER to an existing display to produce effects like this routine which will simulate an explosion when you add it to one of your own programs.

1000 INKO.PAPER7. EXPLODE 1010 FORI = 1TO10: WAIT5 1020 INK7-PAPER0: WAIT5 1030 INKO PAPER7: NEXT

INK and PAPER are useful commands when you want just two colours on the screen, but other techniques are needed to get more than two

The ways to achieve this are using PRINT, PLOT, or POKE. PLOT is the easiest to use, but there are some restrictions to its use. Using PRINT to change colours is quite tricky, so I'll start with POKE

This article deals with TEXT mode only. In this mode, the display file starts at address 48000 on the 48K Oric, and 15232 on the 16K machine. This address corresponds to the top left position on the screen, in the line normally reserved for system messages (e.g. Searching, and CAPS).

You can use that line by POKEing values onto the display file.

As an example, try the following routine (make sure you're in TEXT mode).

10 Z\$ = "Hello" 20 FORI = 1TO5 30 POKE48005 + I,ASC(MID\$ (Z\$,I,1)) 40 NEXT1

In much the same way, you can POKE attribute characters onto the display file. The attribute codes are given in the Oric handbook, but for those who prefer to use decimal rather than hex, these codes are shown in table 1. Try this:

10 ATT = 16 20 FORI = 0T O27 30 POKE 48000 + 40\*1, ATT

## Create multi-coloured effects and add more appeal to your programs. David Nowotnik shows you how to do it with both models of the Oric-1

40 ATT = ATT + 1:11 ATT>23THENATT = 16 50 NEXT

You should see all the eight colours on the screen, as horizontal bars.

The routine POKEs the background colour attributes into the left-most column of the screen display

Now enter (as a direct command) PAPER 7, and your display turns white. The PAPER command has erased all the attributes POKEd in by the above routine, and replaced them with attribute 23. Try the routine again, changing line 30 as follows:

#### 30 POKE 48020 + 40°LATT

This time you get bands of colour, but on the right hand side of the screen only. Enter PAPER 4, and the left hand side turns blue, but the colour bands are unaffected

The new routine places a background colour attribute halfway across the screen in each row. The way Oric colour works is to move from left to right in each row. When a background colour attribute is encountered (usually in the first column), it defines the colour for the whole row. UNLESS another background colour attribute is encountered

The background colour then changes at that point to the new colour. This is the colour for the remainder of the row, unless more attributes are encountered

fNK or foreground colours work in the same way. Modify the above routine by replacing lines 10, 30 and 40 with

10 ATT = 0 30 POKE 48001 + 40°I,ATT 40 ATT = ATT + 1:1F ATT>7THENATT = 0

This time the foreground attributes are placed in the second column (numbered 0). You will

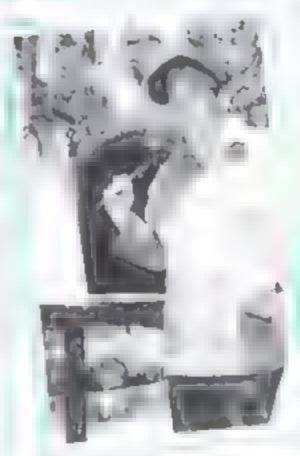

only see the colour changes when there is text on the screen, so dont use CLS first. Foreground attributes can be placed along the row in the sameway as background attributes.

There are other attributes, for flash, standard characters, alternate characters, and double height. These attributes have values between 8 and 15. You may care to experiment with these.

The PLOT command is easier to use than POKE. For example PLOT 7,5,20 places the attribute 20 (background blue) at screen position column 7, row 5. This means that the machine calculates the screen address for you. However, PLOT will not work on the left-most screen column, and the top row. POKE must be used in these cases.

As an example of the use of PLO1, try the following as a direct command

PAPER7 PLOT7,5,20 PLOT8, 5, "Hello" PLOT14,5,23

The routine places the message "Helio" on the screen. The attribute before the message changes the background colour

of the message, the attribute after the message changes the background colour back to white

The use of PRINT to change colour attributes is explained in the Oric handbook, but may not be very clear to beginners. Let's examine a one line example:

PRINT' "CHR\$(27)" T ABCD"

The 'escape' character (CHR\$(27)) tells the computer that the next character to be printed is an aitribute. In this case, the next character is a T, the code for background blue. As soon as the background attribute is printed, the 'escape' mode is automatically turned off, and the remaining characters in quotes are treated as normal text

The space before the CHRS(27) is required; you get some strange effects without it — you may like to try it.

Attributes take up space on the screen, therefore a character and attribute cannot co-exist at the same screen position. To explain this, try:

PLOT 7,5,"Hello":PLOT9, 5,20

"Hello" is printed on the screen with the first PLOT. The second PLOT command immediately places an attribute (background blue) over the first I. The background colour changes at this point, but the I disappears, to be replaced by a blank space. All attributes in the display fire appear as empty squares.

Colour changes in HIRES mode obey similar rules as in TEXT, except that a row is just one pixel deep. A row is eight pixels deep in TEXT. There are enough special features about HIRES to make that the subject of another article. So, watch this space, that article will appear in the near future

Table 1-Colour attribute values

| Table I—r | OFFICE | INDICE ANIM |
|-----------|--------|-------------|
| Colour    | Fore-  | Back-       |
|           | ground | ground      |
| black     | 0      | 16          |
| red       | 1      | 17          |
| green     | 2      | 81          |
| yellow    | 3      | 19          |
| blue      | 4      | 20          |
| magenia   | 5      | 21          |
| cyan      | 6      | 22          |
| white     | 7      | 23          |

#### SOFTWARE REVIEWS

#### Eyes down...for a look at the latest games

Ratings and run-downs from our review team on a selection of games for a selection of micros

#### Protector BBC B plus Joystick £7.95

Quicksilva, 13 Palmerston Road, Southampton SOI ILL

In this variation on an areade classic, your task is to wield your laser to protect research units on an alien planet from monsters and mine-laying UFOs.

If you really get into trouble, you can give in and use the hyperspace function — and as the game progresses, your troubles increase

There's an imaginative scenario to the game on the cassette insert, and instructions for play are given on screen. Control is by joystick only — you can't use the keyboard

As well as making the best of the BBC's colour, graphics and sound. Protector has that element of "just one more go" that will keep you playing it and maintain its popularity.

Well error-trapped and apparently bug-free, all in all a good, solid, enjoyable game. The only thing missing is a half of fame feature — a pity, since it gives my children (and myself!) great satisfaction to see their names in lights.

R.E.

playability 90% graphics 85% value for money 85%

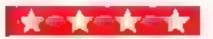

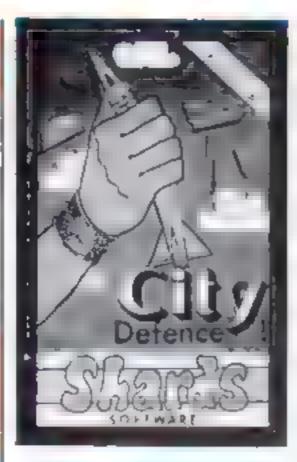

#### City Defence Dragon 32 £5.75

Shards Software, 10 Park Vale Court, Vine Way Brentwood, Essex CM14 4UR

This familiar arcade game is now being produced in many versions. Like invaders, it must be the bread and butter of many soft ware companies, otherwise they wouldn't produce these lookalikes. So how does this one compare?

A conventional interpretation in Mode I with few surprises. The familiar city is being bombarded by streamers and you have to destroy them with a laser guided by your joystick. A colourful display showing your city with some excellent explosive elfects, and good accompanying sound

The movement of the cursor isn't particularly smooth, and took some time to get used to. Once you've started to zap the streamers, your score begins to mount up on screen. Annoyingly, though, you lose 100 points when you succeed in wiping out the required number of streamers and your city is restored.

Bearing in mind the new wave of machine code games, this must be a poor, albeit cheaper-than-average version. You get what you pay for — not areade standard but good of its kind

instructions 100% 80% 80% 85% value for money 80%

M.P.

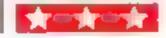

#### THE WILET'S

Quicksilva, 13 Palmerston Road, Southampton SO1 IL1

An interesting mutation of several areade games, with an original theme. You take the role of Charal the wizard, whose task is to save five maidens from the attentions of a host of demon-like bards.

Charaal stands on the edge of a small chiff, stage left, with the five ladies in a row in front of him, each perched on a rock. The birds descend from the top of the screen and attempt to carry them off.

To stop them, the wizard must fire at them with his magic wand, which you can move up and down by using keys A and Z. As he kills off each attacking wave, the difficulty level increases

Colour, hi-res graphies and sound are used to the full, and what animation there is is superb

The cassette insert sets the scene in time-honoured Quicksilva tradition, and playing instructions are supplied on screen. Despite my efforts, I found no bugs or accidental ways of crashing the program

The Wizard's strong graphics and simple concept give it instant addictive quality, and a half of fame feature for the top three scores adds to the competitive element. But perhaps it is a little too simple to have lasting appeal — especially for areade-hardened addicts. R.E.

instructions 80% 70% pravability 70% 90% value for money 75%

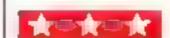

#### Fun and Games Dragon 32 £6.95

Shards Software, 10 Park Vale Court, Vine Way, Brentwood, Essex CM14 4UR

This is the best of the Shards programs. I have seen — a bumper package with some novel ideas.

Artist is a competition for up to four people. The computer asks for various inputs to create the parameters and then does the rest for you. It creates an abstract which is commutally changing and which you stop when sanshed. The choice is then yours — either you or the computer must judge the 'paintings'. A nice routine where the computer deliberates and then chooses a winner

Gold is a joystick operated romp through minefields to collect the ghttering ore. Circles is good fun as well a memory game where you have to pair off coloured circles. A simple concept used effectively.

Most unusual is Musical which allows the computer to control the cassette player for a game of musical chairs. A must for the childrens' party, complete with a list of names and eventual winner.

Other games are familiar enough and well presented. Noughts and Crosses challenged the younger children, while Brain provided the older ones with a good game of mastermind.

Donkey is a terrific party game using a joystick and sound for pinning on the tail. Snap. Anagrams and Dice complete the offerings on this well-thought-out compendium.

| nstructions    | 95% |
|----------------|-----|
| olayability    | 95% |
| graphics       | 90% |
| alue for money | 90% |

M.P.

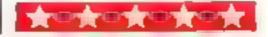

#### SOFTWARE REVIEWS

ROGRAMS

#### Family Programs Dragon 32 E6.95

Shards Software, 10 Park Vale Court, Vine Way, Brentwood, Essex CM14 4UR

A compilation of eight programs designed to cater for a wide range of interests, but suffering a little from the "jack of all trades, master of none" syndrome. Still, bearing in mind that the range is worthwhile in terms of providing a sample of what can be obtained. I shall deal with some of the highlights

funes is a race against the clock to recognise as many songs as you can. The five song categories and over 100 tunes include nursery rhymes for the little 'uns and Golden Oldies for those with rather longer memories.

Finance offers a simple menu to either calculate mortgage repayment or savings. It could be used to work out any form of loan, though — useful for calculating the annual rate on the credit card payments for your home computer?

Quiz allows either one or two players to answer questions on a variety of randomly-chosen topics against the clock. The twoplayer version is unnecessarily complicated by the use of joysticks to pick out the letters of the answer, but the first version is an enjoyable competition for all the family. Both this game and Tunes require typing in PC LEAR prior to loading

Also included is a maths quiz, a version of Simon, a tank battle, a few Oddjob items and a game where you thread a simulated wire through a simulated ring

All in all, a nice collection which succeeded in interesting all members of the family, neatly packaged with loading details. A good idea, in my view, to reinforce Dragon's own advertising stressing the family aspects of computing Could this be the end of the lonesome vigil beside the green screen?

M.P.

instructions 95% 85% 85% 85% 60% value for money 85%

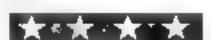

#### Arcuttio VIC-20 E5.50

Imagine, Masons Buildings, Exchange Street East, Liverpool

If you enjoy a game which involves destroying alten spaceships at breakneck speed whilst risking apoplexy, then give this a try.

The aim is to heriocally destroy the waves of invading nasties which descend from the top of the screen. Do I hear someone say that space invaders does that too? Well that's true, but in Arcadia you have no projective shields, the aliens move randomly and are meaner and the pace is faster. On the other hand, you move your space ship in all directions, which makes life slightly easier.

The use of graphics animation are excellent and highly professional. The use of sound was good, only occasionally resembling a parily blocked drain or worse

buy Arcadia, you won't be disappointed.

A.W.

| 70%        |
|------------|
| 80%        |
| 90%        |
| $100^{09}$ |
|            |

#### Schizoids Spectrum £5.50

Imagine, Masons Buildings, Exchange Street East, Liverpool I suppose that after Arcadia anything would be a leidown, and this certainly is. Very high resolution graphics are all very well, but in black and white? On a Spectrum?

Basically you have to pnot your somewhat fragile space-buildozer around the screen, avoiding the large spinning shapes which wander on from all directions. In the centre of the screen is a Biack Hole, looking rather like a Christmas Tree star having a fit

Once buildozed into said hole the shapes disappear, but don't expect to score any points. You don't score points at all in Schizoids — you simply exist. The number of seconds for which you manage this feat becomes your score

Easy? Not at all. Your buildozer explodes if hit in the sides, and if hit head on at any great speed. So the whole game can be reduced to just steering the craft around and staying out of trouble.

|                 | Ratio |
|-----------------|-------|
| instructions    | 75%   |
| playability     | 25%   |
| graphics        | \$0%  |
| value for money | 50%   |

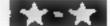

#### Mined-Out Dragon Pa. 95

Quicksilva, 13 Palmerston Road, Southampton SOI ILL

The packaging and presentation of this game is very good. A lot of thought has gone into the blurb and the instructions are very comprehensive. There is even a demonstration game

It's an interesting idea where your objective is to rescue Bill the worm. To get to him you have to travel through seven minefields which get progressively more difficult. You guide yourself through the fields with the arrow keys and the machine code assisted subroutines assure you of a fast response with on-screen scoring and high score record.

A nice feature is the replay of your moves after a mistake thus showing you how you went wrong! In time you learn, like the proverbial rats in a maze, to respond correctly although further hazards present themselves to ensure that your job gets tougher

All this is achieved on the low resolution screens which, graphically, is not very exciting. There seems to be a great disparity between the packaging and the visual product. I must confess I was disappointed. However, colour and sound are used dramatically and kept me interested.

It was helpful not to have to restart at rock bottom each time. Once on level three you had the option of restarting the level prior to your downfall.

M.P.

instructions 100% playability 90% graphics 60% value for money 70%

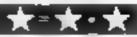

## HEW! HEW! HEW!

Rainbow Research 288 High Street, Ponders End,

Enfield, Middlesex, ENS 4HF, England HCW # RainDOW

"CHARGEN & 'DEMO' for BBC A-B

Space does not allow full description of this program. Generate in 8 state and 8 flashing colours your own characters. Sizes from 2-24 pixels wide a 8 pixels deep. Full cursor control, actual size of character shown. Press for Byte string needed a generate he character. Demo will show you how to save and incorporate characters in a mograms. Full documentation for both the programs on one tape.

£8.50

LANGUAGE TUTOR for BBC A-B, SPECTRUM ACTION ATOM & VIC 20 (unexpended)

The ideal program for the exam swot or revision. Key in your own choice of oreign and English words, the program then presents them at random for your answer. You can save your words on tape and create your own vocabulary database. 25.00

LANGEAGE DATA TAPE (for machines as above)

Available in German or French, hundreds of words pre arranged in groups reads to load into the language luter program

64.00

READ ARROWS for BBC A-B

A spelling game for primary level. A string of words pass along the top of the scleen shoot down the mis-spelt words with the red arrows. A fast moving game with a real educational value.

[66.00]

'ADDRESS BOOK' for 16K & 48K SPECTRUM (state which

This is the one you have been waiting for lideal for personal has new and club use Menu driven includes up to 100 characters per entry and command lake year it add after display save crase and print. All you was ever need in a database.

16 80

'DATAMANTER' for VIC 20 (unexpanded)

A small but Textible distabase program includes a menu driven list of section. As supplied with, change, output load, alpha sort and clear [deal for personal and club to and

THE GREAT IBERIAN CRYNIAL for BBC A-B

Are you need of uncompromising adventures, if so this one of this one of the source A unique game which will have you spell bound. Date is sujet loose wild dogs on a man call greatford? Will the spells work for you...?

"SOLITAIRE" for VIC 20 (noespunded)

This is the familiar classic you normally play with playin pegs. Make your move freeze the last peg standing in the middle position. Sounds easy doesn't it' Hour furnity enter addition:

[5.00]

"ZAXX" for VIC 20 (unexpanded)

Shoot down the abons with your laser not just from one angle but from three some good sound effects, great fun. 25.00

'CUBRA for VIC 20 (unrapunded)

Just how many of the 1839 mortely can be cobea eat, you can move in all four due, 1 one. Another fine game with wound colour and some surprises. 25 00

#### **NEW RELEASE**

'JAWS REVENGE' 48K SPECTRUM Disappointed with his box office returns JAWS brings his GORY HABITS to the SPECTRUM in his very own ARCADE GAME, JAWS eats his way through a mixed det of DIVERS, BOATMAN. JELLYFISH, SWIMMERS and FISH You control JAWS in this FAST MOVING trail of carnage Avoid DEPTH CHARGES, EXPLODING JELLYFISH, HARPOONS ARMED SCUBA DIVERS and EAT everything you can. 5 LIVES, SCRAMBLE type SEA BED, current and H-GH SCORE, DEMO SCREEN BONUS LIVES FASTER GAME FOR 10 000 POINTS. RECK HAVOC ON THE HUMAN RACE. "THE BEST GAME YET ANIMAL RIGHTS ORGANISATION" 16848K SPECTRUM

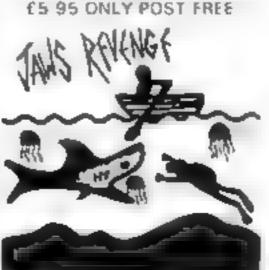

Base www. www. nca.50

#### **BASE INVADERS**

S USER "DIFFICULT TO BEAT ONE OF THE MOST ADD CTIVE" . 16848K SPECTRUM VERSION OF SPACE INVADERS, CURRENTLY THE FASTEST FOR THE SPECTRUM, SHIFED AVAILABLE IF YOU CAN I HANDLE THE ACTION E4 50

#### YAHTZI

48K SPECTRUM AI
ELECTRIC VERS ON of the
classic dice game of
STRATEGY More CHUNKY
graphics from GARRY
KENNEDY No extras required
up to SIX PLAYERS can
compete or practise if you
wish. SPECTRUM acts as
UMPIRE SCORE SHEET and
DICE THROWER, Update your
games cupboard for just
£5 50, 48K only

WORK FORCE, 140 WILSDEN AVE, LUTON, BEDS

#### Bamby software

Leverburgh, Isle of Harr's PABS 3TX Tel 085 982 313.

#### Introduce original games for Dragon 32

Golden Apples: Steal the apples, then defeat the warlock.

Planetary Trader: Choose your cargo (that is the easy bit) then deliver it 125-95.

Surprise:- Spells grants a magic ring, but not chother Lord of the Rings £8-45.

Mini-games - 4 games par tope, simple but 65-95.

All tapes include Postage∮Packing and a.\*.\*. no-quibble guarantee.

Write to us at the above address, or ring anytime between 90 m. and 9p.m. (Alternative phone no: 085-982-239.)

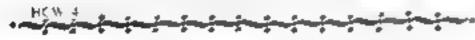

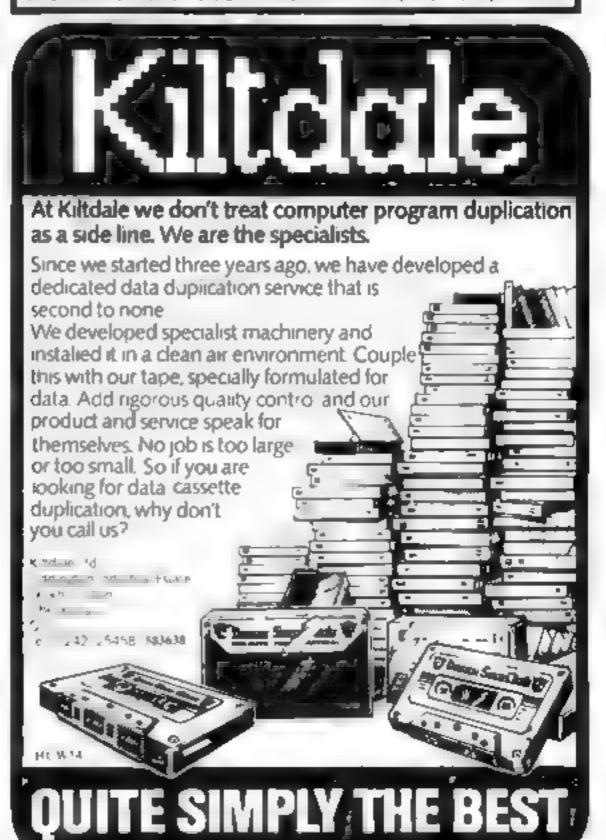

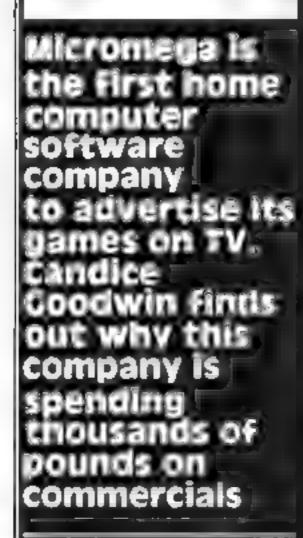

If you are watching ITV or Channel 4 a couple of weekends ago, the chances are you will have seen Micromega's advert for its range of Spectrum games. If you did, you'll have witnessed a minor milestone in the history of the home software industry.

Though TV adds for video games are nothing was Micromega is the first. See computer software company to advertise its wares on television. It will probably be the first of many

Glossier, advertising in a wider range of media is:

an important sign of the software companies. If the growing determination to sell not just to confirmed

computer fans, but to a wider commercial market too.

It's no accident that Micromega's new programs are simulations of traditional games like dominoes, roulette and blackjack, rather than the zapthe-aliens arcade variety. The ads have been deliberately placed in family viewing slots to appeal to the widest possible range.

Neil Hooper >

of peoples:

## Why Micromega put programs on to a million TV sets

manager Neil Hooper said:
"We hope that the whole family
will see it and think, well. I business
could enjoy playing that."

Micromega grew up out of resulted

Micromega grew up out of Quantee, a company which produces business:

software form

business microcomputers. The idea of selling home software resulted from a meeting between Quantee's managing director Robin Cooke-Howe and a machine code programmer, Tony Poulter.

Neil Hooper says of Tonys
"he regards Basic as not a
useful development tool. He's
never owned a 16K RAMpack
in his life."

The result of the meeting was a couple of machine-code game compilations for the IK ZX81 — and a IK program to carry out tax calculations. "That was really a bit of a

flashy programming exercisity.

After the tax program came a range of serious programs for the Spectrum, Dragon and Newbrain, designed for home computer owners who want to manage their finances by micro. Quantec was having to have larger and larger batches of tapes made for sale, and decided to try its hand at the games market again, but this time on a larger scale.

Robin lured Neil away from Tape Duplicating Company, where he had set up the data duplicating operation. Neil recalls: Once i'd done that, there was nothing to create at Tape Duplicating Company any more, and I didn't want to just go on overseeing the duplicating that's not the sort of animal i am. So when Robin made me this wonderful offer well. I couldn't very well refused.

ye been given £7,500 to get this show on the road.

of that, about £4,000 will be taken up by the TV advertising campaign. The purpose of this isn't just to sell more tapes—it's also to get Micromega's name—around. A major spinoff is being able to say on our magazine ads, 'As seen on TV'. You've got to help the dealer. Because if you can't get into retail now, you're sunk.

ware houses will run into problems as mail-order goes by the board.

Micromega does not sell tapes by mail order at all. Instead, they use a network of dealers including big chains.

As well as selling their own tapes. Neil and Robin plan to act as an "umbrella" organisation for small software com-

#### PROFILE

panies who want someone to sell their products for them. According to Neil, "Most of the buyers in the big chains don't want to deal with individuals, They want to deal with just a few companies they know they can get good stuff from. You have to be able to talk their language, too.

"There may only be three or four companies able to sell into retail chains by the end of the year. Small companies can come to us and plug straight into our expertise."

Microniega employs: five programmers, most of whom work at home. But more often than not their job is not to write a program from scratch, but to tidy up material sent in on spec. Neil said, "Our five new games were all submitted, but you wouldn'tt recognise them from their original form. Nothing submitted to use ever goes out as it came in."

Tony Poulter, Townswhite code whizz, is now concentrating on developing a library of memory-efficient machine code routines for use in pro-

grams, particularly graphics routines, "Good graphics can lift up a very mundane program ionto something special", said Neil.

Craphics have to be handled with care, though. As Robin pointed out, "you have to be controlled in the way you use graphics. You can have very pretty programs that don't actually do anything."

Some clever graphics were used to add the finishing touches to Micromega's new Craps program. In its original form, the program just showed the dice which indicated random numbers, Robin said: "we showed it to the dealers and they were lukewarm. So we thought, must do better on that the Craps table, and a life hand which comes out and throws the dice."

Though machine code routines will take care of the factor action in Micromega's games, their programmers don't use machine code just for the sake of it. Said 1866 in many cases, there's no significant

cant difference between Basic and machine code, except that the development costs for machine code are much higher; You have to be able to write programs quickly—that's why Basic was invented. This thing about machine code is a scal myth.

Micromega is a selection of Dragon games, three hybrid adventures in very different settings. For these, Neil is toying with the idea of using photos of puppers for the cassette inlays. TRemember the Thunderbirds? A bit like that, Ideas are the key be you've got to do something

ware proudets will be launched in the next month or two, which may been the i Spectrum Microdrives if they have become available by then. "We know and lot inbout the Microdrive's operating system in 1'd prefer not to reveal my sources—and we can adapt the programs very quickly."

the sake of it. Said 1880 1880 And later in the year, many cases, there's no signification there'll be the launch of a new

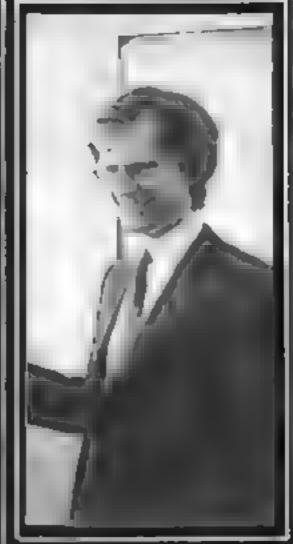

Robin Cooke-Howe !

products whom is still limber wraps. All that Neil could say about it wass. "It's a joint venture, and we'll definitely to advertising it in the women's magazines."

- Watch this specie

#### TRS80 LV.2 — ZX SPECTRUM — ZX81 SOFTWARE LIBRARY TAPE

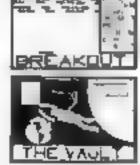

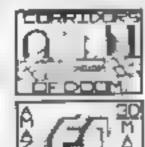

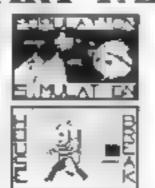

25 great programmes on one pack.— Star Wars, Gambing Machine, Breakout Trap It, Population Simulation, Corndors of Doom, Housebreak, Towers of Hanoi, Butterfly Chase, The Vault, Yahtzee, Maths, Calendar, Amazing 3D Mazes, 3D Noughts & Crosses, Jackpot Bandit, Hangman — musical, bible, history & sport, Mastermind, spelling, Diary, Records File and Tane Warnor We only have room here to fully describe one programme, please don't amazing however, to phone or write for full desails of all the programmes

HOUNEBREAK:—You have entered a house at right in an artempt to rob it of Money and any Gold and Silver items you can find. It is very dark and your must avoid bumping into the furniture. After a penod of time an alarm will sound and soon after this the lights will be turned on. A vidous dog is then released. You have to use all your skill and curring to avoid getting bitten as the dog chases you around the house; any injury caused by the dog will stoy down your escape. The game is played in 'real time' and has excellent graphics. A different house is generated each time the game is played.

The full cassette of 25 programmes is sent to you for only £8.95°

Trade enquines welcomed Telephone John Wilson on 0608-3059.

SPARTAN SOFTWARE
(DEPT HG)

9 Cotswold Terrace, Chipping Norton, Oxon.

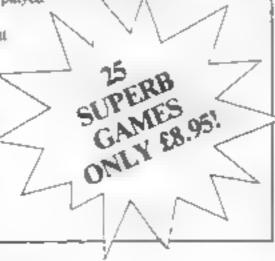

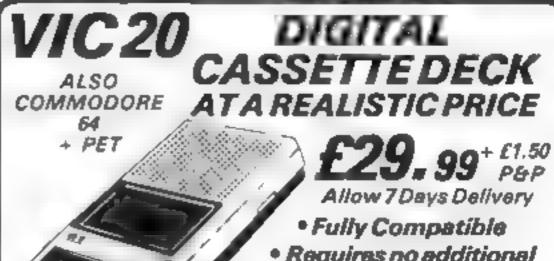

• Requires no additional Hardware

• All Cables Included • Simply Plug into your VICI

#### SPECTRUM QUICKSHOT JOYSTICK

 Interfaced to plug straight into SPECTRUM

 Compatible with most software from: Quickslive, Silversoft, Artic, New Gen etc., etc.

Other Programs
 easily modified

• Full Instructions

E19,99 + £1.50 P&P

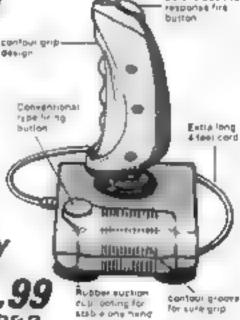

£11.99

\*Interface unit only, available for use £11.99 with your own Atari type Joystick, only +£1 00 P&P

#DATEL ELECTRONICS

27HOPESTREET, MANLEY, STOKE ON TRENT TEL 0782 273815 IL WIE

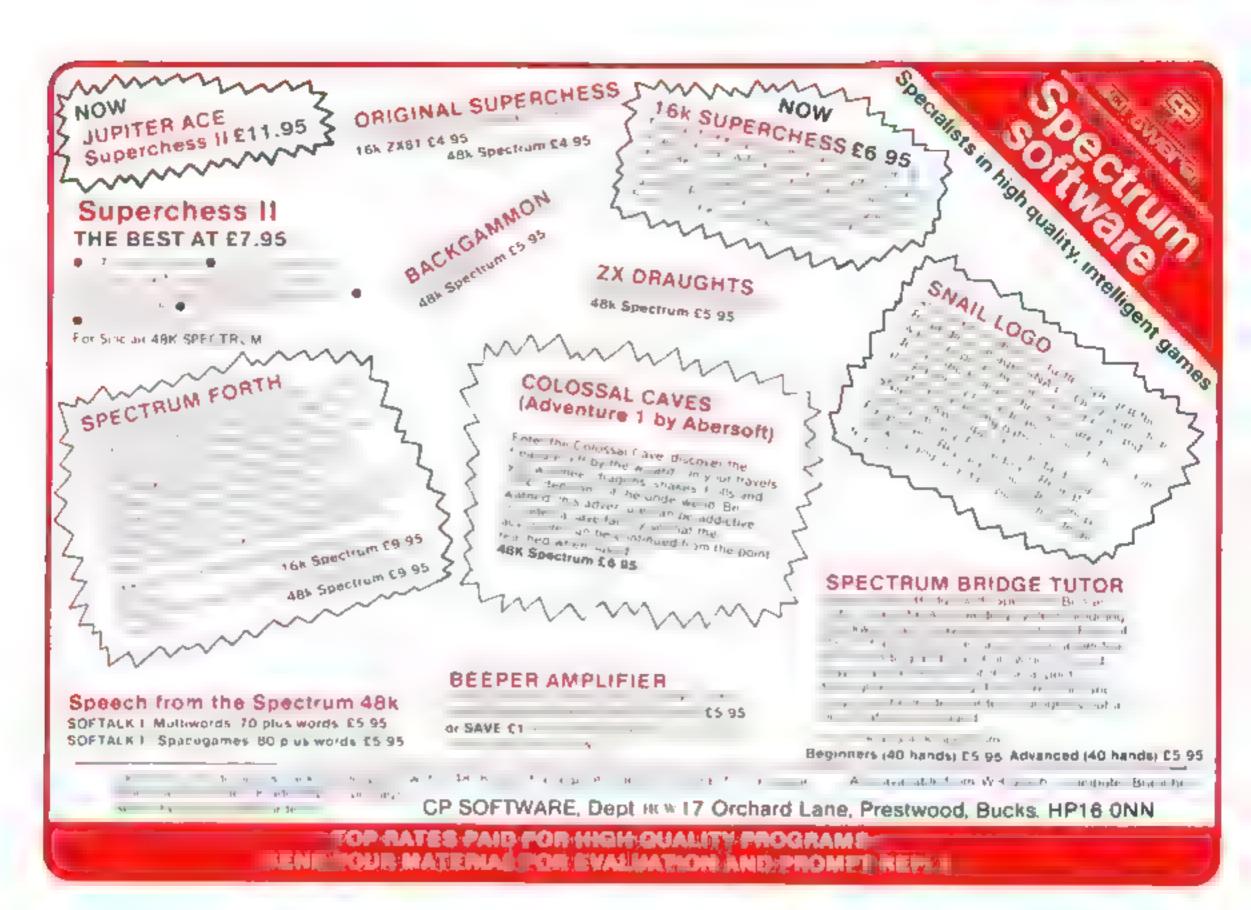

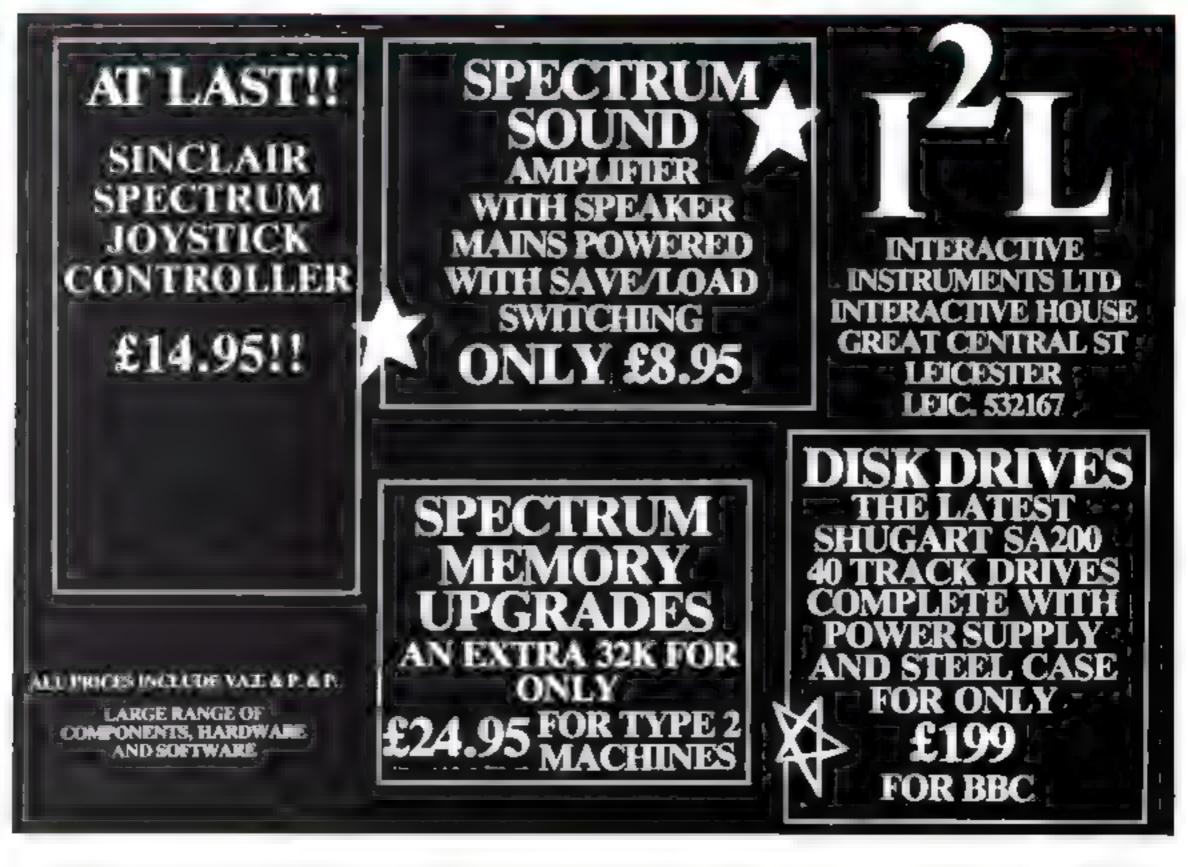

## Sinclair ZX Spect

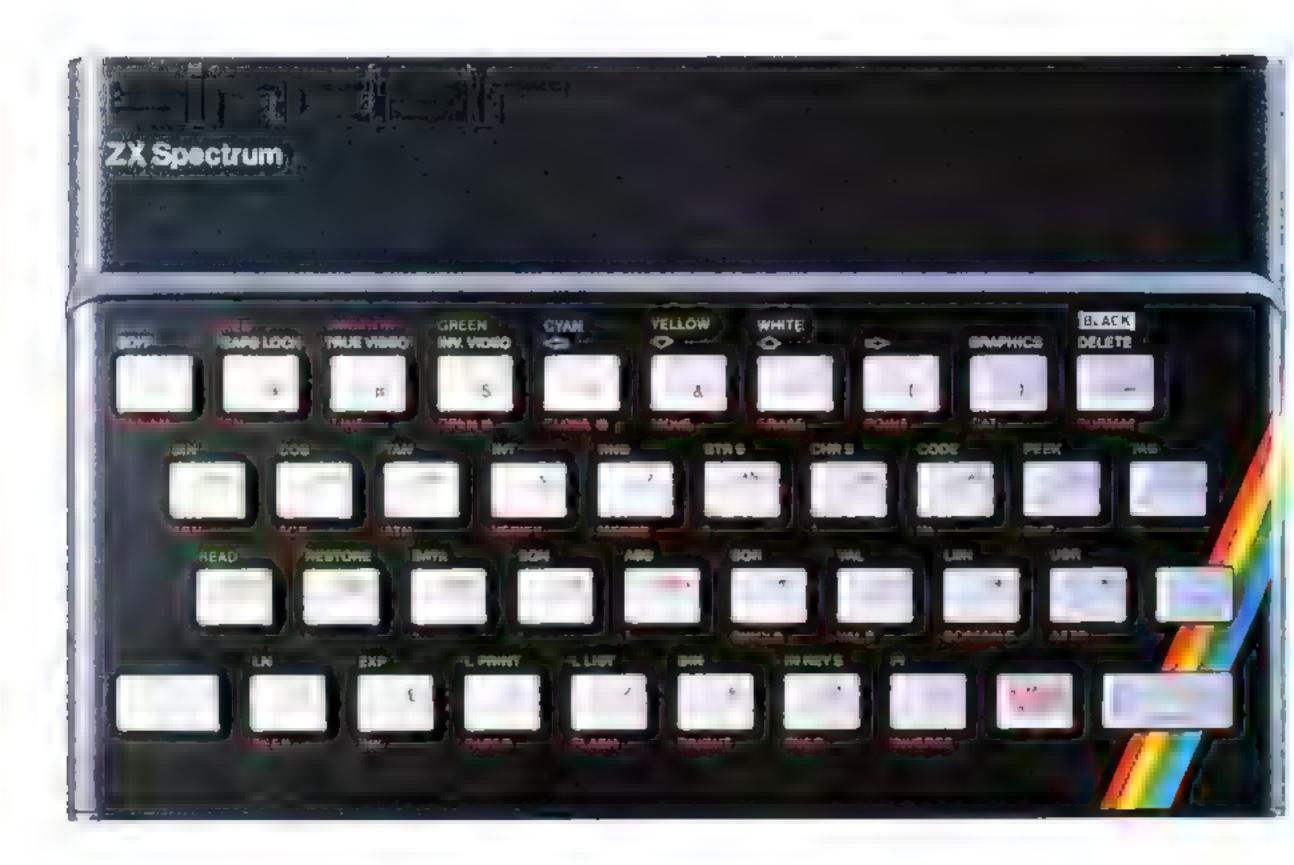

## The growing range of Spectrum Software

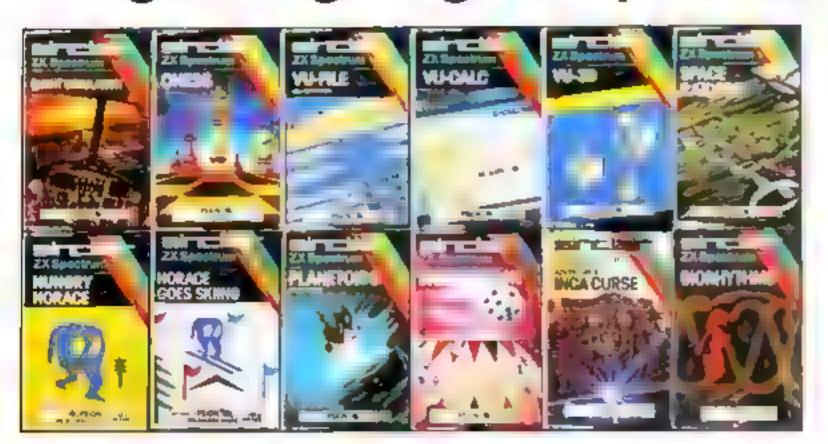

You'll know already that the Spectrum has generated an enormous range of peripherals and independent software. Our own range is growing very fast and is shown in the Sinclair Software Catalogue – free with every ZX Spectrum

## rum-news!

## 16K NOVV £99-95 Previously £125.

## 48K novv £129-95 Previously £175.

At last, a 16K colour computer with graphics for under £100!

Why have we done it?
Partly because the sheer
volume of Spectrums sold (over
300,000 so far) has brought
down unit production costs.

And partly, of course, because we hope you'll buy a Sinclair computer—and not some competitor's promise! We've all heard about colour computers breaking the £100 barrier. Here's the computer that's done it. A colour computer with advanced graphics that's fully supported, and widely available

Right now, you can order a Sinclair Spectrum at these prices direct from Sinclair on the order form below. And to make it even easier to handle high-level computing at the

lowest possible price, we've cut the cost of the printer, too. At £39.95, it's almost unbelievable!

At prices like these, there's really no reason to wait.

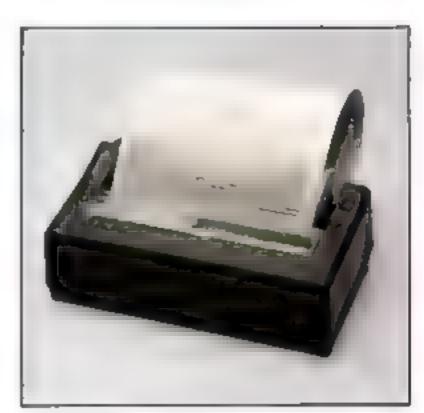

ZX Printer now £39.95

How to order your ZX Spectrum Access, Barclaycard or Trustcard holders

-call 01-200 0200 24 hours a day, every day. By FREEPOST - use the coupon below. Please allow up to 28 days for delivery. 14-day money-back option

## Sinclair ZX Spectrum

Sinclair Research Ltd., Stanhope Road, Camberley, Surrey, GU15 3PS. Tel: 0276 685311. Reg no 1135105

| Gty        | itr Research, FREEPOST, Camberley, Surrey, G<br>Item                                             | Code | Item Price | Total<br>£   |
|------------|--------------------------------------------------------------------------------------------------|------|------------|--------------|
|            | Sincia / ZX Spectrum - 16K RAM version                                                           | 3000 | 99 95      |              |
|            | Sincial ZX Spectrum, 48K RAM version                                                             | 3002 | t29 95     |              |
|            | Sincial ZX Printer                                                                               | 1014 | 39 95      |              |
|            | Printer paper pack of 5 rods)                                                                    | 1008 | 11 95      |              |
|            | Postage and packing lorders under £90                                                            | 0028 | 2 95       |              |
|            | orders over £90                                                                                  | 0029 | 4.95       |              |
| · Piease c | e a cheque/postal order payable to Sinclair Res<br>charge to my Access Barclaycard Trustcard acc |      | DI E       |              |
| Prease de  | ere complere as applicable                                                                       |      | 4 4 4      | +            |
| Signa!u    | re                                                                                               |      |            | PLEASE PRINT |
| Name A     | Arillars Miss                                                                                    |      |            |              |
| Address    |                                                                                                  |      |            |              |
|            |                                                                                                  |      |            | . HCW906     |

#### LETTERS

#### Room for disc-ussion

In your recent review of our Graf series of programs, which appeared in issue No. 10, your reviewer has either got his facts wrong or has poorly conveyed the correct facts. It is stated that the picture can be saved to tape in about 20 seconds, which is quite correct, but that saving to disc is only about two seconds faster. In fact the save and load using disk takes about two seconds not 18 seconds. If the reviewer's disc is taking this long, I suggest that he has it checked

The review states that the programs fail to exploit the full graphics capabilities of the BBC, without stating the facilities lacking. If providing all the available modes, colours and resolutions plus all the shapes, in outline or filled, mentioned in the review is failing to exploit the capabithes I would be interested to know just what is expected, bearing in mind that the programs have to be compatible with all operating system versions.

The review also bemoans the lack of a printer dump. While we agree this is a very useful facility to have we have also stated in the instructions that one is on the way, along with several other facilities. The upgrading will apply to both cassette and disc versions, with the cassette apgrades being provided on a separate cassette.

The reviewer complains that hitting the break key loses the program and picture when he tries to type OLD. There are several problems here. Firstly there is no way to disable the BREAK key, a problem that applies to everybody, not just CLARES. The cassette versions will re-run when BREAK is pressed, if they are being used on a computer without disc interface. If a disk interface is fitted, pressing BREAK results in the disc operating system corrupting sections of the program. This cannot be stopped, and the only solution would be to not use that section of memory, which would mean less features.

My last point is about the value for money rating. I cannot understand how Grafdisk can be awarded 85% but Grafkey only 40% when they are both basically the same program. The only real

Send your letters to Letters. Home Computing Weekly, 145 Charing Cross Road, London WC2H OEE. Don't forget to name your computer — the best letter could win £5 worth of software. Oueries cannot be answered on this page

offers a SCREEN SAVE facility that is impractical on cassette. As Grafkey is £7 95 and Grafdisk £12 95 1 find these figures bewildering Okay, disc is nicer, but you are suppsed to be reviewing the program and not the medium. The majority of users will never have disc drives, and so a comparison between disc and cassette is of no real interest. To say that a program is better because it is on disc is rather

Dave Clare, Clares, Winsford, Cheshire

#### Intellection territore Tomb... and deliners

I'd like to comment on the excellent reviews of VIC-20 games in a recent issue, as my family have devoted many hours to three of those games reviewed and can add to AW's impressions.

Although death may seem sudden and arbitrary in Pharoah's Tomb, there is only one way of succeeding - involving a combination of speed and sequence of actions. It is possible to solve the puzzle through guesswork and logical deduction, although the diminutive size of the objects encountered doesn't help.

There's no need to reload the game as, after each failure, the player is offered the option of trying again. There is a bug (usually triggered by approaching the spade from the wrong direction) from which the game never recovers; even in this case my children found that they could avoid the six minute reload time by keying STOP/RESTORE to clear the error and the RUN40 to bypass the reload sequence.

The main criticisms of the game must be the lack of a joystick option, as the use of the keyboard is slow and tiring and difference is that the disk version | the fact that, once the puzzle has

been solved, Pharoah's Tomb loses its appeal

Starship Escape is as described and, should you reach some of the more distant chambers, you will find some unexpected and fascinating adversaries. Although it is possible to play the game for hours, making progress all the time, it is a great pity that there is no option to save the game for continuing another time.

Another criticism is the bug which crashes the computer whenever the option to restart from the beginning is taken. In this case there is no way of avoiding reloading

In Krazy Kong it is possible to negotiate the elevator and to reach the fourth screen, because my children have done so several times although, like your reviewer. I can't do it.

AW missed the fact that in the first screen the "maiden" is a fella! However, he (she, it?) does change sex in subsequent screens.

One point which comes out of all these excellent games is that few games are sold without residual bugs. Is this because their producers do not bother to have them tested out by children, or is it due to the pressures of advertising games before they are completed?

Eric Finlayson, Macclesfield. Cheshire

#### Feet of clay?

Mr G A Bobker's letter on page 14 of HCW No. 11 restored my faith in human nature. Here was a rare phenomenon in the software jungle — a man who would not stoop to break the Trades Description Act by showing false pictures on cassette inserts.

To quote a passage from his letter, "This (his venture cassette) is unlike the majority of cassettes which are blatantly breaking the Trades Description Act...[ for one am not prepared to splash

space ships and rockets on a sleeve unless the game actually contains the graphics thus shown "

At last a man of upright stature and integrity - but wait...what is this I see on page 45 of the same issue of HCW? An advert for a program which enables the user, and I quote again, "to stop and copy any previously unstoppable Specfrum cassette." Guess who was offering this program for sale? That's right — Mr G A (Double Standards) Bobker of the same address.

B Robinson, Newcastle-under-Lyme, Staffs

#### Don't forget . . .

I am the pround owner of a 16K ZX81, from which I get much pleasure. However, the amount of software still being produced for this machine is failing.

I realise that the Spectrum offers far better programming opportunities, but what about the millions who still own ZX8[s2]

Anyway, congratulations on a first-class magazine, and at least you still cater for everyone.

Paul Smith, Cheam, Surrey

#### . . . the ZX81

I enjoy reading your magazine and find it very good value for money at only 38p. One of the features I enjoy most is the software reviews

Unfortunately I find that only one or two tapes are reviewed for the ZX81, while many more are reviewed for other computers like the Vic. Spectrum and Dragon.

I'd like to point out that the Z \81 has sold more in this country than any of the abovementioned machines. More software reviews for the ZX81 please! Russell Wooherry, Farnham, Surre)

We're right behind you on this, Russell, and that's why we're continuing to print ZX81 listings. on a regular basis. The trouble is, our software reviews can only reflect the software that's on the market — and it's a sad fact that more and more companies are now concentrating on producing Spectrum programs So come on, software firms — don't forget the ZX81 users.

#### LETTERS

#### Oric troubles aren't over

In your third issue you published a letter from me regarding my problems with Oric Products. The problems are still continuing!

I finally received an Oric on March 26, almost 24 weeks after ordering. Right from the start it failed to operate at all, and one of the keys was actually jammed down. You can imagine my anger and frustration after waiting for so long and then receiving a faulty computer.

However all was not lost. In the local paper I noticed that a nearby shop was advertising. Ories for sale, so after sending back the one I had just received I dashed off to the shop, watched the demonstration tape, thought "this knocks the spots off the Spectrum" and parted with my hard-earned cash

After a few sweaty, key-board-pounding days I finally came to the conclusion that the Oric is not all it's cracked up to be. So on April 6 I put pen to paper — or, to be precise, finger to typewriter key — and dashed a letter off to Oric Products containing a whole list of questions I wanted, and still want, answering As yet Oric hasn't even acknowledged my letter, let alone repaid to it

Since writing. I have started to experiment with the sound commands. Oh dear! It is impossible to have even a key click emitted from the computer without disturbing the screen display. No amount of tuning of computer or TV will cure this.

I consider that the Oric's specification contravenes the Trades Description Act, and unless my queries are cleared up I'll be claiming a refund under the Sale of Goods Act

A.J. Lenton, Poole, Dorset

Pam Durkie, for Oric, said: "A useful tip for adjusting screen distortion is to fine tune, using adjusting screws underneath the Oric, while the computer is set to PAPER Red. But if Mr Lenton. has no luck with this and his other problems, he should take his Onc. back to the dealer and ask his advice. All One dealers have been issued with full instructions on how to sort out commonlyoccurring problems If all else fails, they will make sure the Oric is sent back to Oric Products and repaired."

#### We'll meet again

I was interested to read John Shiah's letter in HCW May 17-23, because I own both a Spectrum and an Oric. I use them both about equally, but I much prefer the Spectrum

The Oric has some wonderful features, it's true, but getting them out of the machine is a real pain. And not only is the Oric now more expensive than the Specirum, as Mr Shiah points out, but its peripherals are more expensive too

In the same issue of HCW a news item suggested that Oric Products might take up the Tandy's four-colour printer as standard for the Oric. I have already invested in one of these machines, which works fine with the other computers (such as the Dragon, Spectrum BBC etc), but becomes very unrehable when used with the Oric.

When listing I find characters which shouldn't be there, characters missed out and difficulties with paper feeding. The Sinciair printer has its faults too—but then at £70, who can complain?

My final point is the same as Mr Shiah's too, and concerns the ZX Users' Club. It was a grave loss to all the ex-members (myself included) when the club was closed, but never fear — we will all be able to meet again at the ZX Microfairs, because interface will always be there (fanfare, cheers and great finale).

Peter Shaw, Stanwell, Middlesex

## The reviewer strikes buck

I've noticed in recent issues of HCW—see, for example, No. II—letters from readers knocking what has been said in software reviews

Some of the criticisms have come from people who already own a piece of software that's been reviewed, and some from indignant software companies, and I thought that as a reviewer I'd stick my oar in too

hirstly I'd like to emphasise that we reviewers are not biased in any way for or against the software we review. We have no links with software companies. So we're not out to pick holes in anybody's product nor, on the other hand, to say something is good when it isn't

Whether you agree with the content of a review or not, please

try to accept it for what it is: the reactions of an ordinary computer owner andpotential software buyer to a piece of unknown software placed in front of him or her

Not everyone likes and dislikes the same things, and of course a review shouldn't be taken as the last word on any product

All we are attempting to do as reviewers is give you some advance information and opinion on a piece of software, so that if you decide to pay your money for it, you don't get a nasty shock. And other readers' letters in dicate (eg Simon Vincent's letter in HCWS No. 12) that all too often the reality of a software product contrasts unfaourably with the manufacturer's hype.

In response to the argument that a game which initially seems unappealing will be fine after a lot of practice. I feel that games shouldn't be something you have to flog to death in order to get any pleasure from them. A good game must have long-term appeal, sure, but that doesn't mean it shouldn't be appealing to start with

Finally, I'd just like to say that anyone who thinks reviewing software is easy should try if themselves and see!

A.W., Waltham Abbey

#### Clubs...

Please can you give the Basildon Microcomputer Club a mention?

We held our first meeting on January 11, and were amazed at the response

Mark Court, 101 Plumleys, Pitsea, Basildon, Essex

#### . . . clubs . . .

This is to advise you of the formation of the Iver Computer Society; the ICs.

The meetings will be bimonthly on 2nd and 4th Thursdays, and anyone interested should—write to me or phone lyer 654431.

John Haigh, 141 Leas Drive, lver, Bucks \$1.0 9RP

#### CIVIE

We should be obaged if you could publish details of a multiuser Home Computer Club we have just formed for the whole of South Avon district

i will supply interested readers with further details Valerie Boyde-Shaw, Secretary, Byte Home Computer Club, 7 Riverway, Nailsea, Avon BS19 IHZ

#### If a thing's worth doing . . .

I do not normally feel moved to write to computer magazines but I feel I must respond to John Shiali's letter in HCW No. 11

With regard to the difficulty of programming the Oric, I feel that if you want to produce more elaborate sound than the horrendous beeps the Spectrum has to offer, then you really must be prepared to attempt something more exacting. In the same way, if you want to write arcade action games, you have to knuckle under and learn to program in machine code.

Secondly, any cassette recorder with a five-pin DIN socket will support the Oric's lead, which is far more reliable than a jack plug connection. I personally have found no difficulty with the Oric's high speed band rate.

One final point — you get what you pay for.

C. Black, Glasgow

#### On your bike, Eugene

After reading with interest about "Eugene's driving ambition" (HCW No. (1), I thought I'd let you know about our programmers' ambitions here at Artic

We have a team of six fulltime programmers between the ages of 14 and 16. None of them drive, but they have all been supplied with Raleigh Super Sport Racers at a total cost of £720

However when they pass their tests, we will be supplying them with company Lotus Esprit Turbos — we believe in buying British, and anyway, they're faster than a puny little Ferrari 308 GTS

At the moment Richard Turner, Artic's managing director, drives a British-built Aston Martin Lagonda. But technical manager Chris Thornton, the black sheep, is driving a Lamborghini Contach LP500S, which he is waiting to take to Germany to see it it really will do 180mph.

I'm another traitor — I drive an Audi Quattro imported by VAG

Ever thought of renaming your magazine Home Computing and Hot Car Weekly?

Michael Hunt, General Manager, Artic Computing, Hull

## HOME COMPUTING WEEKLY CLASSIFIED

Lineage:

35p per word — Trade

25p per word - Private

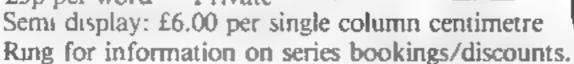

All advertisements in this section must be prepaid.

Advertisements are accepted subject to the terms and conditions printed on the advertisement rate card (available on request).

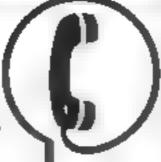

01-437 1002 EXT 213.

Send your requirements to: Bridgette Sherliker ASP LTD. 145 Charing Cross Road, London WC2H 0EE

#### ACCESSORIES

DUST COVERS available or inscomputer, printer, etc. BBC, Tl. I pson, £3-95, Dragon, Alari Vic20, £2-95, Sharp MZ-80A-8, £4-95. For others please phone or write to Sacrborne Designs. Victory House, 8A. The Rank, North B addey, Irowbridge, Wilts, Tel 02254-4425. Also made to-measure service. Dealer engances we come Access and Barchiveard.

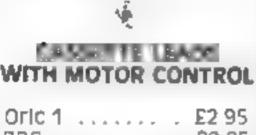

BBC ...... £2 95
Lynx, ...... £2 95
Dragon . .... £2 95
State Din to D.n or Din to
3 Jacks
Texas Ti99/4A (sing e
recorder) .... £4.95

CLAREN 222, TownsBeld Rd., Winsford Cheshire CW 7 4A X (060-65) 51374

#### BROKEN JOYSTICK?

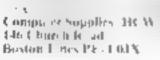

purpose built trolley for the home computer and accessories. So convenient to keep your equipment tiddy on a mabile unit. How have you managed without one. Solid wood frame recessed upper & lower she'ves. Prices from £14.95 + pAp. 55p. Send now for further info and tion to Seleraft Sussex £1d = 35. Walpole. Ave., Worthing, Sussex BN12.424.

REACH THE RIGHT

VIOLENCE

RIGHT PRICE

RING 01-437 1002

EXT 213.

DADING FRRORS Eliminated Spectrum ZX81 users, the 'DATAMATE' interface & control console gives you successful program loading, save to tape, tape to tape, every time. With DATAMATE, computing will be causer for your children too. Also leatured is a built in "Beep sone amplifier to boost computer audio S.A.E. for details to PROCOMMI SYSTEMS, 71 Theobald Road Norwich NR1 2NN

#### ADD-ONS -

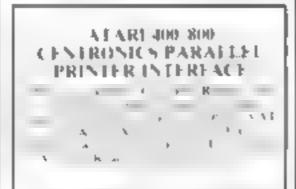

#### BOOKS .

## ORICUSER

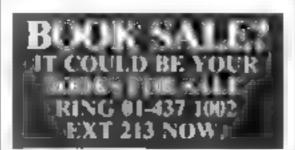

#### COURSES

BASIC PROGRAMMING, Fasy to anderst and beginners cortesp receive cearse. Tel-09285-68948 or SAE to: M.C. Computer Services, 52 Shepherds Row Runcorn, Cheshire WA7-21 G.

#### WEEK-END COURSES IN SINCLAIR BASIC AVAILABLE NOW

15 hours of instruction from a quarfied lecturer Friday evening of Sunday evening Luxurious 3 star. Worcestershire hotel, all rooms with he he and other facilities. £55.00 and other facilities.

Gainsburgugh House Hotel, Bendley Hill Kidderminster (9562) 754041

#### HARDWARE

Chess computer for sale With display, large number of levels of play, bessys chess, Champion Mark V, £120 ono Tel: 01 381 5312

Second hand home and business computers bought and sold. Apple equipment always in stock and wanted Bracknell (0344) 84423

Spectrum 16/48K Softsam Monitor, Display and modify RAM and call M code rourines easily in HEX or Decima. A Yates, 31 Poternewton Crescent, Leeds 157 2DN

Canon S S-D D disc drive, unused ten new discs, manual, BBC cable, £125. Chatterbox Big Ears, Speech Units, for BBC, Software, £30 each. Telephone, Simon, Rotherham (6709) 817474 after 6 pm.

TRN 80 Model 16, (win drive with Daisy-wheel 2 printer, Auto-sheet feeder, manuals scripts) 2, word processor cobol compiler, plus 10 Janette All unused £6,400 ono Tel 02555 53546. Evening or weekends

BBC Model B £335, Tandy Line VII printer £165, Both for £475 Tel Crowe 820213

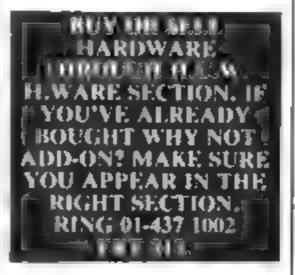

#### FOR HIRE =

To Hire a Computer from ZX81 upwards ring of write to Business and Computer Services, 292 Caledonian Rd., N1 IAB, Tel-01-607-0157

## VIC-20 OWNERS GROUP

#### VIC SOFTWARE

Are you a VIC 20 owner!

WHy not find out more about our VIC 20 software hire? Here fees star, in just £2.50 per week, and we offer a arge selection of the best programs available.

Full details write or phone Peek and Puke Software Supplies, 110 Drummand Stret London NWT, Telephone 01 380 1213 651-2861 We also stock Atari 400 800 Software

£,4 P

#### ATARI 400/800 OWNERS

Hire from a comprehensive range of cassette, eartridge and disc games. From (1) 00 per week. Sae for details.

Castle Games Library, 44 Augusta Clase, Rochdale Tel. (0706) 59602.

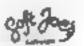

We are embarking on a greening adventure and require top quality games programmers to come with us If you think you've got what it

If you think you've got what it takes then lets hear from you — before we if off

Tapes demos etc. to Soft Joes Business Centre, Claughton Road B kenhead Merseyside L41 6FF 081 642 8616

Programmers A great new idea. We are a professional marketing and distribution company. If you want to make real money contact G M Smith. Dept. 10., Smith Harrowden Associates Ltd., 39 Darn ford Close, Walsgrave, Covenity, Tel. (0203) 611477.

Caledonian Computer Consultants provide programming consultancy and training courses in Basic held regularly for beginners upwards 292 Caledonian Road, London NI LBA Tel 01 607-0157

#### PROGRAMMERS REQUIRED

Commodore 64, VIC-20 For details ring, Bracknell (0344) 57389 Beaumont Summer Camps. Will you teach computing to 6-16 years olds, at one of many fine locations this summer? If you'd like to and know Commodore Basic, Phone: J Hammond, 01-328 1079.

THIS SPACE IS
VACANT.
REACH THE RIGHT
AUDIENCE AT THE
RIGHT PRICE BY
PLACING YOUR
VACANCY IN THIS
SECTION.
RING 01-437 1002
EXT 213.

## NATIONWIDE SHOPS & DEALERS

We are currently looking for original debugged games for any machines. Programs preferably, over 8K. If you have any programs that fit those criteria call us on 085 982 313, to discuss renumeration. Bamby Software, Leverburgh, Isle of Harris PA83 3TX.

IMO Computer Centre 39-43 Standish St. Burnley, Tel. 34299. Open 6 days. Specialists in home and business computers. ACT Sirius/Canon/Transtec/BBC/Acorn/-Atom/Oric and others and peripherals for most micros.

#### CRYSTAL COMPUTERS AND COMPONENTS LTD.

209, Union Street, Torquay, Deson TQ1 48Y, Tel: 0803 22699. We are open 6 days a week 9.30 to 5.30. day Wednesday, stockists of: Sinclair, Dragon, Oric, Sharp, Apple etc.

## MICAUS

Authorised dealer for Bug-Byte, Imagine. Quicksilva, Artic, Melbourne House, Silversoft etc.

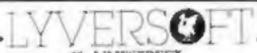

66, LIMESTREET, LIVERPOOL, LI 1JN. 051-708-7100

Open 6 days a week 9 till 5.30 We specialise in one own VIC 20 software. The Largest stockists of Home Computer Software in the North West.

> Sussex Computer Centre 39 High Street

#### West Sussex Tel: 5674

We are stockists of Sinclair, VIC, Atari, Dragon, Onc, Lynx, Sharp, Colour Genie and Texas Instruments. Members of Spectrum Discount Group.

DO YOU HAVE ENOUGH STAFF TO COPE WITH LISTING YOUR SHOP IN THIS SECTION? FOR MORE CUSTOM LIST YOUR SHOP AND LOCATION. RING 01-437 1002 EXT 213.

#### Computerama-The Midlands Home Computer Specialists

## FOR BBC, SPECTRUM & ALL LEADING MICRO'S

STAFFORD: 59 FOREGATE ST TEL: 0785 41899

STOKE-ON-TRENT: MARKET SQUARE ARCADE TEL: 0782 268620

## SOFTWARE APPLICATIONS

007 SPY, Lets you stop and copy any previously unstoppable Spectrum cassettes. On cassette £2.95. Bobker, 29, Chadderton Drive, Unsworth, Bury, Lancs.

#### COMPUTER RATING METHODS

Put your computer to good use for pleasure or profit during the 1983 flat and N/H racing season with the most up-to-date and professional computer rating method ever put on sale to the racing public, giving you top-rated selections at good prices. Lasts a life-time. Cassettes for ZX81 and Dragon 32, printed programs for all computers using Basic, S.A.E. for details to C.R.M., 14, Langdale Place, Newton Aycliffe, Co Durham, DL5 7DZ

#### COMPUTER TAPES

Quality at realistic prices. 10xC10's at £3 p + p 50p. Full range in stock, send SAE for list.

We also offer a copying service to customers wishing to duplicate a cassette at £2.50 inc. tape p + p 50p, good discount on quantity offered to programmers.

Heath Microware, 4, Gateacre Ave, Oswestry, Shropshire. (0691) 652626

#### SPECTRUM "CLONE"

"CLONE" is probably the best BACK UP TAPE around, CLONE will COPY both HEADERLESS and STANDARD TAPES CLONE will PROTECT your SOFTWARE INVESTMENT by ensuring you have BACK UP. All PROTECTION contines are COPIED and a description of FILE TYPES is GIVEN. If you want a COPY TAPE then BUY the BEST, TAPES up to 38k can be copied, COPIES are made of each program TAPES "CLONE" DOES NOT NEED TO BE RELOADED AFTER EACH SAVE CLONE copies TAPES that can't be BROKEN INTO. USE our knowhew for just £5,00. CLONE is AVAILABLE on the STRICT UNDERSTANDING THAT IT WILL NOT BE USED TO INFRINGE COPYRIGHT.

WORK FORCE, 140, WILSDEN AVE LUTON, BEDS.

ATARI 400/800 'Supaklone', don't risk losing your favourite programs! Supaklone copies most M/C-Basic cassettes (including bootable) £15.95 (postfree). Supaklone, 21, Trent Ave., Huntinton, York YO3 9SE.

MZ-80A MZ-80K PROGRAMS. Business, utility, games, educational. List SAE: DCS, 38 South Parade, Bramhall, Stockport. Blank C15 Cassettes, Ampex Studio Quality Tapes, including Library case, insert and even postage. Ten for £5-95. Send Cheque/PO to.

#### FAIRMORN

4 Rectory Lane,

Castle Bromwich, Birmingham B36 9DH, or SAE for complete price list. Tel: 021-747 3837.

PROGRAMS MAKE
MONEY
SELL YOUR
PROGRAMS QUICKLY
AND EASILY
THROUGH H.C.W.
SOFTWARE SECTION.
RING 01-437 1002
EXT 213.

#### SOFTWARE BUSINESS

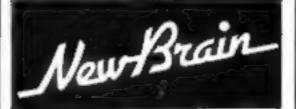

CARD INDEX
A security multiperpose data sumageneral proposit.
Functions multiple material, sect., sect., proposit, delete.

FILE MANAGER C23

6 Not represent propose for sequency type file benefiting.
Creases and recorders the records. Can be used as a standwhere program as emptyle and county amon programs.

Security may programs are written in a modular format we can write programs to constitutely requirements quickly and charges by me in Set Process amount us for a speciation.

Proceeds Limited, Chinade, Durmany, Challent St. Crim, Sockingleomber HPS LIR. 02-407 4000

Newboldman

#### SILICON OFFICE USERS!

Qualified Programmer now available, Low Rates, contact: Anthony Stecher, on 01-242 9493, For anobligatory discussion,

#### SERVICES

#### ZX81 REPAIR SERVICE AT LAST NO NEED TO WAIT FOR WEEKS

Send your faulty ZX81 for fast reliable repair. We will repair any ZX81 KIT or READY BUILT UNIT Only £15.95 fully guaranteed + p+p £1.75

Please state the nature of problem. Send cheque or postal order to NEXT COMPUTER SYSTEMS, 89 HARVEST RD, (H.C.W) ENGLEFIELD GREEN, SURREY. TW20 OQR.

## MICRO-USER T-SHIRTS EPSON SPECTRUM SIRIUS I SHARP SORD ZX81 ORIC I MICRO-FUN T-SHIRTS

1 - I'm User Friendly

2 - Have You Seen My Peripherats?

3 - Bit-Power

4 - Fancy & Quick Byte?

Available in white, pale blue or red 100% cotton in small, medium, large & Xlarge

E3.25 each incusive Mail Order only from One Per Cent Screens Unit 12 Star Lane

Estate Great Wakering Essex.
CLUB T-SHIRTS ALSO PRINTED

RING 01-437 1002 EXT 213. TO APPEAR IN THE SERVICES SECTION.

## SOFTWARE GAMES

Ascot Berkshire SL5 7RR. Tel: 0990-22707. Trade Enquires Welcome

TRS80 — VIDEO GENIE. ATARI 400/800

Space, arcade & adventure games + utilities in our brand new catalogue.

Ist class stamp to:
T. SMITH SOFTWARE
26 Wesley Grove, Portsmouth,

Hants, PO3 5ER

Mail Order Only Dealers Welcome

#### SOFTWARE FOR TANDY COLOR & DRAGON PRICE

ADVENTURES 1001 LOST IN SPACE 16K 5.00 1002 DRACULA'S CASTLE 16K 5,00 1001 DEATH PLANET GAMES 2001 STAR TREK STAR TREE. Find the enemy and distroy him 16K 10.00 2002 A-MAZE-IN Seek and destroy the monsters in the maze as quickly as you can could take you hours 200) TURNOVER 16K 6.00 Similar to OTHELLO 2004 OWNERSHIP 32K 10.00 Similar to MONOPOLY 2003 DRIVER 4K 5.00 Test your driving visits 2006 GAMES PACK I 4K 5,00 5 Different games 2007 GAMES PACK 2 16K 5.00 5 Different games

Send SAE for catalogue. State if TANDY or DRAGON. All prices include P&P and VAT Cheques or Postal Orders to:-FLATBELL LTD (DEPT HPW) 9 Franklin Road HADDENHAM

BUCKS, HP17 ILE

Lynx and Oric games. 'Skydiver' — Manocuvre Parachutist, Past Buildings — for both machines, 'Aliens' — Invaders Variation — for Lynx only. Oric version July. Cassettes £3.25 each. State game/machine. A. P. Hill 2, Willow Way Lane, Braughton, Devon EX33 IAS.

#### BAMBY SOFTWARE

Leverburgh, Isle of Harris, PA83 3TX Tel. 085 982 313

#### INTRODUCE ORIGINAL GAMES FOR DRAGON 32

Goiden Apples: Steal the apples, then defeat the warlock

Planetary Trader: Choose your cargo (that's the easy bit) then deliver it £5.95
Surprise: Spells, giants, a magic ring, but not another 'Lord of the Rings'

Mini-games: 4 games per tape, simple but compelling! 5.95
All tapes include Postage & Packing and a no-quibble guarantee.

Write to us at the above address, or ring anytime between 9a.m. and 9p.m. (Alternative phone no: 085 982-239)

Oric Software — Now available at special low price of £7.30 inc p&p — Titles include Multigames 1, Oric Base, Chess, Zodiac & Flight — Cheques/PO's to Stag Software, 10 Fairacre, Maidenhead, Berks — Mail Order Only.

Dragon 32 Rally Racer the new and best game from Video Software, price £4.50 (inc p&p) send cheques to: Video Software, 22 Fairlawn, Swindon, Wilts, SN3 6ET, England.

#### CHRISTINE COMPUTING

T199/4A Specialists software games, North-Sea, Astro Fighter, Blast-It! Code-Break, All the above £3.50 each, £6.50

for 2, £9.00 for 3. Handy Sub Programs (tape and booklet) £4.50.

Help and advice service. For full details send S.A.E. to: 6 Florence Close, Watford, Herts.

Oric Owners! "Alien Atak", 48K great graphics and sound, £2.95. G. Morgan, 81 Southchurch Avenue, Southend SS1 2RS, (0702) 616796.

VIC-20 Software and Hardware stock clearance. Save up to 60%. Send large S.A.E. to Kobra Micro Marketing, PO Box 28, Henley-on-Thames RG9 1PF.

Whats a worm like Bill doing in a Minefield like this?

Play the Guitar, 48K Spectrum Tutor program by professional guitar teacher, £7.00. Scott Massie, No. 1 Bungalow, Firlands, Burgfield Common, Berks.

Oric-1 48K, Lazer, Cannon and Reflex tester, £2.00 the pair, Cheques to: J. A. Bunting, 97, Loke Road, King's Lynn, Norfolk,

#### GAMES FOR COMMODORE 64

Choice of new games just arrived from San Francisco. Range of at least 15 VIC-20 packages available soon. Trade enquiries welcome. For details ring: Bracknell (0344) 57389. Wanted information on Tape Duplicating Services.

#### OSARIS COMPUTERS

The New Name In Software

Many games available, all machines. We want your programs. All micros catered for, games, education, business, especially for Lynx, Spectrum, VIC-20. Top payments with up to 50% royalties contact:

Osaris, 77, The Mall, Southgate N14, Tel: 01-886 1797 (business hours).

#### TEXAS TI99/4A SOFTWARE

| GM4      | SNAKE (graphics)          | £4.95   |
|----------|---------------------------|---------|
| GM5      | HAUNTED HOUSE             | £4.95   |
| GM6      | SORCERER'S CASTL          | E.14.95 |
| GM7      | 3-D MAZE (graphics)       | £3.95   |
| GM17     | FORBIDDEN CITY            | 14.95   |
| GM21     | CHALICE (graphics)        | 14.95   |
| GM22     | BOMBER (graphics)         | 14.95   |
| THET     | EXAS PROGRAM IDO          |         |
| (35 pro) | grams for the T199/4A     | £5.95   |
|          | s.a.e. for full list. Ord |         |
|          | st free. Send cheque o    |         |
|          | PEX SOFTWARE (H           |         |
|          | 15, Crescent Drive So     |         |
|          |                           |         |
|          | Dighton, BN2 658          |         |
| 1        | fel: Brighton (0273) 36   | 1894    |

Access/Barclaycard welcome.

#### ASSASSIN SOFTWARE

48K Spectrum, Toads Travel - Four Lanes of Traffic, Childrens Playground, Hungry Crocodiles, Floating Logs etc. £4.95, to: 10 Ash Road, Leeds LS6 37F. (Cheques POs payable) to Town Nathan.

ZX81 software. Bumper 7 (1K) £5.95, Mugsy (16K) £5.95, and Space Invaders/Planetoid, (16K) £4.00. Send cheques/PO, to: OATSEED SOFTWARE, 57 High St. Ingatstone, Essex CM4 0AT.

#### ORIC 1 PROGRAMMERS

Highest royalty in paid for original programmes. To join our SPECIALIST team, send tape or general details of your programmes. for our offer. CIRO SOFT 184 Hiltingbury Rd., Chandlers Ford,

#### LANTERN SOFTWARE T199/4A

Hants, S.O.S.I.N.S.

High quality areade games and utilities inc., Operation Moon and Superb Battlestar Attack, S.A.E. for details to: 4 Huffenden Road, Tenterden TN30 6QD.

## EDUCATIONAL

CHEMISTRY EXAMS? NO PROBLEM WITH ALCHEMY SOFTWARE, 6 programs covering FORMULAE and CALCULA-TIONS for 0/CSE each with extensive notes for ZX81 and SPEC-TRUM. Send SAE for details to ALCHEMY, 78 TWEENDYKES ROAD, HULL,

#### USER GROUPS

#### **ORIC-1 OWNERS**

Tangerine created Oric-I, now T.U.G. creates the rest. An independant users group with a solid reputation for progressive system support. Monthly news letters, meetings, software, hardware reviews. Advise and lots more. We have a proven record of performance on our system. Join T.U.G. you'll like us, We Do! Send £1 plus S.A.E. (A4) for sample newsletter and details.

> l'angerine Users Group, I Mariborough Drive, Worle, Avon BS22 0DQ.

TIRED OF YOUR COMPUTER? WHY NOT SELL IT *AND* BUY A NEW ONE WITH A MINIMAL AMOUNT OF EFFORT USING ONE INDEX FINGER. RING 01-437 1002 EXT 213. AND SELL THE WEEK AFTER:

#### MAIL ORDER PROTECTION SCHEME

If you order goods from Mail Order Advertisers in this magazine and pay by post in advance of delivery, this publication will consider you for compensation if the advertiser should become insolvent or bankrupt, provided:

- 1. You have not received the goods or had your money returned; and
- 2. You write to the publisher of this publication explaining the position not earlier than 28 days from the day you sent your order and not later than 2 months from that day.

Please do not wait until the last moment to inform us. When you write, we will tell you how to make your claim. and what evidence of payment is required.

We guarantee to meet claims from readers made in accordance with the above procedure as soon as possible after the advertiser has been declared bankrupt or insolverit to a limit of £1,800 per annum for any one advertiser, so affected, and up to £5,400 p.a. in respect of all insolvent advertisers. Claims may be paid for higher amounts, or when the above procedures have not been complied with, at the discretion of this publication, but we do not guarantee to do so in view of the need to set some limit to this commitment and to learn quickly of reader's difficulties

This guarantee covers only advance payment sent in direct response to an advertisement in this magazine (not, for example, payments made in response to catalogues, etc. received as a result of answering such advertisements);

CLASSIFIED ADVERTISEMENTS ARE EXCLUDED.

### CLASSIFIED ADVERTISEMENT -ORDER FORM

| 1.  | 2.  | 3  |  |
|-----|-----|----|--|
| 4.  | 5.  | 6. |  |
| 7.  | 6   | 9  |  |
| 10  | 11. | 12 |  |
| 13. | 14. | 15 |  |
|     |     |    |  |
|     |     |    |  |
|     |     |    |  |

Private sales - 25p a word Trade - 35p a word

CLASSIFIED DEPT., HOME COMPUTING WEEKLY, 145 Charing Crow Rd., London WC2H 0EE, Tel: 01 437 1002.

Name Address

Tel. No. (Day)

The contents of this publication, including all articles, designs, plans, drawings and programs and all copyright and other intellectual therein belong to Argus Specialist Publications Ltd. All rights conferred by the Law of Copyright and other intellectual property rights and by virtue of international copyright conventions are specifically reserved to Argus Specialist Publications Ltd and any reproduction requires the prior written consent of the company,

1983 Argus Specialist Publications Ltd

ISSN 0264-4991

# THE MOST EXCITING AND INNOVATIVE SOFTWARE EVER LAUNCHED FOR YOUR SPECTRUM

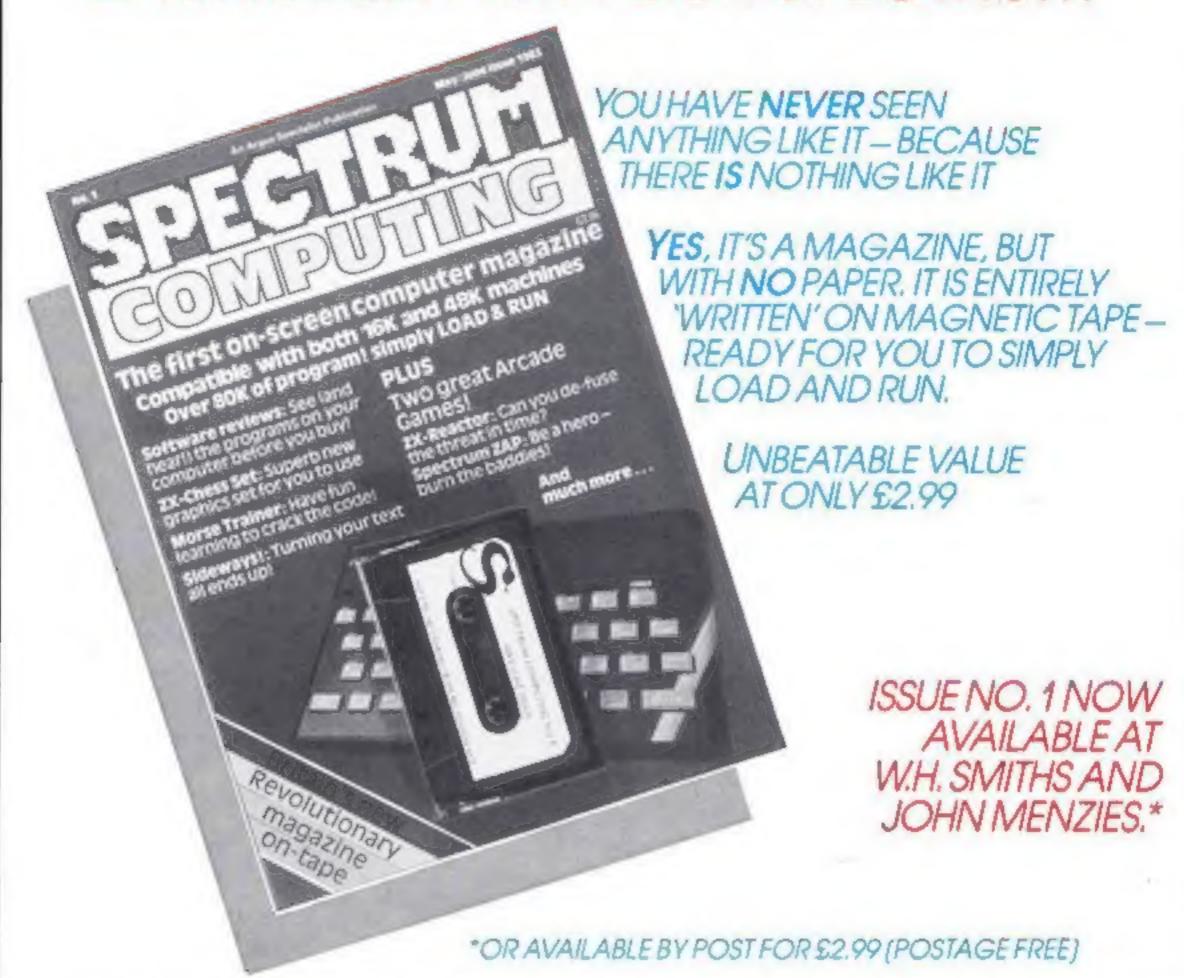

BE SURE OF YOUR COPY SUBSCRIBE NOW!

Cut out and SEND TO: SPECTRUM COMPUTING 513 London Road Thornton Heath Surrey, CR46AR Please commence my subscription from issue No. 1 (May/June)

Subscription Rates

£17.94 for 6 issues UK

£20.00 for 6 issues by overseas surface mail

£24.00 for 6 issues by overseas mail

(tick □ as appropriate)

I am enclosing my (delete as necessary) cheque/ Postal Order International Money Order for £...... (mode payable to ASP Ltd) OR Debit my Access Barclaycard (delete as necessary)

Please use BLOCK CAPITALS and include post codes

NAME (Mr/Ms)

ADDRESS.....

Signature POSTCODE.....

SOFTWARE

## Invading your space NOME

# It was like a nightmare. trapped in a Hellish scene. chased through a maze of platforms and ladders by Vampire on my side. The Monsters were falling at my feet! When suddenly the Mad Monk sent forth his ghouls chase with full colour graphics and super-fast machine mating. Martin Lewis.

No matter how fast I fired, the Megapede kept on coming! I was gaining ground, though, when on coming! I was gaining ground, though, wheil suddenly the Spider appeared on collision course zero! Turn—dodge—I out-manoeuvred. I blasted him. But just then Scorpi appeared dropping her indestructible fleas.

Nine levels of play thus high scorps 100%. Nine levels of play plus high score 100% machine code. Full colour and sensational sounds. Rated by T.V. Choice as "a superb

rendering of the popular arcade game. Realisation: Andrew Beale.

Just two of Softek's amazing range of software for the ZX Špectrum.

each including VAT and perpetual guarantee; 16K or 48K Spectrum.

SOFTEK SOFTWARE 329 CROXTED ROAD LONDON SE24

Get them now from W.H. Smith and look out for them in such stores as Boots, Menzies, Currys, and all fine softsellers throughout Britain. Dealer enquiries: contact Tim Langdell